### **МИНИСТЕРСТВО НАУКИ И ВЫСШЕГО ОБРАЗОВАНИЯ РОССИЙСКОЙ ФЕДЕРАЦИИ ФЕДЕРАЛЬНОЕ ГОСУДАРСТВЕННОЕ БЮДЖЕТНОЕ ОБРАЗОВАТЕЛЬНОЕ УЧРЕЖДЕНИЕ ВЫСШЕГО ОБРАЗОВАНИЯ «СЕВЕРО-ОСЕТИНСКИЙ ГОСУДАРСТВЕННЫЙ УНИВЕРСИТЕТ ИМЕНИ КОСТА ЛЕВАНОВИЧА ХЕТАГУРОВА»**

Юридический факультет Кафедра теории и истории государства и права Направление подготовки 40.04.01 «Юриспруденция» Направленность (профиль) программы «Конституционное право; муниципальное право»

**А.Х. Гацолаева**

# МЕТОДИЧЕСКИЕ РЕКОМЕНДАЦИИ ПО ПОДГОТОВКЕ И ЗАЩИТЕ МАГИСТЕРСКОЙ ДИССЕРТАЦИИ

**Владикавказ, 2023**

#### **1. Общие положения**

Магистратура **-** это образовательно-квалификационный уровень (степень) высшего образования, где на основе квалификации бакалавра или специалиста студент получает углубленные специальные навыки и знания инновационного характера, нарабатывает определенный опыт их применения и продуцирования для решения профессиональных проблемных задач в определенной области. Магистр должен обладать широкой эрудицией, фундаментальной научной базой, владеть методологией научного творчества, современными информационными технологиями, методами получения, обработки, хранения и использования научной информации, быть способным к плодотворной научно исследовательской и научно-педагогической деятельности.

Магистерская программа включает в себя две составные части - образовательную и научно-исследовательскую. Содержание научно-исследовательской работы магистра определяется индивидуальным планом.

Магистрант, выполнивший все требования учебного плана, а также установленный объем научно-исследовательской работы в соответствии с индивидуальным планом работы и прошедший практику, допускается к итоговой аттестации, которая включает сдачу итогового государственного экзамена и публичную защиту магистерской диссертации.

Выполнение выпускной квалификационной работы призвано способствовать систематизации и закреплению полученных обучающимся знаний, умений и овладению универсальными, общепофессиональными и профессиональными компетенциями.

Защита выпускной квалификационной работы проводится с целью выявления соответствия уровня и качества подготовки выпускников образовательным стандартам по направлениям подготовки и специальностям высшего образования. Для реализации указанной цели необходимо решение следующих основных *задач.*

- формирование навыков самостоятельного научного и практического подхода к освоению учебного материала;

- развитие и закрепление у обучающихся навыков глубокого и всестороннего анализа научной, методической и другой литературы;

- выработка навыков и умений грамотно и аргументировано излагать материал в письменной и устной форме;

- четко формулировать теоретические выводы, обобщать результаты и давать практические рекомендации.

Выпускная квалификационная работа для квалификации (степени) магистр выполняется в форме магистерской диссертации, обязательными атрибутами которой являются актуальность, новизну и практическую значимость

Магистерская диссертация призвана раскрыть научный потенциал диссертанта, показать его способности в организации и проведении самостоятельного исследования, использовании современных методов и подходов при решении проблем в исследуемой области, выявлении результатов проведенного исследования, их аргументации и разработке обоснованных рекомендаций и предложений.

Магистерская диссертация, являясь самостоятельной научно-исследовательской работой, выполняет квалификационную функцию и готовится с целью публичной защиты и получения степени магистра. Основная задача ее автора - продемонстрировать уровень своей научной квалификации, умение самостоятельно вести научный поиск и решать конкретные научные задачи.

Выпускная квалификационная работа в форме магистерской диссертации как любая работа научного содержания должна иметь внутреннее единство и отображать ход и результаты разработки выбранной темы. Выпускная квалификационная работа может быть логическим продолжением курсовой работы, реализуя ее идеи и выводы на более высоком теоретическом и практическом уровне, обогащая новыми фактами, результатами

дополнительных наблюдений и опытов. В этом случае курсовая работа может быть использована в качестве главы или раздела выпускной квалификационной работы.

Магистерская диссертация, с одной стороны, имеет обобщающий характер, поскольку является своеобразным итогом подготовки магистра. С другой стороны - это самостоятельное оригинальное научное исследование. Диссертация закрепляет полученную информацию в виде текстового и иллюстративного материала, в котором диссертант упорядочивает по собственному усмотрению накопленные научные факты и доказывает научную ценность или практическую значимость тех или иных положений.

Наполнение каждой части магистерской диссертации определяется ее темой. Выбор темы, этапы подготовки, поиск библиографических источников, их изучение и отбор фактического материала, методика написания, правила оформления и защиты магистерской диссертации имеют много общего с выпускной квалификационной работой бакалавра. Однако требования к магистерской диссертации в научном отношении существенно выше, чем к работе бакалавра. Магистерская диссертация, её тематика и научный уровень должны отвечать образовательно-профессиональной программе обучения. Выполнение указанной работы должно свидетельствовать о том, что ее автор способен надлежащим образом вести научный поиск, распознавать профессиональные проблемы, знать общие методы и приемы их решения.

#### **1. Выбор темы и назначение научного руководителя**

Как уже отмечалось, магистерская диссертация является самостоятельным законченным научным исследованием, содержащим результаты научно-исследовательский работы магистранта, демонстрирующим высокий уровень профессиональной эрудиции выпускника, его методическую подготовленность, умение самостоятельно вести научный поиск и оформлять его результаты в законченную научную работу. В связи с этим исключительно большое значение для успешного написания диссертации имеет выбор темы.

Как показывает практика, правильный выбор темы может наполовину обеспечить ее успешное выполнение. Под темой диссертации принято понимать ее суть: это и материал, отобранный и организованный в соответствии с задачами исследования, это и предмет изучения, отраженный в определенном аспекте, и, ставший поэтому содержанием диссертационного сочинения.

При выборе темы целесообразно брать задачу сравнительно узкого плана с тем, чтобы можно было ее глубоко проработать.

Выбрать тему диссертации магистранту может помочь просмотр каталогов защищенных диссертаций и ознакомление с уже исполненными по кафедре диссертационными работами. При этом не следует ограничиваться изучением тематики исследований по одной отрасли юридической науки. Целесообразно также ознакомление с новейшими результатами исследований в смежных, пограничных областях научного знания, имея в виду, что на стыке наук возможно найти новые и порой неожиданные решения.

Существенную помощь в выборе темы оказывает ознакомление с аналитическими обзорами и статьями в специальной периодике, а также беседы и консультации со специалистами-практиками, в процессе которых можно выявить важные вопросы правового регулирования, еще мало изученные в теоретическом плане либо имеющие пробельный и коллизионный характер.

В соответствии с Положением «Об организации выполнения и защиты выпускной квалификационной работы в федеральном государственном бюджетном образовательном учреждении высшего профессионального образования «Северо-Осетинский государственный университет имени Коста Левановича Хетагурова», темы выпускных квалификационных работ разрабатываются и утверждается кафедрами Университета. Темы должны быть сформулированы таким образом, чтобы в них максимально конкретно отражалась основная идея работы. В теме магистерской работы должна отражаться как теоретическую, так и практическую направленность исследования, и предоставлять магистранту возможность в теоретической части исследования отразить ориентированность

работы на разработку теоретических и методологических основ исследуемого вопроса, на использование новых концепций и идей в выбранной области исследования, отразить определенную новизну научных идей и методов исследования, а в практической части исследования продемонстрировать способности решать реальные практические задачи, с использованием нормативных правовых актов, а также на основе разработки моделей, методологических основ и подходов в исследуемых вопросах.

Обучающемуся предоставляется право выбрать любую тему из указанной тематики. Перечень является примерным, тема выпускной квалификационной работы может быть предложена самим обучающимся при условии обоснования им целесообразности ее разработки для практического применения в соответствующей области профессиональной деятельности или на конкретном объекте профессиональной деятельности.

Тематика выпускных квалификационных работ (магистерских диссертаций), выпускающими кафедрами ежегодно обновляется, с соблюдением требований актуальности и новизны.

Не позднее месяца начала учебного года выпуска или восстановления, перевода на соответствующий курс, магистрант, выбирает тему диссертации. После согласования с научным руководителем окончательно выбранной темы магистерской диссертации, магистрант пишет заявление на имя заведующего кафедрой с указанием своей фамилии, имени и отчества, курса, формы обучения, направления (специальности), темы работы, фамилии, имени и отчества научного руководителя. (Приложение 1)

Руководителей выпускных квалификационных работ назначает руководитель кафедры Университета, по которой выбрана тема, с учетом пожелания магистранта и преподавателя, из числа профессорско-преподавательского состава кафедры, при этом учитывается, что выпускная квалификационная работа магистра выполняется под руководством доктора или кандидата наук.

Исходя из сложности темы, практической ее направленности, в случае выполнения научного исследования по теме магистерской диссертации на стыке направлений допускается назначение, помимо научного руководителя, одновременно, кроме основного руководителя, могут быть назначены консультанты по отдельным частям (вопросам) выпускной квалификационной работы. научных консультантов, которые утверждаются на заседании соответствующей кафедры.

Утвержденные кафедрой списки обучающихся с указанием выбранных тем и назначенных научных руководителей предоставляются в отдел организации практик и государственной аттестации выпускников (ректору ФГБОУ ВО «СОГУ») до 25 декабря выпускного учебного года для издания приказа по Университету.

При возникновении необходимости изменения темы работы, либо замены научного руководителя выпускной квалификационной работы, после издания приказа по Университету, допускаются только в случае уважительной причины с повторной процедурой утверждения на всех уровнях.

Закрепление тем выпускных квалификационных работ с указанием руководителей за обучающимися оформляется приказом ректора Университета.

Для организации работы над ВКР научный руководитель выдает задание магистранту (приложение № 2), а затем обучающийся совместно с руководителем ВКР должен разработать индивидуальный план-график работы (приложение № 3) на весь период с указанием очередности выполнения отдельных этапов, в нем также должны найти отражение и результаты возможной практики (стажировки) магистранта. В частности, содержанием такого плана-графика могут быть следующие мероприятия: а) подбор монографической литературы, научных статей по теме работы, законодательных и иных нормативных правовых актов и составление библиографии основных источников; б) подготовка концепции исследования; в) составление плана диссертации и согласование его с научным руководителем; г) систематизация и анализ собранного материала; д) написание и представление рукописи магистерской диссертации научному руководителю (отдельно по главам либо целиком); е) доработка

(переработка) рукописи на основе замечаний научного руководителя, согласование положений, выносимых на защиту, а также выводов и предложений по итогам исследования; ж) представление диссертации на кафедру для рецензирования; з) сдача рукописи в переплетную мастерскую; и) подготовка тезисов выступления на защите и ответов на замечания, содержащиеся в отзыве научного руководителя и в рецензии.

#### **3. Руководство магистерской диссертацией**

Руководитель выпускной работы:

- содействует в формулировании темы диссертации;

- оказывает помощь в разработке индивидуального плана-графика по выполнению магистерской диссертации;

- по возможности рекомендует обучающемуся необходимую основную литературу, справочно-нормативные и другие источники по теме магистерской диссертации;

- консультирует по вопросам содержания и последовательности выполнения магистерской диссертации;

- осуществляет контроль за ходом выполнения магистерской диссертации;

- руководит всеми формами научно-исследовательской работы (в том числе подготовкой тезисов статей, выступлений) на протяжении всего периода обучения магистранта в магистратуре, оценивает этапы подготовки работы;

- ежемесячно представлять сведения о выполнении работы закрепленным выпускником руководству кафедры;

-проверяет оригинальность текста магистерской диссертации в системе «Антиплагиат. ВУЗ»;

- составляет письменный отзыв о магистерской диссертации, в котором раскрывает характеристику выполненной работы по всем разделам магистерской диссертации, отражает личный вклад обучающегося в содержание работы, дает мотивированное заключение о возможности допуска дипломной работы к защите;

- представляет отзыв на магистерскую диссертацию;

-оказывает помощь (консультирует магистранта) в подготовке презентации магистерской диссертации для ее защиты;

- присутствует на защите магистерской диссертации.

Кафедра регулярно заслушивает отчеты магистрантов и научных руководителей о ходе подготовки диссертации. О степени готовности магистерской диссертации они информируют руководителя магистерской программы и деканат.

Каждый научный руководитель может одновременно руководить не более чем десятью магистрантами.

Магистерская диссертация должна выполняться магистрантами самостоятельно, творчески, с учетом возможностей реализации отдельных частей магистерской диссертации на практике.

Нужно помнить, что руководители магистерской диссертации дают рекомендации, что и как выполнять, а принимает окончательное решение и отвечает за сделанное только автор магистерской диссертации. Каждое принятое решение должно быть тщательно продумано.

Научный руководитель проверяет ход выполнения магистерской диссертации по отдельным этапам, консультирует магистранта по всем возникающим проблемам и вопросам, проверяет качество работы и по ее завершении представляет письменный отзыв на работу. (Приложение 7). В отзыве оцениваются теоретические знания и практические навыки магистранта по исследуемой проблеме, проявленные им в процессе написания магистерской диссертации. Также указывается степень самостоятельности магистранта при выполнении работы, личный вклад магистранта в обоснование выводов и предложений, соблюдение графика выполнения магистерской диссертации. Заканчивается отзыв выводом о возможности (невозможности) допуска магистерской диссертации к защите.

#### **4. Общие требования к магистерской диссертации**

Магистерская диссертация должна отвечать следующим требованиям:

а) авторская самостоятельность.

б) полнота исследования;

в) внутренняя логическая связь, последовательность изложения;

г) грамотное изложение на профессиональном языке;

д) высокий теоретический уровень.

Содержание магистерской диссертации составляет принципиально новый материал, включающий описание новых факторов, явлений закономерностей, оригинальность приводимых сведений, или обобщение ранее известных положений с других научных позиций в новом теоретическом или прикладном аспекте.

Содержание магистерской диссертации отражает исходные предпосылки научного исследования, его ход и полученные результаты.

В содержании диссертации должны быть приведены убедительные аргументы в пользу избранной концепции. Противоречащие ей точки зрения должны быть подвергнуты всестороннему анализу и критической оценке. Дискуссионный и полемический материал являются элементами диссертации.

Магистерская диссертация отражает как общенаучные, так и специальные методы научного познания, правомерность использования которых обосновывается в каждом конкретном случае.

Содержание магистерской диссертации фиксирует как предпосылки научного исследования, так и весь его ход, и полученные результаты. Оно должно содержать не просто описание научных фактов, норм права и мнений специалистов, а их всесторонний анализ, авторскую точку зрения по тем или иным аспектам проблемы, основанную, в том числе, и на анализе правоприменительной практики.

Диссертация, как любой научный труд, должна исключать субъективный подход к изучаемым научным фактам. При этом она отражает единый концептуальный подход, определенную точку зрения автора, опирающуюся на его личный опыт, вследствие чего изначально имеет полемический характер. В ее содержании приводятся убедительные аргументы в пользу избранного подхода, всесторонне анализируются и доказательно критикуются противоречащие ей точки зрения. Именно здесь наиболее полно отражается такое свойство научного познания, как критичность по отношению к существующим взглядам и представлениям, что предполагает наличие дискуссионного и полемического материала.

Учитывая, что магистерская диссертация - это, прежде всего, выпускная квалификационная работа, которая показывает научно практический уровень подготовки магистранта, следует обратить внимание на то, чтобы все материалы, включенные в текст диссертации, были объединены ведущей идеей исследования и в ходе исследования аргументированы и доказаны. Все компоненты диссертации должны быть логически взаимосвязаны.

Магистерская диссертация пишется на русском языке.

Основные научные результаты магистерской диссертации публикуются в научных изданиях. К опубликованным работам, отражающим основные научные результаты диссертации, приравниваются депонированные в организациях государственной системы научно-технической информации рукописи работ, аннотированные в научных журналах, работы, опубликованные в материалах всесоюзных, всероссийских и международных конференций и симпозиумов, публикации в электронных научных изданиях.

При написании диссертации магистрант обязан давать ссылки на автора и источник в каждом случае, когда он заимствует материалы или отдельные результаты. При использовании идей или разработок, принадлежащих соавторам, коллективно с которыми были написаны научные работы, магистрант обязан отметить это в диссертации. Указанные ссылки должны делаться также в отношении научных работ соискателя, выполненных им как в соавторстве, так и единолично.

Таким образом, важнейшими требованиями к автору магистерской диссертации являются: полнота освещения и глубина научного анализа исследуемой проблемы; умение выходить на

теоретические обобшения, делать практические выводы, вносить аргументированные рекомендации  $\overline{M}$ предложения; логически последовательное изложение материала; обоснованность предложений по совершенствованию правового регулирования исследуемых отношений и практики реализации правовых норм; использование достоверного практического материала и нормативных актов, действующих в последней редакции; владение современными приемами поиска, отбора, обработки и использования материалов информационных правовых баз данных; убедительная аргументация своей позиции по дискуссионным проблемам темы магистерской диссертации. Работа должна быть правильно оформлена.

#### 5. Структура и содержание магистерской диссертации

#### 5.1. Обшие положения

Структура и содержание магистерской диссертации определяются магистрантом по согласованию с научным руководителем в соответствии с ее целями и задачами. Магистрант самостоятельно составляет примерный план магистерской лиссертации, поллежащий утверждению научным руководителем.

При определении структуры и содержания диссертационного исследования магистранту и научному руководителю следует руководствоваться Положением «Об организации выполнения и защиты выпускной квалификационной работы в федеральном государственном бюджетном образовательном учреждении высшего профессионального образования «Северо-Осетинский государственный университет имени Коста Левановича Хетагурова».

#### 5.2. Структура работы

Примерная структура работы:

- титульный лист;  $\overline{a}$
- содержание;  $\overline{a}$
- введение;  $\overline{a}$
- основную часть (количество глав и параграфов определяется целью и залачами

работы; как правило, работа состоит из 2-3 глав по 2-3 параграфа в каждой);

- заключение;  $\overline{a}$
- список источников и литературы:
- приложения.

#### 5.3. Элементы структуры магистерской диссертации

Титульный лист содержит информацию о ведомственной приналлежности Университета, полном названии Университета, в нем указывается название темы магистерской диссертации, сведения об авторе и руководителе, месте и времени ее выполнения (Приложение 4).

Содержание раскрывает в логической последовательности структуру магистерской диссертации, перечень вопросов, отражающих содержание темы. Содержание включает названия всех разделов работы с указанием страниц начала каждого раздела Приложение 5).

Вопреки широко распространенному мнению, приступая к написанию магистерской диссертации, нельзя сразу писать ее начало - введение. Введение к диссертации - наиболее ответственная часть текста, в которой должны отражаться все его достоинства, элементы новизны. выносимые на защиту положения. Bce это может окончательно выкристаллизоваться на последнем этапе работы, когда достигнута полная ясность в понимании выбранной темы. Необходимо начинать с основной части текста, добиться ее оптимального варианта, а затем только переходить к введению и заключению.

Согласно Положения «Об организации выполнения и зашиты выпускной квалификационной работы в федеральном государственном бюджетном образовательном учреждении высшего профессионального образования «Северо-Осетинский государственный университет имени Коста Левановича Хетагурова», во введении автор обосновывает тему исследования, ее актуальность, кратко характеризуя современное состояние научной проблемы (вопроса), которой посвящена работа, определяет цель, объект и предмет исследования. Исходя из исследовательских целей и предмета, формулируется гипотеза. На основе гипотезы выдвигаются задачи исследования, определяются методы их решения. Рекомендуется обосновать необходимость исследования, определить возможности и формы использования полученного материала. В этой части желательно кратко раскрыть содержательную структуру выпускной работы, т.е. прокомментировать обозначенные в содержании ее разделы. Объем введения, как правило, не менее 5 страниц, но не превышает 8 - 9 страниц.

Таким образом, введение должно в обязательном порядке включать в себя следующие структурно-содержательные элементы:

- актуальность темы диссертации и степень ее разработанности;

- цель и задачи исследования;
- предмет и объект исследования;
- методологию и методику исследования;
- теоретические и правовые основы исследования;
- эмпирическую базу исследования;
- положения, выносимые на защиту;
- научную новизну;
- теоретическое и практическое значение исследования;
- структуру работы.

При подготовке введения следует учитывать, что магистерская диссертация преследует две основные взаимосвязанные цели:

- обобщение и систематизацию навыков, знаний и умений магистранта, приобретенных за время обучения в магистратуре, демонстрацию знаний в сфере выбранной проблематики как в части направления подготовки, так и в части специализации, исследовательских, аналитических и методологических навыков магистранта;

- внесение элементов практической, научной и/или методологической новизны в разработанность выбранной темы в рамках направления подготовки и специализации на основе проведенного исследования (анализа).

Во введении магистрант должен отразить ключевые элементы практической, научной и методологической новизны, внесенные им в разработку выбранной темы.

Новизна научных положений является важнейшим требованием, предъявляемым к диссертациям. Научные положения могут представлять собой законы, закономерности, зависимости, свойства, явления, методы исследований, новые технологии и методы обоснования их параметров и др*.* В научных положениях может быть все новым, частично новым, а также может содержаться лишь новая совокупность известных положений.

К элементам новизны, которые могут быть представлены в магистерской диссертации, относятся следующие:

• новый объект исследования, т.е. задача, поставленная в диссертации, рассматривается впервые. Объект и предмет исследования как категории научного процесса соотносятся между собой как общее и частное. В объекте выделяется та его часть, которая служит предметом исследования. Именно на него направлено основное внимание диссертанта, именно предмет исследования определяет тему диссертационной работы, которая обозначается на титульном листе как ее заглавие;

• новая постановка известных проблем или задач (например, снятие допущений, принятие новых условий);

• новый метод решения проблем или задач, существующих (возникших) противоречий;

• новое применение известного решения или метода;

• новые следствия из известной теории в новых условиях;

• новые результаты эксперимента, их следствия;

- новые или усовершенствованные критерии, показатели и их обоснование;
- собственные предложения по совершенствованию действующего законодательства;

• разработка оригинальных математических моделей процессов и явлений, полученные с их использованием данные.

Главный принцип формулирования научной новизны - не декларировать о внесении чего-то нового (классификации, принципов, тенденций и т.д.), а показать, что нового внесено в классификацию, какие новые принципы и тенденции выявлены и т.д.

Обязательным элементом введения диссертационной работы является также указание на методы исследования, которые служат инструментом в добывании фактического материала и необходимым условием достижения поставленной цели.

В заключительной части введения необходимо отразить структуру работы.

#### 5.4. Требования к основной части магистерской диссертации

Прежде чем приступить к написанию основной части магистерской диссертации студенту необходимо изучить источники по избранной теме, при этом для получения представления об основных вопросах избранной темы нужно начинать с общих работ, после чего нужно приступить к поиску нового материала.

Существует несколько способов изучения научных публикаций. Наиболее нелесообразным представляется изучение по следующим этапам:

• общее ознакомление с произведением в целом по его оглавлению;

- беглый просмотр всего содержания;
- √ чтение в порядке последовательности расположения материала;
- выборочное чтение какой-либо части произведения;
- выписка представляющих интерес материалов;

 $\checkmark$ критическая оценка записанного, его редактирование и «чистовая» запись как фрагмент текста будущей диссертационной работы.

Следует отметить, что, изучая литературу, не следует стремиться только к заимствования изученного материала, одновременно необходимо анализировать полученную информацию. При соблюдении подобного процесс в течение всей работы над темой, собственные мысли, возникающие в ходе ознакомления с чужими работами, будет создаваться основа для получения нового знания и формирования собственных идей. Изучая литературу по выбранной теме студенту нет необходимости использовать всю полученную информацию: он использует только ту, которая непосредственно относится к теме диссертации, являясь наиболее полезной и ценной, а критерием оценки прочитанного ему служит возможность практического использования в диссертации полученной информации

Есть определенные правила при изучении нормативных и литературных источников: оформлять выписки из освоенного материала необходимо так, чтобы впоследствии было легко ими пользоваться. С одной стороны, прорабатывая частные вопросы, работая над частью лиссертации (главой, параграфом), необходимо чтобы прослеживалась связь частного вопроса с проблемой в целом, с другой стороны, разрабатывая широкую проблему, нужно уметь делить на части, а каждую из них продумать в деталях.

Есть вероятность того, что часть полученных данных окажется бесполезной; очень редко они используются полностью. В связи с этим необходим их тщательный отбор и оценка. Черновая работа, связанная с подбором основной и дополнительной информации, обобщение ее, представление в форме удобной для анализа и выводов - это часть научного творчества.

Еще одно требование - научная объективность при отборе фактов: нельзя отбрасывать факты в сторону в связи с трудностью их объяснения либо невозможностью практического применения. Немаловажным является и достоверность научного факта, которая характеризуется безусловностью реального существования и в значительной степени зависит от лостоверности первоисточников, от их целевого назначения и характера их информации.

Принципиальное научное значение и практическую ценность имеют монографии, содержащие полное и всестороннее исследование какой-либо проблемы или темы; научные сборники, содержащие материалы научных конференций, включающие исследовательские материалы учрежлений, учебных завелений или обшеств по важнейшим научным проблемам. Они, безусловно, относятся к числу достоверных источников.

Касательно научных статей необходимо отметить, что с позиций достоверности их следует рассматривать по их видам и в зависимости от того, к каким наукам они относятся. О лостоверности исходной информации может свидетельствовать  $\mathbf{u}$ научный. профессиональный авторитет его автора, его принадлежность к той или иной научной школе.

В любом случае следует отбирать только последние данные, выбирать самые авторитетные источники, точно указывать, откуда взяты материалы. При отборе фактов из литературных источников нужно подходить к ним критически. Нельзя забывать о постоянном развитии науки, об изменении жизни и то что представлялось абсолютно точным вчера, сегодня может оказаться неточным, а иногда и неверным.

Требуется отметить и такую форму фактического материала как цитаты – они органически вплетаются в текст диссертации как ее неотъемлемая часть и используются для того, чтобы без искажений передать мысль автора первоисточника, для идентификации взглядов при сопоставлении различных точек зрения и т.д. являясь необходимой опорой автору лиссертации в процессе анализа и синтеза информации, цитаты создают систему убедительных доказательств, необходимых для объективной характеристики обозреваемого явления. Число используемых цитат в любом случае должно определяться потребностями разработки темы диссертации.

Немаловажное значение имеет и уместность применения той или иной цитаты, отсутствие искажения смысла анализируемых источников.

Общие требования к цитированию:

 $\mathbf{1}$ Текст цитаты заключается в кавычки и приводится в той грамматической форме, в какой он дан в источнике, с сохранением особенностей авторского написания. Научные термины, предложенные другими авторами, не заключаются в кавычки, исключая случаи явной полемики. В этих случаях употребляется выражение «так называемый».

Цитирование должно быть полным, без произвольного сокращения цитируемого 2. текста и без искажений мысли автора. Пропуск слов, предложений, абзацев при цитировании допускается без искажения цитируемого текста и обозначается многоточием. Оно ставится в любом месте цитаты (в начале, в середине, в конце). Если перед опущенным текстом или за ним стоял знак препинания, то он не сохраняется.

При цитировании каждая цитата должна сопровождаться ссылкой на источник, 3. библиографическое описание которого должно приводиться в соответствии с требованиями библиографических стандартов. Напомним, что в случае использования чужого материала без ссылки на автора и источник заимствования диссертация снимается с рассмотрения вне зависимости от стадии прохождения без права ее повторной защиты.

При непрямом цитировании (при пересказе, при изложении мыслей других  $\overline{4}$ . авторов своими словами), что дает значительную экономию текста, следует быть предельно точным в изложении мыслей автора и корректным при оценке излагаемого, давать соответствуюшие ссылки на источник.

Цитирование не должно быть ни избыточным, ни недостаточным, так как и то и 5. другое снижает уровень научной работы: избыточное цитирование создает впечатление компилятивности работы, а недостаточное цитирование при необходимости приведения цитат из использованных источников или хотя бы ссылки на них снижает научную ценность излагаемого в работе.

Если необходимо выразить отношение автора диссертационной работы к 6. отдельным словам или мыслям цитируемого текста, то после них ставят восклицательный знак или знак вопроса, которые заключают в круглые скобки.

Если автор диссертационной работы, приводя цитату, выделяет в ней некоторые 7. слова, он должен это специально оговорить, т.е. после поясняющего текста ставится точка, затем

указываются инициалы автора диссертационной работы, а весь текст заключается в круглые скобки. Вариантами таких оговорок являются следующие: (разрядка наша. - Л.К.), (подчеркнуто мною. - А.Г.), (курсив наш. - И.И.).

Инициалы диссертанта ставятся также и после пояснения, введенного в текст цитаты, если без него взятая вне контекста цитата непонятна.

При оформлении цитат следует знать правила, связанные с написанием прописных и строчных букв, а также с употреблением знаков препинания в цитируемых текстах.

Если цитата полностью воспроизводит предложение цитируемого текста, то она начинается с прописной буквы во всех случаях, кроме одного — когда эта цитата представляет собой часть предложения автора диссертационной работы.

Если цитата воспроизводит только часть предложения цитируемого текста, то после открывающих кавычек ставят отточие. Здесь возможны два варианта оформления цитат. Первый вариант: цитата начинается с прописной буквы, если цитируемый текст идет после точки, второй вариант: цитата начинается со строчной буквы, если цитата вводится в середину авторского предложения неполностью (опущены первые слова).

Строчная буква ставится и в том случае, когда цитата органически входит в состав предложения, независимо от того, как она начиналась в источнике.

Ссылки в тексте на номер рисунка, таблицы, страницы, главы пишут сокращенно и без значка «№», например: рис. 3, табл. 4, с. 34, гл. 2. Если указанные слова не сопровождаются порядковым номером, то их следует писать в тексте полностью, без сокращений, например «из рисунка видно, что...», «таблица показывает, что...» и т.д.

Весь отобранный фактический материал должен быть тщательно зарегистрирован, так на выписках из анализируемых правовых актов, литературных источников (статей, книг, авторефератов, диссертаций и др.) целесообразно точно указывать источник заимствования, чтобы при необходимости их легко можно было найти.

Параллельно с регистрацией собранного материала необходимо вести его группировку, сопоставлять, сравнивать полученные цифровые данные и т.п. При этом особую роль играет классификация, без которой невозможно научное построение или вывод.

Классификация дает возможность наиболее коротким и правильным путем войти в круг рассматриваемых вопросов проблемы. Она облегчает поиск и помогает установить ранее не замеченные связи и зависимости. Классификацию надо проводить в течение всего процесса изучения материала. Она является одной из центральных и существенных частей общей методологии любого научного исследования.

В основной части необходимо раскрыть содержание темы магистерской диссертации, выделить и проанализировать проблемные аспекты темы, дать их оценку и сформулировать предложения по их решению. Основная часть диссертации неизбежно делится на главы и параграфы в соответствии с логической структурой изложения. В магистерской диссертации, как правило, должно быть 2-3 главы. Каждая глава должна состоять не менее чем из двух параграфов. Желательно, чтобы главы (и соответственно параграфы) были примерно одинаковыми по объему.

Главы и параграфы должны иметь заголовки, отражающие их содержание. При этом заголовки глав не должны повторять название работы, а заголовки параграфов - название глав. Каждая глава заканчивается выводами, к которым пришел автор магистерской диссертации. Магистерская работа не может быть представлена одной главой, а глава одним параграфом.

Требования к конкретному содержанию основной части магистерской диссертации устанавливаются научным руководителем и руководителем магистерской программы.

Учитывая, что диссертация является прежде всего выпускной квалификационной работой, ее языку и стилю следует уделять серьезное внимание. Именно языковостилистическая культура диссертации лучше всего позволяет судить об общей культуре ее автора. Язык и стиль диссертационной работы как часть письменной научной речи сложились под влиянием так называемого академического этикета, суть которого заключается в интерпретации собственной и привлекаемых точек зрения с целью

обоснования научной истины.

Стиль изложения должен быть научным, недопустимо использование без особой (например, при цитировании) разговорных необходимости выражений, подмены юрилических терминов их бытовыми аналогами. При описании тех или иных процессов, явлений не стоит прибегать к приемам художественной речи, злоупотреблять метафорами. Научный стиль изложения предполагает точность, ясность и логичность. Иногда стремление приблизиться к научному стилю выражается в излишне громоздком изложении положений работы, что чаще всего свидетельствует о неясности мысли, усложняет понимание того, что на самом деле хотел сказать автор, и из достоинства работы превращается в ее недостаток.

Качествами, определяющими культуру письменной научной речи, являются точность, ясность и краткость. Смысловая точность - одно из главных условий, обеспечивающих научную и практическую ценность заключенной в тексте диссертационной работы информации. Неправильно выбранное слово может существенно исказить смысл написанного, дать возможность двоякого толкования той или иной фразы, придать всему тексту нежелательную тональность.

Магистерская диссертация должна носить исследовательский характер. В ней излагаются литературные источники, дается критический анализ взглядов ученых и практиков, отражается позиция автора, подкрепляемая соответствующими аргументами. Нельзя сводить работу к перечислению различных точек зрения, ограничиваясь утверждением о согласии или несогласии с той или иной из них. Полемика должна быть основана на сопоставлении доводов, анализе законодательства и практики его применения. В необходимых случаях приволятся статистические данные, материалы анкетирования, интервью, примеры из практики деятельности конкретных учреждений. Последние должны быть краткими и, по возможности, содержать описание лишь тех обстоятельств, которые имеют значение для подкрепления или опровержения развиваемых в работе идей.

Содержание глав основной части должно точно соответствовать теме диссертационной работы и полностью ее раскрывать. Из диссертационного исследования должно просматриваться умение автора сжато, логично и аргументировано излагать материал.

Основная часть магистерской диссертации должна содержать данные, отражающие цель, задачи, существо, методику и основные результаты выполненной научноисследовательской работы:

- выбор направления, целей и задач исследования, методы решения задач и их сравнительную оценку, разработку общей методики проведения научно-исследовательской работы;

- теоретические и экспериментальные исследования, включающие определение характера и содержания теоретических исследований, их методы, обоснование необходимости проведения дополнительных работ (например, сбор эмпирической базы);

3) анализ, обобщение и оценку результатов исследований, включающие оценку полноты решения поставленных задач, и предложения по дальнейшим направлениям работ, оценку достоверности полученных результатов и их сравнение с аналогичными результатами зарубежных обоснование необходимости отечественных  $\overline{M}$ работ. проведения дополнительных исследований.

Содержание работы необходимо излагать в полном соответствии с планом, при этом каждая глава и имеющиеся в ней параграфы должны быть озаглавлены. Только после полного изложения одного вопроса можно переходить к рассмотрению другого.

Стиль изложения должен быть научным, что предполагает использование принятых в понятий  $\mathbf{M}$ терминов. Прелложения юриспруленнии спениальных необхолимо формулировать таким образом, чтобы исключалась возможность двусмысленного или неопределенного понимания и толкования описанной мысли. Недопустимо использование без особой необходимости (например, при цитировании) разговорных выражений, подмены юрилических терминов их бытовыми аналогами. При описании тех или иных процессов, явлений не стоит прибегать к приемам художественной речи, здоупотреблять метафорами. Научный

стиль изложения предполагает точность, ясность и краткость. Иногла стремление приблизиться к научному стилю выражается в излишне громоздком изложении положений работы, что чаще всего свидетельствует о неясности мысли, усложняет понимание того, что на самом деле хотел сказать автор и из достоинства работы превращается в ее недостаток. Искусственное усложнение текста порой скрывает поверхностное содержание работы.

Как правило, при выполнении научных исслелований повествование велется от первого лица множественного числа («Мы полагаем», «По нашему мнению») или от имени третьего лица («Автор считает необходимым», «По мнению автора»).

Магистерская диссертация должна отличаться не только всесторонним исследованием поставленных в них вопросов, формой изложения, но и хорошим литературным языком.

Обзор литературы по теме должен показать основательное знакомство автора со специальной литературой, умение систематизировать источники, критически **HX** вылелять существенное. оценивать сделанное рассматривать. ранее ЛРУГИМИ исследователями, определять главное в современном состоянии изученности темы. Материалы такого обзора следует систематизировать в определенной логической связи и последовательности.

Если в аналитическом обзоре необходимо отражать несколько вопросов, то каждый из необхолимо рассматривать отдельно, магистерскую лиссертацию них вводя  $\overline{B}$ соответствующее число подразделов, пунктов и/или подпунктов.

В конце анализа (обзора) надо сделать краткие выводы, в которых фиксируется состояние вопроса, приводятся рабочие гипотезы и основные направления дальнейших исслелований.

В главах основной части диссертационной работы должны быть подробно рассмотрены методика и техника исследования, обобщены его результаты. Все материалы, не являющиеся важными для понимания и решения научной задачи, необходимо выносить в приложения.

Во избежание ошибок и лишней работы надо регулярно обращаться к научному руководителю для обсуждения всех возникающих вопросов, сомнений, предложений по совершенствованию законодательства и практики его применения, взглядов на тот или иной аспект исследуемой проблемы, аргументов в обоснование позиции и т.д.

На основную часть следует отводить 75 - 90 страниц текста. Главы и параграфы основной части должны быть соотносимы по объему, при этом параграф не может быть менее 10 - 12 страниц.

Основная часть магистерской диссертации, как правило, содержит либо 2 главы по 2 - 3 параграфа каждая, либо 3 главы, включающие по 2 параграфа. Не допускается структурирование глав без параграфов либо с одним параграфом.

В первой главе диссертационной работы следует подробно рассмотреть теоретическую изученность исследуемой проблемы, историко-правовые аспекты развития анализируемого социально-правового явления (процесса). Результатом ее должно стать уяснение и уточнение правовых категорий, принципов, форм и методов правового регулирования, а также выявление исторических тенденций и закономерностей правового регулирования, опыта правового обеспечения исследуемой сферы.

Во второй главе целесообразно рассмотреть организационно-правовые основы исследуемого социально-правового явления (процесса). Первый параграф посвящается формально-догматическому и логическому анализу законодательных и подзаконных актов, норм права, правоприменительной практики. Во втором следует исследовать систему и компетенцию органов власти, осуществляющих функции государственного управления в изучаемой сфере, их взаимодействие, принципы, формы и методы деятельности. Если глава включает 3 параграфа и является последней в основной части, то третий параграф посвящается определению направлений совершенствования правовой и организационной основ.

В случае, когда логика исследования предполагает наличие трех глав, диссертационная работа включает авторские результаты по определению направлений совершенствования правового регулирования. Здесь же целесообразно рассмотреть правовые средства обеспечения

законности в исследуемой сфере и опыт правового регулирования в иностранных государствах.

Результатом заключительной главы должно стать выявление проблем правового регулирования, т.е. правовых пробелов и коллизий в законодательстве, дублирования и пересечения компетенции органов власти, и формирование на этой основе авторских предложений по их устранению.

#### 5.5. Требования к содержанию заключения магистерской диссертации

Диссертационная работа заканчивается заключительной частью, в которой кратко обобщаются полученные результаты исследования и формулируются выводы.

Заключение не должно повторять введение (в частности положения, выносимые на защиту), а должно содержать выводы по материалам исследования, логически стройное изложение полученных итогов в их взаимосвязи с целью и задачами, сформулированными во ввелении, а также указания на выявленные тенленции, пути лальнейшего исслелования проблемы. Заключение представляет собой последовательное, логически стройное изложение полученных итогов и их соотношение с целью и задачами, гипотезой, научной теоретической значимостью, практической ценностью и положениями, новизной, выносимыми на защиту, поставленными и сформулированными во введении.

В заключении не следует просто перечислять, повторять или суммировать выводы, сформулированные в конце каждой главы диссертации, а необходимо подытоживать наиболее существенные результаты, полученные в ходе решения поставленных исслеловательских залач.

Выводы должны отражать новизну, теоретическую и практическую ценность достигнутых результатов, а также обоснованность предложений и рекомендаций, которые приводятся в диссертации.

магистрант заключении работы  $\mathbf{B}$ может акцентировать перспективность использованного подхода или практического решения; высказать рекомендации о путях его модификации; обосновать целесообразность применения тех или иных методов и методик; обозначить новые залачи в развитие исслелованной проблемы.

включая выводы и изложение основных результатов Объем заключения, исследования, не должен превышать шести-восьми страниц.

В заключении содержится так называемое «выводное» знание, которое является новым по отношению к исходному знанию. Именно оно выносится на обсуждение и оценку в процессе публичной защиты диссертации. Заключение не должно подменяться механическим суммированием выводов по главам, а должно содержать то новое, существенное, что составляет итоговые результаты исследования. Предполагается также наличие обобщенной итоговой оценки проделанной работы. Таким образом, заключение должно быть использовано автором для изложения основных результатов проделанной работы, обобщения теоретических и практических выводов и предложений по итогам исследования. Каждый тезис излагается кратко, но емко по содержанию, показывая значимость, обоснованность и эффективность выполненной работы.

#### 6. Библиографический список (список использованной литературы)

Список должен содержать сведения об источниках, использованных при написании магистерской диссертации. В него необходимо включать источники, на которые были сделаны ссылки в тексте работы. Он составляется на том же языке, что и диссертация, однако, если соискатель в своей работе использовал публикации и литературу на иностранных языках, в библиографическое описание они включаются на языке оригинала.

В практике подготовки диссертаций по юридическим диспицлинам источники издагаются в такой послеловательности:

- Международные правовые акты;

- Конституция РФ, федеральные законы, указы Президента РФ, постановления Правительства РФ, акты Конституционного Суда РФ и иных высших федеральных судов; конституции (уставы) и законы субъектов РФ, акты глав субъектов РФ и органов исполнительной власти, акты конституционных (уставных) судов субъектов РФ, Верховных Судов республик

в составе Российской Федерации, краевых, областных, окружных судов; уставы и иные муниципальные правовые акты органов местного самоуправления;

- специальная литература по теме диссертации (монографии, научные статьи в сборниках статей и в журналах, диссертационные исследования (авторефераты), учебники и учебные пособия; документы конференций, «круглых столов», материалы исследований; материалы текущего делопроизводства органов государственной власти и органов местного самоуправления; публикации периодической печати).

При оформлении списков литературы библиографические записи должны составляться в соответствии со стандартами ГОСТ 7.1 - 2003, ГОСТ 7.80 - 2000, ГОСТ Р 7.0.11 - 2011.

При составлении библиографического описания следует соблюдать нормы современной орфографии.

Первое слово каждого элемента описания начинается с прописной буквы. Остальные прописные буквы пишутся в соответствии с нормами русского языка.

Названия научных произведений, книг, сборников, газет, журналов, издательств в кавычки не заключаются.

Сокращения отдельных слов и словосочетаний приводятся в соответствии с ГОСТом 7.12-93 «Библиографическая запись. Сокращение слов на русском языке».

Выделяются следующие элементы библиографической записи.

*Для книг.* Заголовок описания (фамилия и инициалы автора или авторов - одного, двух или трех); если авторов более трех, то описание начинается с основного заглавия. Основное заглавие приводится в том виде, в каком оно дано на титульном листе.

Сведения об авторстве приводятся, если описание начинается с заглавия. К ним относятся: а) фамилии авторов, если их более трех; при этом указываются три первые фамилии и ставится «и др.»; б) сведения о других лицах, принимавших участие в создании книг (составителях, редакторах и т.п.).

Сведения о повторности издания (порядковый номер издания, кроме первого).

Место и год издания (название города дается без сокращения, за исключением названий Москва, Ленинград, Санкт-Петербург, приводимых в сокращенном виде; соответственно: М., Л., СПб.. Порядковый номер выпуска или части.

Количество страниц.

*Для статей и частей изданий.* При описании статей из журналов или сборников, а также произведений, являющихся частью какого-либо издания, сначала приводят сведения о самом описываемом произведении, а затем сведения об издании, в котором оно опубликовано. Элементы описания даются в следующем порядке:

заголовок описания (фамилия и инициалы автора или авторов); основное заглавие;

- сведения об издании, в котором помещено произведение: (для журнала наименование журнала без кавычек, год, номер, номера страниц, на которых оно размещается).

- *Для диссертаций и авторефератов* заголовок описания (фамилия и инициалы автора или авторов); основное заглавие; жанр (диссертация или автореферат); год;

- количество страниц.

- *Для депонированных рукописей* заголовок описания (фамилия и инициалы автора или авторов); основное заглавие; учреждение; год;

- количество страниц;
- место депонирования;

дата депонирования; № депонирования

#### **Примеры описаний библиографических источников:**

*нормативный правовой акт:*

- Конституция Российской Федерации (принята всенародным голосованием 12.12.1993) (с учетом поправок, внесенных Законами РФ о поправках к Конституции РФ от 30.12.2008 N 6-ФКЗ, от 30.12.2008 N 7-ФКЗ, от 05.02.2014 N 2-ФКЗ, от 21.07.2014 N 11-ФКЗ) /<http://base.consultant.ru/>

- Всеобщая декларация прав человека. Принята Резолюцией № 217 А (III) Генеральной Ассамблеи ООН от 10.12.1948 / http://base.consultant.ru

Уголовный кодекс РФ от 13.06.1996 N 63-ФЗ (с послед. измен. и доп., в ред. от 06.07.2016 N 375-ФЗ) / http://base.consultant.ru

*официальный документ*

- Доклад уполномоченного по правам человека в Российской Федерации за 2007 г. // РГ. - 2008. - 14 марта.

*нига одного автора:*

- Максимов, С. В. Коррупция. Закон. Ответственность / С. В. Максимов. М.: Юристъ, - 2008. - 180 с.

*книга двух или трех авторов:*

- Голик, Ю. В. Коррупция как механизм социальной деградации / Ю. В. Голик, В. И. Карасев. - СПб.: Питер, - 2005. - 345 с.

*статья из журнала:*

- Демин, В. М. От общественной опасности коррупции в уголовно-исполнительной системе к комплексным мерам по ее ограничению / В. М. Демин // Уголовно-исполнительная система: право, экономика, управление. - 2006. - № 4.

*публикация в сборнике*

- Роль гражданского права и смежных с ним отраслей права в предупреждении коррупционной и организованной преступности: Научно-практическая конференция, 29—30 октября 2001 г., ИГП РАН // Государство и право. - 2002. - № 3.

*диссертации, авторефераты диссертаций*

- Селихов, Н. В. Коррупция в государственном механизме современной России (теоретические аспекты) : автореф. дис. ... канд. юрид. наук : 12.00.01 / Н. В. Селихов. Екатеринбург, - 2001. - 210 с.

#### **7. Приложения**

Для лучшего понимания и пояснения основной части магистерской диссертации в нее включают приложения, которые носят вспомогательный характер и на объем магистерской диссертации не влияют. Объём работы определяется количеством страниц, а последний лист в списке литературы есть последний лист магистерского исследования.

Приложения нужны, во-первых, для того, чтобы освободить основную часть от большого количества вспомогательного материала, а во-вторых, для обоснования рассуждений и выводов магистранта.

Оформление приложений должно строго соответствовать действующим стандартам.

Приложения оформляют как продолжение магистерской диссертации. Каждое приложение следует начинать с нового листа с указанием в правом верхнем углу слова "ПРИЛОЖЕНИЕ", напечатанного прописными буквами. Приложение должно иметь содержательный заголовок.

В приложения рекомендуется включать материалы, связанные с выполненной магистерской диссертации, которые по каким-либо причинам не могут быть включены в основную часть.

В приложения также можно включать иллюстрации, таблицы, выполненные на листах формата A3 (297x420 мм).

#### **8. Требования к оформлению магистерской диссертации**

**Текст магистерской диссертации оформляется** в соответствии с едиными требованиями: она должна быть напечатана, шрифт Times New Roman, размер шрифта 14, через 1,5-й интервал, поля: слева - 3 см, справа - 1,5 см, сверху, снизу - 2 см; форматирование по ширине.

Рекомендуемый объем магистерской диссертации: 80-120 страниц стандартного печатного текста (без приложений)

Наименование структурных элементов ВКР *(«СОДЕРЖАНИЕ», «ВВЕДЕНИЕ»,* 

*«СПИСОК ИСПОЛЬЗОВАННОЙ ЛИТЕРАТУРЫ», «ЗАКЛЮЧЕНИЕ»)* и *заголовки*  разделов (глав) основной части следует располагать по середине строки без точки в конце и печатать прописными буквами, не подчеркивая. Заголовки параграфов следует начинать с абзацного отступа и печатать строчными буквами с первой прописной, не подчеркивая, без точки в конце. Если заголовок включает несколько предложений, то их разделяют точками. Переносы слов в заголовках не допускаются. Каждый раздел текста ВКР начинается с новой страницы. Заголовки выделяются жирным шрифтом, размер 14.

Страницы магистерской диссертации следует нумеровать арабскими цифрами, соблюдая сквозную нумерацию по всему тексту работы (включая список использованной литературы). Номер страницы ставится в правом верхнем углу без точки в конце. Титульный лист магистерской диссертации включается в общую нумерацию страниц, но номер страницы на нем не проставляется. Иллюстрации, таблицы и т.п., расположенные на отдельных листах, включают в общую нумерацию страниц магистерской диссертации.

Главы должны иметь порядковую *нумерацию* в пределах основной части магистерской диссертации и обозначаться арабскими цифрами с точкой, например, 1., 2., и т.д. Внутри каждой главы проставляются номера параграфов, которые должны состоять из номера главы и порядкового номера самого параграфа, которые разделены точкой (например, 1.3.).

Цифровой материал в магистерской диссертации рекомендуется располагать в *таблицах,* которые размещаются непосредственно после текста, в котором они упоминаются впервые, или на следующей странице. На все таблицы должны быть ссылки в тексте работы. Таблицы следует нумеровать арабскими цифрами порядковой нумерацией в пределах всей работы. Номер следует размещать в правом верхнем углу над заголовком таблицы после слова «Таблица», например, «Таблица 1». Если таблица расположена не на одной странице, то на каждой следующей странице пишут «Продолжение табл.1».

Для представления иллюстративного материала (схемы, рисунки, диаграммы, фотоматериалы и т. д.) может использоваться цветное изображение, точечный фон, штриховка. Иллюстрации размещаются непосредственно после текста, в котором они упоминаются впервые, или на следующей странице. Они располагаются так, чтобы их удобно было рассматривать без поворота всей работы или с минимальным поворотом по часовой стрелке. Все иллюстрации в магистерской диссертации именуют рисунками и нумеруют порядковой нумерацией в пределах всей магистерской диссертации арабскими цифрами без скобок, например, «Рис. 1» и далее пишется название иллюстрации. При ссылке на ранее упомянутые иллюстрации пишут «см. рис.2».

Ссылку в тексте на отдельный раздел работы, не входящий в строй данной стразы, заключают в круглые скобки, помещая впереди сокращение «см.».

Подстрочные ссылки (сноски) печатают с абзацного отступа арабскими цифрами без скобки и размещают вверху строки. От основного текста сноска отделяется сплошной чертой (Приложение 9).

Знак ссылки, если примечание относится к отдельному слову, должен стоять непосредственно у этого слова, если же оно относится к предложению (или группе предложений), то - в конце. По отношению к знакам препинания знак сноски ставится перед ними (за исключением вопросительного и восклицательного знаков и многоточия).

Ссылки нумеруют в последовательном порядке в пределах каждой страницы. На каждой следующей странице нумерацию ссылок начинают сначала.

В научных текстах встречается много перечислений (перечней), состоящих как из законченных, так и незаконченных фраз. Незаконченные фразы пишутся со строчных букв и обозначаются арабскими цифрами или строчными буквами с полукруглой закрывающей скобrой.

Когда надо подчеркнуть, что источник, на который делается ссылка, — лишь один из многих, где подтверждается или высказывается, или иллюстрируется положение основного текста, то в таких случаях используют слова «См., например,», «См. в частности».

Когда нужно показать, что ссылка представляет дополнительную литературу, указывают «См. также:». Когда ссылка приводится для сравнения, поясняют «Ср.:» или что в ссылке работа более подробно освещает затронутый в основном тексте предмет, пишут «Об этом подробнее  $CM.$ : $\rightarrow$ .

В тексте магистерской диссертации возможно применение общепринятых *сокращений,* которые делаются после перечисления: «т.е.» (то есть), «и т. д.» (и так далее), «и т. п.» (и тому подобное), «и др.» (и другие), «и пр.» (и прочие). Общепринятые сокращения, которые делаются в ссылках: «см.» (смотри), «напр.» (например). Сокращения при обозначении цифрами веков и годов: «в.» (век), «вв.» (века), «г.» (год), «гг.» (годы). Слова «и другие», «и прочие», «и тому подобное» внутри предложений без перечислений не сокращаются.

Приложения следует оформлять как продолжение магистерской диссертации на ее последующих страницах или отдельно, располагая их в порядке появления на них ссылок в тексте работы. Рекомендуется в начале структурного элемента магистерской диссертации *«ПРИЛОЖЕНИЯ»* дать перечень всех приложений, с указанием их названий. Каждое приложение должно начинаться с новой страницы и иметь содержательный заголовок, напечатанный прописными буквами. В правом верхнем углу над заголовком прописными буквами должно быть напечатано слово *«ПРИЛОЖЕНИЕ»* Если приложений в работе несколько, то их следует нумеровать арабскими цифрами порядковое нумерацией, без точек в конце.

Магистерская диссертация должна быть сброшюрована в твердой обложке.

Выполненная магистерская диссертация подписывается автором работы и представляется научному руководителю. Последний дает письменный отзыв о содержании работы, подписывает ее и представляет на заведении кафедры, на котором решается вопрос о допуске работы к защите. При положительном решении заведующий кафедрой подписывает

#### **9. Отзыв на магистерскую диссертацию, рецензия и решение вопроса о допуске к защите**

В отзыве научного руководителя на магистерскую диссертацию должна содержаться характеристика проделанной обучающимся работы, отмечены ее положительные стороны и недостатки, перечислены качества выпускника, выявленные в ходе его работы над заданием:

- актуальность и практическая значимость;

- сформированность навыков работы с научной литературой;
- умение организовать и провести исследование;

- сформированность навыков интерпретации полученных результатов, их обсуждения; научная новизна проведенного исследования;

- логическая последовательность, аргументированность и конкретность выводов и предложений;

- использование в работе современных методов исследования, а также новых методик;

- широта использования литературных источников;

- самостоятельность подхода к раскрытию темы магистерской диссертации;

- обоснованность и ценность полученных результатов и выводов;

-степень самостоятельности обучающегося в работе над проблемой и другие качества,

- -проявившиеся в процессе выполнения магистерской диссертации;

- качество оформления магистерской диссертации, качество иллюстрированного материала.

- сроки начала и окончания работы (включая сбор материалов).

-общая характеристика работы студента во время практики и написания диссертации, степень самостоятельности и творческого отношения к работе.

- участие в научной работе.

- процент оригинальности текста.

В заключении научный руководитель указывает, соответствует ли выполненная работа требованиям, предъявляемым к магистерской диссертации, а также дает оценку выполненной работы, а также заключение о научной и практической ценности работы, рекомендации к внедрению, возможности присвоения квалификации(степени) магистранту и рекомендации к поступлению в аспирантуру.

Рецензент назначается кафедрой с учетом мнения руководителя. Кафедра обеспечивает изучение рецензентом магистерской диссертации.

Рецензент обязан:

знакомиться с содержанием магистерской диссертации;

подготовить в письменном виде рецензию, дающую оценку представленной магистерской диссертации;

представить рецензию на работу не позднее, чем за 2 недели до начала государственной итоговой аттестации.

Рецензент вправе;

давать рекомендации выпускнику по магистерской диссертации;

присутствовать на заседании государственной экзаменационной комиссии по защите магистерской диссертации и высказывать свое мнение о них.

Рецензент оценивает: актуальность выбранной темы, полноту ее исследования, самостоятельность подхода автора к изучаемому аспекту научной проблемы, наличие авторской точки зрения, умение применять методы научного исследования, достоверность полученных результатов, обоснованность выводов научными и практическими данными, практическую ценность предложений и рекомендаций, их новизну и теоретическую значимость. Наряду с положительными аспектами диссертации в отзыве обязательно отмечаются замечания и пожелания рецензента, указываются вопросы, которые целесообразно вынести для дискуссии во время публичной защиты.

Содержание рецензии обязательно доводится до сведения обучающегося не позднее, чем за три дня до защиты магистерской диссертации.

Внесение изменений в магистерскую диссертацию после получения рецензии не допускается.

Отзыв и рецензия о магистерской диссертации вкладываются в диссертацию. На последней странице отзыва и рецензии должна стоять подпись магистранта об ознакомлении с ними. Магистерская диссертация принимается под роспись и только при наличии ее в распечатанном переплетенном виде.

#### **10. Подготовка к защите диссертации**

В целях повышения ответственности студентов при выполнении магистерской диссертации проводится проверка оригинальности текста работы в системе «Антиплагиат. ВУЗ». Для осуществления проверки выпускные квалификационные работы, допущенные к защите заведующим кафедрой в электронном виде высылаются на адрес [aplagl@nosu-team.ru.](mailto:aplagl@nosu-team.ru) Сотрудником Управления организации и контроля образовательного процесса в течении 7 дней после получения материалов осуществляется проверка в системе «Антиплагиат», результаты в электронном виде и в печатном варианте (справка о проверке в системе «Антиплагиат») передается заведующему кафедрой.

Обучающийся предоставляет на кафедру электронную версию магистерской диссертации не позднее, чем за 3 недели до защиты магистерской диссертации. Обучающиеся в Университете несут ответственность за предоставление своей магистерской диссертации в установленные сроки.

Одновременно со сдачей ВКР, обучающийся дает письменное согласие на проверку представленной им магистерской диссертации в системе «Антиплагиат».

Самопроверку магистерской диссертации можно осуществлять на сайте [www.antiplagiat.ru.](http://www.antiplagiat.ru/)

Научный руководитель несет ответственность за предоставление обучающимся

магистерской диссертации на кафедру в установленные сроки в печатном и электронном видах, оказывает методическую помощь обучающемуся и дает рекомендации по увеличению процента оригинальности в тексте.

Заведующий кафедрой и/или руководитель магистерской программы принимает решение о допуске к защите или о доработке магистерской диссертации. Для магистерских диссертаций в Университете рекомендована следующая допустимая итоговая оценка оригинальности: - не менее 70% оригинальности.

При наличии меньшего процента оригинальности текста, магистерская диссертация направляется обучающемуся на доработку при сохранении ранее утвержденной темы и после этого подвергается повторной проверке.

После повторной проверки, в случае недопустимых процентов оригинальности текста, магистерская диссертация в текущем учебном году к защите не допускается.

Кафедра имеет право допустить к защите магистерскую диссертацию с меньшей долей оригинального текста в случае, если анализ отчета проверки в системе «Антиплагиат» подтверждает самостоятельность выполнения квалификационной работы. Решение кафедры заносится в протокол заседания.

Не позднее чем за две недели до защиты выпускающая кафедра организует предзащиту магистерской диссертации, на которой магистрант докладывает о результатах своей научно-исследовательской деятельности, а также принимается решение о допуске магистранта к защите магистерской диссертации.

К диссертации прилагается напечатанная аннотация объемом не более одной страницы, в которой должны быть отражены основные положения диссертации. Аннотацию готовит магистрант (Приложение 8).

Вместе с отзывом научного руководителя, утвержденным руководителем магистерской программы, рецензией (Приложение 7), полностью готовая магистерская диссертация в распечатанном и переплетенном виде представляется на выпускающую кафедру для назначения даты и времени предварительной защиты.

Титульный лист диссертации должен быть подписан магистрантом.

Магистерская диссертация, успешно прошедшая на заседании кафедры предварительную защиту, рекомендуется к публичной защите на заседании Государственной аттестационной комиссии. Результаты предварительной защиты оформляются выпиской из прокола заседания кафедры, которая направляется в Институт.

Критерии допуска магистранта к защите магистерской диссертации:

- успешное освоение магистерской программы обучения в соответствии с учебным планом;

- соответствие магистерской диссертации установленным требованиям и своевременное (в соответствии с планом-графиком работы над диссертацией) ее представление научному руководителю;

- положительный отзыв научного руководителя о магистранте и его работе над диссертацией;

- положительный отзыв рецензента о подготовленной магистерской диссертации.

Отзыв на магистерскую диссертацию и рецензия на магистерскую диссертацию вкладываются в диссертацию. На последней странице отзыва и рецензии должна стоять подпись магистранта об ознакомлении с ними.

#### **11. Защита магистерской диссертации**

Защита магистерской диссертации проводится публично на открытом заседании государственной экзаменационной комиссии (ГЭК), состав которой утверждается приказом ректора Университета. Проходит защита в обстановке высокой требовательности и принципиальности. Защищенная квалификационная работа хранится не менее 5 лет. Защита магистерской диссертации с участием не менее двух третей ее состава, присутствовать на которой могут все желающие. Члены ГЭК имеют возможность ознакомиться с магистерской диссертацией, которая предлагается им на рассмотрение на заседании

комиссии перед выступлением обучающегося.

На защиту отводится до 1 академического часа, из них 10-15 минут дается на доклад (краткое сообщение).

Последовательность защиты может быть следующей:

- председатель ГЭК называет тему работы и предоставляет слово автору;

- после доклада члены ГЭК и все присутствующие могут задавать ему вопросы по содержанию работы, на которые надо убедительно ответить;

- затем научный руководитель выступает с отзывом о работе; если по какой-то причине он не присутствует на защите, его отзыв зачитывает председатель ГЭК;

- далее следует выступление рецензента (или зачитывается текст рецензии);

- обучающийся отвечает на замечания рецензента.

Обсуждение в ходе защиты должно носить характер научной дискуссии с соблюдением общепринятых этических норм. Время защиты объявляется заранее. На защиту приглашаются научные руководители, руководители магистерских программ, рецензенты и все желающие.

В докладе магистрант раскрывает актуальность выбранной темы, основную цель и обусловленные ею конкретные задачи, освещает научную новизну результатов исследования, кратко обосновывает положения, выносимые на защиту, и их практическое использование.

Научно-практическую значимость исследования магистрант должен аргументировать.

Выводы по диссертации должны быть обоснованы полученными результатами исследования. Доклад сопровождается презентацией и иллюстративными материалами.

После выступления магистрант отвечает на вопросы членов комиссии.

Далее слово предоставляется научному руководителю (или руководителю магистерской программы), который характеризует самостоятельность, творческое отношение магистранта к выполнению исследования, отмечает соответствие диссертации предъявляемым к ней требованиям.

Затем слово предоставляется рецензенту для краткой характеристики и оценки работы.

После рецензента председатель ГАК предлагает начать обсуждение работы.

В заключение слово предоставляется магистранту, который отвечает на замечания и вопросы, определяет свое отношение к выступлениям.

Результаты защиты оцениваются по следующим критериям:

- содержание магистерской диссертации;

- оформление магистерской диссертации;

- доклад магистранта;

- ответы магистранта на вопросы членов ГАК;

- отзыв научного руководителя;

- рецензия;

- оценка работы в выступлениях участников научной дискуссии.

Результаты защиты диссертации объявляются в тот же день после оформления протокола заседания ГАК.

По результатам защиты магистерской диссертации магистрант может быть рекомендован к обучению в аспирантуре, а материалы диссертации - к опубликованию.

По окончании защиты всей группы обучающихся объявляется совещание государственной экзаменационной комиссии, в котором участвуют только члены комиссии. На совещании обсуждается письменная работа и устная защита персонально каждого обучающегося. При определении итоговой отметки по защите выпускной квалификационной работы учитываются: доклад выпускника; ответы на вопросы; оценка рецензента; отзыв руководителя.

Студенты, участвующие в студенческих научных обществах, кружках, принимающие участие в конференциях за пределами Университета и имеющие публикации, по решению ГЭК могут получить дополнительный балл при определении итоговой отметки по защите выпускной квалификационной работы.

Результаты защиты магистерской диссертации определяются оценками «отлично», «хорошо», «удовлетворительно» и «неудовлетворительно» и объявляются в день защиты после оформления протоколов заседаний ГЭК в установленном порядке. Основанием для определения итоговой отметки служат критерии оценки магистерской диссертации.

Ход заседания государственной экзаменационной комиссии протоколируется. В протоколе фиксируются: итоговая отметка выпускной квалификационной работы, присуждение квалификации и особые мнения членов комиссии.

Обучающиеся, выполнившие выпускную квалификационную работу, но получившие при защите оценку «неудовлетворительно», имеют право на повторную защиту. В этом случае государственная экзаменационная комиссия может признать целесообразным повторную защиту той же темы магистерской диссертации либо вынести решение о закреплении за ним новой темы магистерской диссертации и определить срок повторной защиты, но не ранее следующего периода работы государственной экзаменационной комиссии.

Обучающемуся, получившему оценку «неудовлетворительно» при защите магистерской диссертации, выдается справка об обучении утвержденного в Университете образца. Справка обменивается на диплом в соответствии с решением государственной экзаменационной комиссии после успешной защиты обучающимся магистерской диссертации.

#### **12. Критерии оценки выпускной квалификационной работы**

*«Отлично»* выставляется студенту, если:

магистерская диссертация выполнена в соответствии с целевой установкой, отвечает предъявляемым требованиям и оформлена в соответствии со стандартом;

выступление студента на защите структурировано, раскрыты причины выбора и актуальность темы, цель и задачи работы, предмет, объект и хронологические рамки исследования, логика выведения каждого наиболее значимого вывода;

в заключительной части доклада студента показаны перспективы и задачи дальнейшего исследования данной темы, освещены вопросы дальнейшего применения и внедрения результатов исследования в практику;

длительность выступления соответствует регламенту;

отзыв руководителя и рецензия на магистерскую диссертацию не содержат замечаний;

ответы на вопросы членов государственной экзаменационной комиссии логичны, раскрывают сущность вопроса, подкрепляются положениями монографических источников и нормативно-правовых актов, выводами и расчетами из выпускной квалификационной работы, показывают самостоятельность и глубину изучения проблемы студентом;

широкое применение информационных технологий как в самой магистерской диссертации, так и во время выступления.

*«Хорошо»* выставляется студенту, если:

магистерская диссертация выполнена в соответствии с целевой установкой, отвечает предъявляемым требованиям и оформлена в соответствии с требованиями, предъявляемыми к ней;

выступление на защите магистерской диссертации структурировано, допускаются одна-две неточности при раскрытии причин выбора и актуальности темы, целей и задач работы, предмета, объекта и хронологических рамок исследования, допускается погрешность в логике выведения одного из наиболее значимых выводов, которая устраняется в ходе дополнительных уточняющихся вопросов;

в заключительной части доклада студента недостаточно отражены перспективы и задачи дальнейшего исследования данной темы, вопросы дальнейшего применения и внедрения результатов исследования в практику;

длительность выступления студента соответствует регламенту;

отзыв руководителя и рецензия на магистерскую диссертацию не содержат замечаний или имеют незначительные замечания;

в ответах студента на вопросы членов государственной экзаменационной комиссии допущено нарушение логики, но, в целом, раскрыта сущность вопроса, тезисы выступающего подкрепляются положениями нормативно-правовых актов, выводами и расчетами из магистерской диссертации, показывают самостоятельность и глубину изучения проблемы студентом;

ограниченное применение студентом информационных технологий как в самой выпускной квалификационной работе, так и во время выступления.

*«Удовлетворительно»* выставляется студенту, если:

магистерская диссертация выполнена в соответствии с целевой установкой, но не в полной мере отвечает предъявляемым требованиям, в том числе по оформлению в соответствии со стандартом;

выступление студента на защите магистерской диссертации структурировано, допускаются неточности при раскрытии причин выбора и актуальности темы, целей и задач работы, предмета, объекта и хронологических рамок исследования, допущена грубая погрешность в логике выведения одного из наиболее значимых выводов, которая при указании на нее, устраняется с трудом;

в заключительной части доклада студента недостаточно отражены перспективы и задачи дальнейшего исследования данной темы, вопросы дальнейшего применения и внедрения результатов исследования в практику;

длительность выступления студента превышает регламент;

отзыв руководителя и рецензия на магистерскую диссертацию содержат замечания и перечень недостатков, которые не позволили студенту полностью раскрыть тему;

ответы студента на вопросы членов государственной экзаменационной комиссии не раскрывают до конца сущности вопроса, слабо подкрепляются положениями монографических источников и нормативно-правовых актов, выводами и расчетами из магистерской диссертации, показывают недостаточную самостоятельность и глубину изучения проблемы студентом;

недостаточное применение информационных технологий как в самой магистерской диссертации, так и во время выступления;

в процессе защиты магистерской диссертации студент продемонстрировал понимание содержания ошибок, допущенных им при ее выполнении.

*«Неудовлетворительно»* выставляется студенту, если:

магистерская диссертация выполнена с нарушением целевой установки, не отвечает предъявляемым требованиям, в оформлении имеются отступления от стандарта;

выступление студента на защите не структурировано, недостаточно раскрываются

причины выбора и актуальность темы, цели и задачи работы, предмет, объект и хронологические рамки исследования, допускаются грубые погрешности в логике выведения нескольких из наиболее значимых выводов, которые, при указании на них, не устраняются;

в заключительной части доклада студента не отражаются перспективы и задачи дальнейшего исследования данной темы, вопросы дальнейшего применения и внедрения результатов исследования в практику;

длительность выступления студента значительно превышает регламент; отзыв руководителя и/или рецензия на выпускную квалификационную работу содержат

аргументированный вывод о несоответствии работы требованиям образовательного стандарта;

ответы студента на вопросы членов государственной экзаменационной комиссии не раскрывают сущности вопроса, не подкрепляются положениями нормативноправовых актов, выводами и расчетами из выпускной квалификационной работы, показывают отсутствие самостоятельности и глубины изучения проблемы студентом;

информационные технологии не применяются в магистерской диссертации и при докладе студента;

в процессе защиты магистерской диссертации студент демонстрирует непонимание содержания ошибок, допущенных им при ее выполнении.

Заведующему кафедрой (указать название кафедры)

(указать Ф.И.О. заведующего кафедрой) Студента курса очной (заочной) формы обучения юридического факультета **ИВАНОВА** *HBAHA* ИВАНОВИЧА, направление подготовки «Юриспруденция», направленность (профиль) подготовки «Конституционное право, муниципальное право контактный телефон:

# **ЗАЯВЛЕНИЕ**

Прошу разрешить написание выпускной квалификационной работы на Temy:

Научным руководителем назначить

Дата Подпись обучающегося

#### ФЕЛЕРАЛЬНОЕ ГОСУЛАРСТВЕННОЕ БЮЛЖЕТНОЕ ОБРАЗОВАТЕЛЬНОЕ УЧРЕЖДЕНИЕ ВЫСШЕГО ОБРАЗОВАНИЯ «СЕВЕРО-ОСЕТИНСКИЙ ГОСУДАРСТВЕННЫЙ УНИВЕРСИТЕТ ИМЕНИ КОСТА ЛЕВАНОВИЧА ХЕТАГУРОВА» ЮРИДИЧЕСКИЙ ФАКУЛЬТЕТ КАФЕДРА ТЕОРИИ И ИСТОРИИ ГОСУДАРСТВА И ПРАВА

Направление подготовки 40.04.01 Юриспруденция

Направленность (профиль) программы «Конституционное право, муниципальное право

#### ЗАДАНИЕ по подготовке магистерской диссертации

**Магистранту** и последника по последника и последника и последника и последника и последника и последника и по

2. Пель работы

3. Срок сдачи студентом законченной работы

4. Исходные данные к работе: нормативные акты; энциклопедическая и справочная литература; монографии; данные профессиональных периодических изданий; Интернет-ресурсы.

5. Введение: Степень проработанности отдельных вопросов темы, нерешенные, дискуссионные вопросы, Круг специалистов в области исследования (отечественных, зарубежных, теоретиков, практиков), разрабатывавших тему. Законодательная база темы (мировая и российская практика). Цель и задачи магистерской диссертации. Предмет и объект исследования. Методы исследования. Обоснование структуры магистерской диссертации. Научная новизна.

6. Теоретическая часть магистерской диссертации (перечень (примерный) основных вопросов, которые должны быть рассмотрены в диссертации):

7. Заключение: Констатирующая часть: основные выводы, к которым пришел автор в ходе исследования. Структура выводов должна быть сопряжена со структурой магистерской диссертации. Целесообразно выделить, сгруппировать выводы в области теории, практики.

8. Список предполагаемой к использованию литературы:

9. Приложение: План-график выполнения магистерской диссертации.

Встречи диссертанта с научным руководителем - ежемесячно (последняя неделя месяца в часы консультаций).

С Положением о порядке организации и оформления ВКР ознакомлен\_, задание принял к исполнению

 $\frac{1}{2015}$  m

28

# ПЛАН-ГРАФИК РАБОТЫ НАД МАГИСТРЕСКОЙ ДИССЕРТАЦИЕЙ НА ТЕМУ:\_\_\_\_\_\_\_\_\_\_\_\_\_\_\_\_\_\_\_\_\_\_\_\_\_\_\_\_\_\_\_\_\_\_\_\_\_\_\_\_\_\_\_\_\_\_\_\_\_\_\_\_

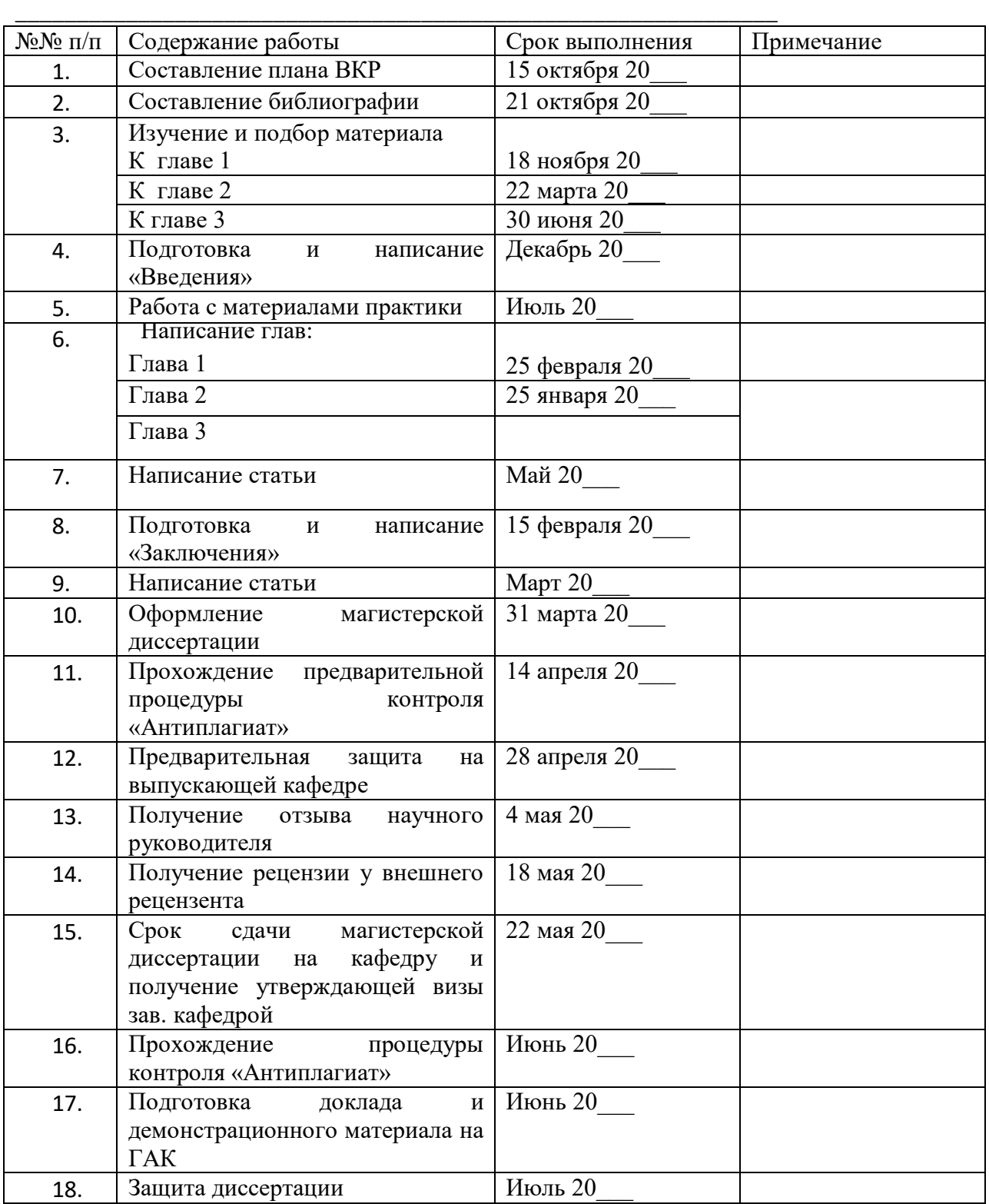

Магистрант\_\_\_\_\_\_\_\_\_\_\_\_\_\_\_\_\_\_\_\_\_\_\_\_\_\_\_\_\_\_\_\_\_\_\_\_\_\_\_\_\_\_\_\_\_\_\_\_\_\_\_\_\_\_\_\_\_\_\_\_\_\_\_\_\_\_\_\_\_\_

Научный руководитель \_\_\_\_\_\_\_\_\_\_\_\_\_\_\_\_\_\_\_\_\_\_\_

\_\_ октября 20\_\_\_ г.

# **МИНИСТЕРСТВО НАУКИ И ВЫСШЕГО ОБРАЗОВАНИЯ РОССИЙСКОЙ ФЕДЕРАЦИИ ФЕДЕРАЛЬНОЕ ГОСУДАРСТВЕННОЕ БЮДЖЕТНОЕ ОБРАЗОВАТЕЛЬНОЕ УЧРЕЖДЕНИЕ ВЫСШЕГО ОБРАЗОВАНИЯ «СЕВЕРО-ОСЕТИНСКИЙ ГОСУДАРСТВЕННЫЙ УНИВЕРСИТЕТ ИМЕНИ КОСТА ЛЕВАНОВИЧА ХЕТАГУРОВА»**

Юридический факультет Кафедра теории и истории государства и права Направление подготовки 40.04.01 «Юриспруденция» Направленность (профиль) программы «Конституционное право; муниципальное право»

# **ВЫПУСКНАЯ КВАЛИФИКАЦИОННАЯ РАБОТА**

### **КОНСТИТУЦИОННО-ПРАВОВЫЕ ОСНОВЫ ВЗАИМОДЕЙСТВИЯ ОРГАНОВ ПУБЛИЧНОЙ ВЛАСТИ В ЗАКОНОДАТЕЛЬНОМ ПРОЦЕССЕ**

**Исполнитель:**  студент 2 курса магистратуры очной формы обучения **ПРОКОПЕНКО РОМАН ЕВГЕНЬЕВИЧ** \_\_\_\_\_\_\_\_\_\_\_\_\_\_\_\_\_\_\_\_\_\_\_\_\_\_\_\_\_\_\_\_\_

**Научный руководитель:** канд. юрид. наук, доцент А.Х. Гацолаева

\_\_\_\_\_\_\_\_\_\_\_\_\_\_\_\_\_\_\_\_\_\_\_\_\_\_\_\_\_\_\_\_\_\_\_

**Руководитель программы:**  канд. юрид. наук, доцент А.Х. Гацолаева

\_\_\_\_\_\_\_\_\_\_\_\_\_\_\_\_\_\_\_\_\_\_\_\_\_\_\_\_\_\_\_\_\_\_\_

Выпускная квалификационная работа допущена к защите в ГАК

« $\longrightarrow$  2023

Зав. кафедрой \_\_\_\_\_\_\_\_\_\_\_\_\_ С.М. Кесаев

Владикавказ, 2023

#### **Содержание**

**Введение**…………………………………………………………………………**E RROR! BOOKMARK NOT DEFINED. Глава 1. Теоретические основы взаимодействия органов публичной власти в законодательном процессе**……………………………………………..**ERROR! BOOKMARK NOT DEFINED. 1.1. Правотворчество и законодательный процесс в Российской Федерации………………………………………………………………………....... ERROR! BOOKMARK NOT DEFINED. 1.2. Взаимодействия участников законотворческого процесса при реализации права законодательной инициативы……………………………ERROR! BOOKMARK NOT DEFINED. 1.3. Учет общественного мнения в законодательном процессе…………ERROR! BOOKMARK NOT DEFINED. Глава 2. Практические вопросы взаимодействия органов публичной власти в законодательном процессе……………………………………………ERROR! BOOKMARK NOT DEFINED.**

**2.1. Взаимодействие исполнительных и представительных органов власти в законотворческой деятельности……………………………………..ERROR! BOOKMARK NOT DEFINED.**

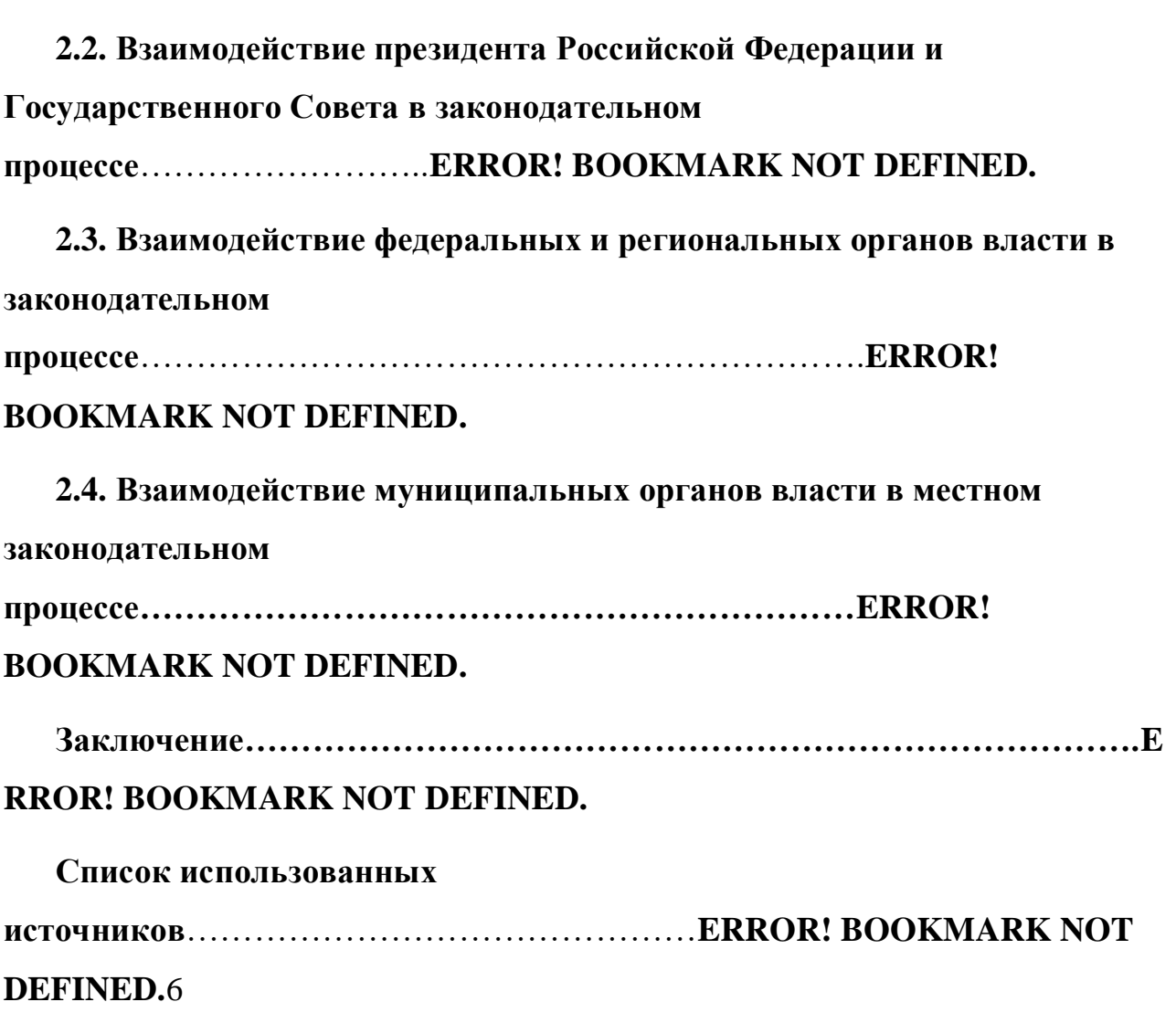

……………..........................................116

Приложение 6

# **ФЕДЕРАЛЬНОЕ ГОСУДАРСТВЕННОЕ БЮДЖЕТНОЕ ОБРАЗОВАТЕЛЬНОЕ УЧРЕЖДЕНИЕ ВЫСШЕГО ОБРАЗОВАНИЯ «СЕВЕРО-ОСЕТИНСКИЙ ГОСУДАРСТВЕННЫЙ УНИВЕРСИТЕТ ИМЕНИ КОСТА ЛЕВАНОВИЧА ХЕТАГУРОВА» ЮРИДИЧЕСКИЙ ФАКУЛЬТЕТ КАФЕДРА ТЕОРИИ И ИСТОРИИ ГОСУДАРСТВА И ПРАВА** Направление подготовки 40.04.01 Юриспруденция Направленность (профиль) программы **«Конституционное право, муниципальное право**

#### **ОТЗЫВ научного руководителя**

на работу \_\_\_\_\_\_\_\_\_\_\_\_\_\_\_\_\_\_\_\_\_\_\_\_\_\_\_\_\_\_\_\_\_\_\_\_\_\_

(фамилия, имя, отчество студента

по теме магистерского

исследования

- актуальность и практическая значимость;

- сформированность навыков работы с научной литературой;

- умение организовать и провести исследование;

- сформированность навыков интерпретации полученных результатов, их обсуждения; научная новизна проведенного исследования;

- логическая последовательность, аргументированность и конкретность выводов и предложений;

- использование в работе современных методов исследования, а также новых методик;

- широта использования литературных источников;

- самостоятельность подхода к раскрытию темы магистерской диссертации;

- обоснованность и ценность полученных результатов и выводов;

-степень самостоятельности обучающегося в работе над проблемой и другие качества,

- -проявившиеся в процессе выполнения магистерской диссертации;

- качество оформления магистерской диссертации, качество иллюстрированного материала.

Сроки начала и окончания работы (включая сбор материалов).

Общая характеристика работы студента во время практики и написания диссертации, степень самостоятельности и творческого отношения к работе.

Участие в научной работе.

Процент оригинальности текста.

В заключении научный руководитель указывает, соответствует ли выполненная работа требованиям, предъявляемым к магистерской диссертации, а также дает оценку выполненной работы.

Заключение о научной и практической ценности работы, рекомендации к внедрению, возможности присвоения квалификации(степени) магистранту и рекомендации к поступлению в аспирантуру.

Научный руководитель

(должность, учёная степень, учёное звание) (фамилия, имя, отчество)

 $\frac{1}{20}$   $\frac{1}{20}$   $\frac{1}{20}$ 

(подпись)

### **ФЕДЕРАЛЬНОЕ ГОСУДАРСТВЕННОЕ БЮДЖЕТНОЕ ОБРАЗОВАТЕЛЬНОЕ УЧРЕЖДЕНИЕ ВЫСШЕГО ОБРАЗОВАНИЯ «СЕВЕРО-ОСЕТИНСКИЙ ГОСУДАРСТВЕННЫЙ УНИВЕРСИТЕТ ИМЕНИ КОСТА ЛЕВАНОВИЧА ХЕТАГУРОВА» ЮРИДИЧЕСКИЙ ФАКУЛЬТЕТ КАФЕДРА ТЕОРИИ И ИСТОРИИ ГОСУДАРСТВА И ПРАВА**

Направление подготовки 40.04.01 Юриспруденция Направленность (профиль) программы **«Конституционное право,** 

#### **муниципальное право РЕЦЕНЗИЯ**

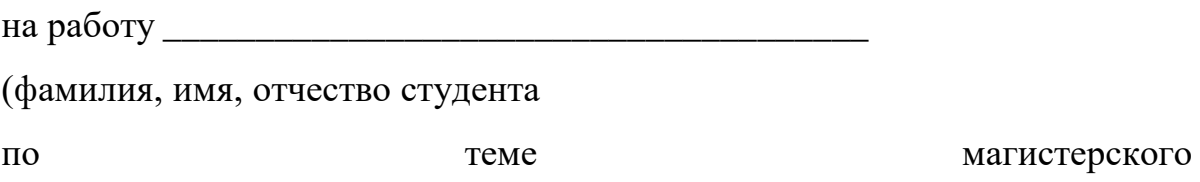

исследования

- 1. Актуальность избранной темы ВКР.
- 2. Степень обоснованности и достоверности научных положений, выводов и рекомендаций, сформулированных автором ВКР.
- 3. Научная новизна исследования.
- 4. Отдельные замечания по результатам исследования.
- 5. Заключение о соответствии работы уровню квалификационных требований, установленных ФГОС ВО по соответствующему направлению магистерской подготовки.
- 6. Рекомендуемая оценка рецензента:

Рецензент:

*(Ф.И.О., должность, место работы, ученая степень, звание)*

 $\alpha \sim 20$  r. *(подпись)*

Подпись < И.О.Фамилия> заверяю И.О.Фамилия

*печать организации, в которой работает рецензент*

*дата* М.П.

#### Приложение 8

Образец оформления сносок и названия параграфов

Написание правовой нормы вне этого цикла представляется невозможным, поскольку ее написание должно исходить из потребностей, обозначены которые **MOLAL** быть через последующие процедуры уполномоченных органов по изданию норм<sup>1</sup>.

Однако разрабатываемые правовые акты не являются практически научно обоснованными, написаны злободневно и не учитывают основные тенденции социально-экономического и политического развития государства и общества.

Это приводит к их быстрому устареванию. Издаваемые нормативные правовые акты не побуждают участников общественных отношений к их соблюдению.

Субъекты правотворчества формулируют правовые нормы в основном конвенциональным способом, когда предусмотрены санкции за его нарушение.

В современной правовой действительности законотворческое решение содержать побуждения к должно максимально активному волевому соблюдению нормативных положений, поощряемому всеми участниками отношений через включение всех интересов в изменение правовой нормы.

Подразумевается, правовые **ЧТО** нормы лолжны регулировать общественные отношения, а также стимулировать их развитие в направлении и в интересах всего государства и общества, а не отдельной заинтересованной группы.

Неутомимые субъекты правотворчества дают проходной этап восприятия потребностей  $\, {\bf B}$ регулировании общественных отношений  $\boldsymbol{\mathrm{M}}$ поэтому  $6e<sub>3</sub>$ принимают правотворческие решения необходимой предпосылки, исполнимости, управляемости. «Долговечность» таких правовых актов также игнорируется<sup>2</sup>.

Бекетова С. М. Эволюция законодательного процесса в системе развития парламентаризма в России // Конституционализм и государствоведение. 2021. № 4(24). С. 5-12.

<sup>&</sup>lt;sup>2</sup> Бекежанова А. Р. Законодательный процесс в парламенте // Символ науки: международный научный журнал. 2022. № 4-2. С. 64-67.

| Объект унификации                | Параметры унификации                                                           |
|----------------------------------|--------------------------------------------------------------------------------|
| Формат листа бумаги              | A4                                                                             |
| Размер шрифта                    | 14 пунктов                                                                     |
| Название шрифта                  | <b>Times New Roman</b>                                                         |
| Междустрочный интервал           | Полуторный                                                                     |
| Кол-во строк на странице         | 28-30 строк (1800 печатных знаков)                                             |
| Абзац                            | 1,25 см (5 знаков)                                                             |
| Поля (мм)                        | Левое - 30, верхнее и нижнее - 20, правое - 15.                                |
| Общий объем без приложений       | 90-110 страниц машинописного текста                                            |
| Объем введения                   | 5-7 стр. машинописного текста                                                  |
| Объем основной части             | 80-100 стр. машинописного текста                                               |
| Объем заключения                 | 6-8 стр. машинописного текста (примерно равен объему<br>введения)              |
| Нумерация страниц                | Сквозная, в верхней части листа справа. На титульном листе                     |
|                                  | номер страницы не проставляется                                                |
| Последовательность приведения    | Титульный лист. Содержание. Введение. Основная часть.                          |
| структурных частей работы        | Заключение. Список использованной литературы. Список<br>сокращений. Приложения |
| Оформление структурных частей    | Каждая глава начинается с новой страницы. Параграфы не                         |
| работы                           | выносятся на новую страницу. Наименования приводятся с                         |
|                                  | абзаца с прописной (заглавной буквы). Точка в конце                            |
|                                  | наименования не ставится.                                                      |
| Структура основной части         | 2-3 главы, соразмерные по объему                                               |
| Наличие глоссария                | По необходимости                                                               |
| Состав библиографического списка | Не менее 60 библиографических описаний документальных и                        |
|                                  | литературных источников                                                        |
| Наличие приложений               | По необходимости                                                               |
| Оформление содержания            | Содержание (оглавление) включает в себя заголовки всех                         |
| (оглавления)                     | разделов, глав, параграфов, глоссария, приложений с                            |
|                                  | указанием страниц начала каждой части                                          |
| Наличие автореферата             | По желанию                                                                     |
| Список публикаций                | По общепринятой форме с приложение ксерокопий статей                           |

Таблица Б.1 - Унифицированные требования к оформлению магистерских диссертаций
### **Министерство науки и высшего образования Российской Федерации Федеральное государственное бюджетное образовательное учреждение высшего образования «Северо-Осетинский государственный университет имени Коста Левановича Хетагурова»**

## **Юридический факультет**

Кафедра теории и истории государства и права

#### **Рекомендации по написанию курсовых работ по дисциплинам кафедры теории и истории государства и права**

Авторы пособия:

Гацолаева А.Х., к.ю.н, доцент,

**Владикавказ 2023**

### **I. ОБЩИЕ ПОЛОЖЕНИЯ**

В современном мире в организации учебного процесса, законодательство и нормативные методические материалы, касающиеся плана мероприятий по реализации положений Болонской декларации, требуют расширения инновационной деятельности по совершенствованию и усилению роли не только самостоятельной, но и исследовательской работы студентов, которая заключается в написании курсовой работы и выпускной квалификационной работы.

Курсовая работа является самостоятельной научно-исследовательской работой студентов, выполняемой под руководством преподавателя по дисциплинам учебного плана. Курсовая работа имеет своей целью:

- развитие у студентов навыков самостоятельной творческой работы;

- овладение методами современных научных исследований;

- углубленное изучение какого-либо вопроса темы, раздела учебной дисциплины (в том числе изучение литературы и источников).

При написании курсовой работы студент должен показать умение работать с учебной и научной литературой, анализировать нормы права и правоприменительную практику, мотивировать собственные выводы.

Тематика курсовых работ разрабатывается и утверждается кафедрой теории и истории государства и права юридического факультета СОГУ. Процедура защиты также проходит на кафедре. Курсовые работы по кафедре выполняют студенты 2 курса (бакалавриат) по дисциплине «Конституционное право» и студенты 1 курса (магистратура) по дисциплине «Актуальные проблема конституционного права».

Тематика курсовых работ должна соответствовать направлению подготовки по программе бакалавриата и программе магистратуры, а также рабочей программе учебной дисциплины.

Студент имеет право с разрешения заведующего кафедрой или руководителя курсовой работы выбрать другую тему (в рамках программы), не предусмотренную тематикой кафедры, если она будет признан актуальной и важной.

Курсовая работа как одна из форм самостоятельной работы студентов, служит хорошим подспорьем для более углубленного изучения тех дисциплин, по которым предусмотрено написание работ. Написание работы, кроме того, способствует творческому исследованию собранного по теме материала, совершенствованию навыков литературного изложения своих мыслей, умению использовать при этом общенаучной и юридической терминологии.

В ходе подготовки и написания курсовой работы студенты приобретают навыки самостоятельного изучения определенной правовой проблемы и умения самостоятельно делать обобщения.

В процессе выполнения курсовой работы студентом решаются такие задачи как:

- закрепление и углубление теоретических знаний по соответствующим дисциплинам и применение их для решения конкретных практических задач;

- выработка умений применять полученные знания для решения конкретных профессиональных задач;

- приобретение навыков творческого мышления, обобщения и анализа;

- формирование навыков самостоятельного исследования проблем в изучаемой отрасли знаний (планирование и проведение исследования, интерпретация полученных результатов, их правильное изложение и оформление);

- приобретение навыков обобщения и анализа результатов, полученных другими исследователями;

- приобщение к работе с нормативными правовыми актами, специальной литературой, материалами практики;

- формирование и развитие навыков работы с учебной, научной и справочной литературой, нормативно-правовой документацией, периодической печатью, стандартами;

- развитие интереса у студентов к научноисследовательской работе;

Кроме того, в процессе работы над курсовой работой, происходит решение немаловажных задач, которые в будущей профессии непременно пригодятся и практикующему юристу. Это:

- закрепление навыков работы с компьютерной и офисной техникой, использованием современных информационных технологий;

- закрепление навыков работы с текстовым редактором Microsoft Word;

- овладение и развитие навыков работы в справочных правовых системах (Гарант, КонсультантПлюс, Законодательство России и др.);

- овладение и развитие навыков работы в электронных библиотечных системах (ЭБС «Университетская библиотека онлайн», eLIBRARY.RU, BOOK.ru, Электронно-библиотечная система «Лань», Электроннoбиблиотечная система IPRbooks и др.);

- воспитание чувства ответственности за принимаемое решение;

- овладение навыками грамотного, ясного и сжатого изложения результатов работы и аргументированной защиты принятых решений и сделанных выводов;

- формирование научного мировоззрения;

приобретение навыков регулярной и ритмичной работы, развитие самостоятельности и инициативы, воспитание сознательного и творческого отношения к труду.

При написании курсовой работы автор проводит свое научного исследование не основе изучения отечественно и зарубежной литературы, нормативных правовых актов, судебной практики, анализа состояния объекта исследования и его предмета.

Общие требования к курсовой работе:

- самостоятельность исследования;

- анализ литературы по теме исследования;

- связь предмета исследования с актуальными проблемами современной науки

- связь предмета исследования с практикой;

- наличие у автора собственных суждений по проблемным вопросам темы;

- научно-практическая значимость работы.

– целевая направленность;

- четкость построения; логическая последовательность изложения материала;

- глубина исследования и полнота освещения вопросов; убедительность аргументаций;

- доказательность выводов и обоснованность рекомендаций;

- грамотное оформление.

Текст работы должен демонстрировать:

- степень знакомства автора с основой литературой, освещающей данный вопрос;

- наличие умений выделять проблему и определять методы ее разрешения;

- умение последовательного изложения существа исследуемых вопросов;

-овладение соответствующим понятийным и терминологическим аппаратом;

- овладение приемлемым уровнем языковой грамотности.

Кроме того, студент написанием курсовых работ подготавливается к выполнению более сложных задач – написанию выпускных квалификационных работ.

Немаловажную роль в рамках выполнения курсовой работы играет методическая помощь студенту. Она позволит студенту выработать необходимые подходы, использовать соответствующие методы исследования, позволяющие подготовить курсовые работы в соответствии с предъявляемыми к ним требованиями.

Методическое пособие по написанию курсовых работ предназначены для студентов очной, очно-заочной и заочной форм обучения.

Процесс написания курсовой работы состоит из ряда стадий (этапов), которые последовательно вытекают одна из другой:

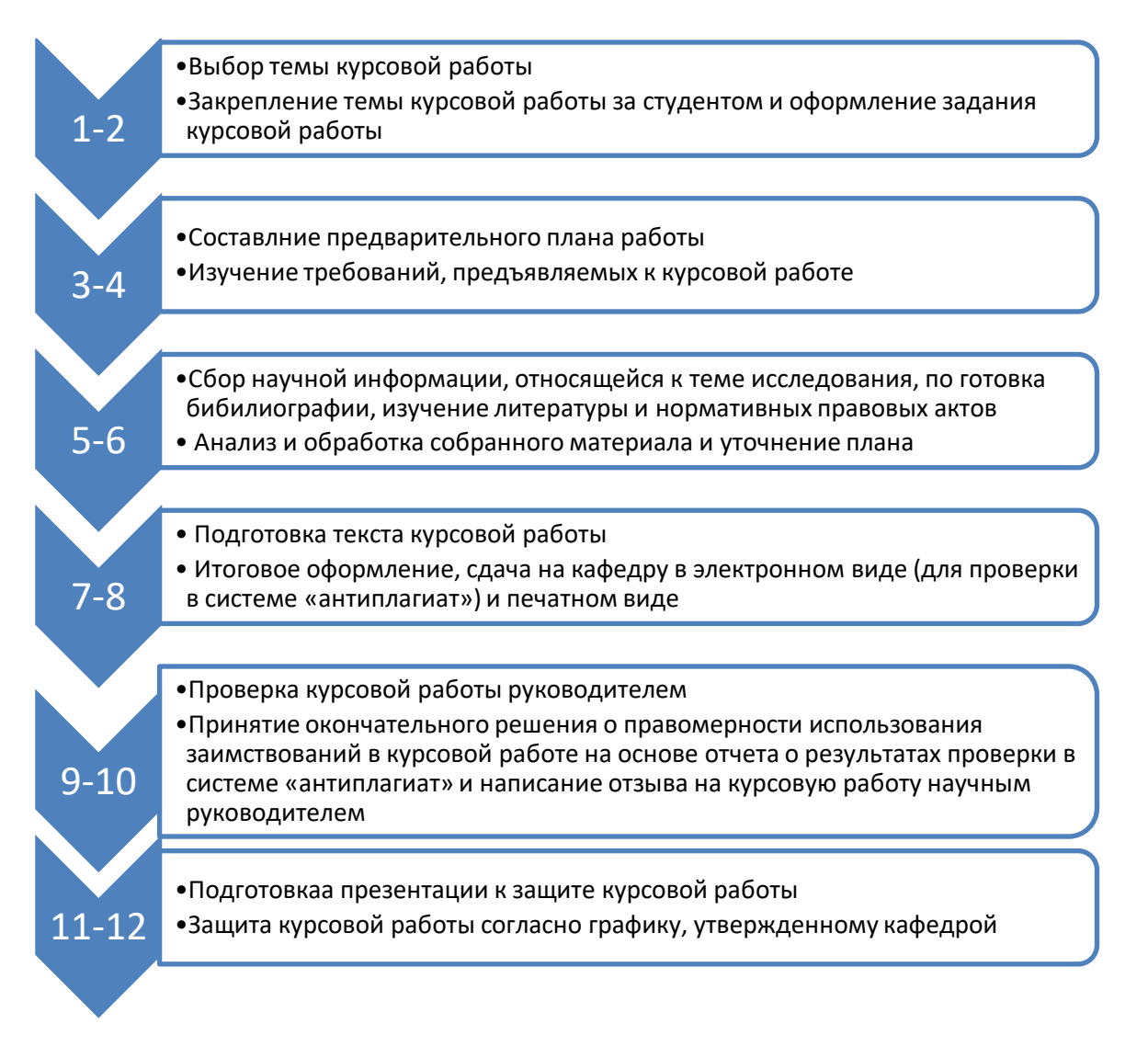

## **II. ПРОЦЕСС НАПИСАНИЯ КУРСОВОЙ РАБОТЫ**

### **2.1. Выбор темы курсовой работы и закрепление темы курсовой работы за студентом, оформление задания на курсовую работу**

На кафедре теории и истории государства и права, где выполняются курсовые работы по дисциплинам «Конституционное право» (40.03.01) и «Актуальные проблемы конституционного права» (40.04.01) в течение

первого месяца учебного года утверждается примерная тематика курсовых работ.

Формулировки тем не должны быть односложными, констатирующего типа. Кроме того темы курсовых работ не должны носить реферативный характер и недолжны дублировать в той или иной степени темы курсовых работ по другим дисциплинам.

Студент самостоятельно выбирает тему курсовой работы из примерной тематики, утвержденной кафедрой и согласовывает ее с руководителем курсовой работы, пот этом он может предложить тему, не включенную в примерную тематику. Научный руководитель может одобрить эту тему, при условии ее актуальности и целесообразности выполнения. Для выбора темы курсовой работы студент подает заявление на имя руководителя кафедры следующего содержания:

> Заведующему кафедрой Теории и истории государства и права

студента 2 курса очной (заочной) формы обучения (фамилия, инициалы) Направление подготовки 40.04.01 (40.03.01) тел.:

#### **ЗАЯВЛЕНИЕ**

Прошу утвердить следующую тему курсовой работы «\_\_\_\_\_\_\_\_\_\_\_\_\_\_\_» и назначить научным руководителем (должность, Ф.И.О. предполагаемого научного руководителя).

Дата подпись

Правильно выбранная тема курсовой работы поможет вам:

а) с большим интересом заниматься научно-исследовательской деятельностью, собирать нужную информацию, читать литературу, переводить статьи зарубежных авторов;

Тема должна нравиться – это минимум, а максимум – это студент, как настоящий ученый, должен быть влюбленным в свое детище. Если вам неинтересно, то работа будет продвигаться очень медленно, из-под палки, а научный руководитель за две недели до защиты будет караулить вас в коридоре, чтобы хоть краем глаза взглянуть на результат, обещанный еще полгода назад.

б) наладить конструктивные отношения с научным руководителем;

Конструктивные отношения предусматривают регулярные консультации, исправление ошибок и рекомендации. Этот пункт плавно вытекает из вышесказанного, если вам нравится тема, то вы активно ею занимаетесь и показываете результаты исследования вашему руководителю. Если случилась диаметрально противоположная ситуация, то вы приходите с пустыми руками и ждете манны небесной от руководителя.

в) проделать подготовительную работу для будущей выпускной квалификационной работы (для студентов магистратуры);

В идеале каждая курсовая работа должна быть новым кирпичиком, из которых в конце обучения может сложиться полноценная выпускная квалификационная работа. Поэтому выбирая тему, нужно об этом помнить;

г) получить высокий балл на защите курсовых работ.

Если вы начали усердно трудиться еще осенью, то к концу учебного года можно продемонстрировать результаты вашего научного исследования. А качественная работа заслуживает высокой оценки.

#### **Основные критерии выбора темы:**

1. *Актуальность.*

Тема вашей курсовой работы должна быть современная, востребованная, значимая для общества.

2. *Новизна.* Здесь кроются несколько подводных камней. Если взять малоисследованную тему, то можно столкнуться с дефицитом литературы, а также специалистов, которые могли дать дельные советы. С другой стороны, если вы берете тему, которая уже оскомину всем набила и ничего нового там не придумаешь и не изобретешь, то ваш личный вклад будет минимален, а, значит, и количество баллов за работу будет соответствующим.

3. *Полемика.* Это один из неплохих вариантов для написания курсовой работы. Если ваша тема содержит две абсолютно противоположные точки зрения на проблему, то можно рассматривать обе гипотезы, приводит аргументы или критику в пользу одной или другой. А в конце сделать отличный ход – предложить собственный третий вариант развития событий или решения проблемы.

4. *Недоказанная теорема*. В качестве темы можно брать материалы, которые были заявлены ранее, но остались недостаточно аргументированными, обоснованными. Такие гипотезы можно брать за основу и проводить свое исследование.

5. *Новая методика*. Можно рассматривать уже изученный вопрос, но применять к нему новые методы и методики исследования (например, компьютерную обработку и моделирование).

#### **Алгоритм действий, для выбора темы курсовой работы:**

• Консультация с научным руководителем (чем раньше, тем лучше).

 Выбор темы из списка кафедры или заявить свою тему (до утверждения списка).

 Изучить литературные источники, рекомендованные научным руководителем.

 Составить примерный список источников (консультация у научного руководителя).

 Определить рабочий график (работа с источниками, составление заметок, конспектов).

Составить план работы (утвердить у научного руководителя).

Следует отметить, что при выборе темы не стоит прыгать выше собственной головы, не надо брать очень сложную проблему (если не сможете разобраться, то комиссия только за красивое название оценку не поставит). Лучше разбить ее на составные части и изучить какой-то определенный элемент или свойства. Если тему предлагает вам научный руководитель, то не торопитесь отказываться, хорошенько подумайте. Иногда он знает лучше, какую тему вы сможете раскрыть в полной мере, что для вас сложно, а что совсем примитив.

Изменение утвержденной темы курсовой работы, как уже было указано выше, возможно только в случае обоснованной необходимости на основании личного заявления обучающегося, согласованного с научным руководителем и заведующим кафедрой.

#### **Требования к выбору темы курсовой работы:**

а) соответствие темы курсовой работы направлению подготовки (40.03.01 – Юриспруденция; 40.04.01 – Юриспруденция);

б) соответствие темы курсовой работы тематике дисциплины;

в) учет индивидуальных предпочтений студента в данной области исследования;

г) смысловая, четкая, компактная, литературно грамотная формулировка темы курсовой работы

д) не допускается выбор одной и той же темы курсовой работы несколькими студентами.

В качестве научного руководителя студент может выбрать любого преподавателя кафедры теории и истории государства и права. Преподаватель кафедры в ответ на запрос студента о научном руководстве имеет право отказать студенту. Один научный руководитель имеет право осуществлять руководство не более чем десятью курсовыми работами в течение учебного года. Однако решением ученого совета преподавателю может быть предоставлена возможность руководить более чем десятью курсовыми работами.

Все стадии подготовки и написания работы вплоть до ее защиты контролируются научным руководителем. При этом о выполнении этапов задания студент должен отчитываться не менее одного раза в месяц.

#### Составление предварительного плана работы  $2.2.$

Прежде чем начать работу над курсовой работой, студенту необходимо составить план. План необходим для того, чтобы предварительно обозначить вопросы, необходимые к исследованию по данной проблеме, а дальнейшем это позволит наиболее полно и подробно изложить основные вопросы темы. План студентом составляется самостоятельно, затем он согласует его с научным руководителем. Следует иметь в виду, что перед составлением плана студенту необходимо внимательно изучить разделы учебника, относящиеся к избранной теме. При этом необходимо обратить внимание на то, что освещение вопросов курсовой работы может потребовать знания не только какой-либо одной темы, но и ряда связанных с ней разделов курса.

План работы обычно выстраивается по следующей схеме.

I. Введение. Для введения курсовой работы рекомендуется объем в 2-3 страницы.

II. Основная часть работы. Это центральный раздел, где излагается основное содержание работы, описывается ход исследования. Она должна быть разделена на взаимосвязанные главы (разделы), которые в свою очередь разделяются на параграфы (подразделы). В зависимости от темы, объема предполагаемого к изложению материала, оптимальным считается наличие 2-3 глав, которые подразделяются на 2-3 параграфа каждая, в которых последовательно излагаются пути решения поставленных во введении задачи и полученные результаты. Каждая глава должна завершаться промежуточными выводами. Материал располагается с таким расчетом, чтобы поэтапно и логически раскрыть тему курсовой работы.

III. Заключение. Заключение в основном состоит из выводов автора.

IV. Список использованной литературы, оформленный строго по правилам, должен содержать сведения о информационных источниках (литературных, электронных и др.), использованных при написании курсовой работы.

V. Приложения (не является обязательным разделом). Здесь могут быть размещены таблицы, графики, иллюстрации, образцы документов, графиков, диаграмм, проекты нормативных актов и т.п.

Приложения и требования к их оформлению: приложения помещаются после списка использованных источников. Каждое приложение начинается с новой страницы. Слово «ПРИЛОЖЕНИЕ» с указанием номера пишут в правом углу первой строки страницы приложения. Все приложения располагаются по мере их упоминания в курсовой работе. В приложении не должны быть включены материалы, на которые отсутствуют ссылки в тексте работы и каждое из них должно иметь заголовок. Если приложений

несколько, то они нумеруются, например: «ПРИЛОЖЕНИЕ 1», «ПРИЛОЖЕНИЕ 2» и т.д. (см. образец приложения)

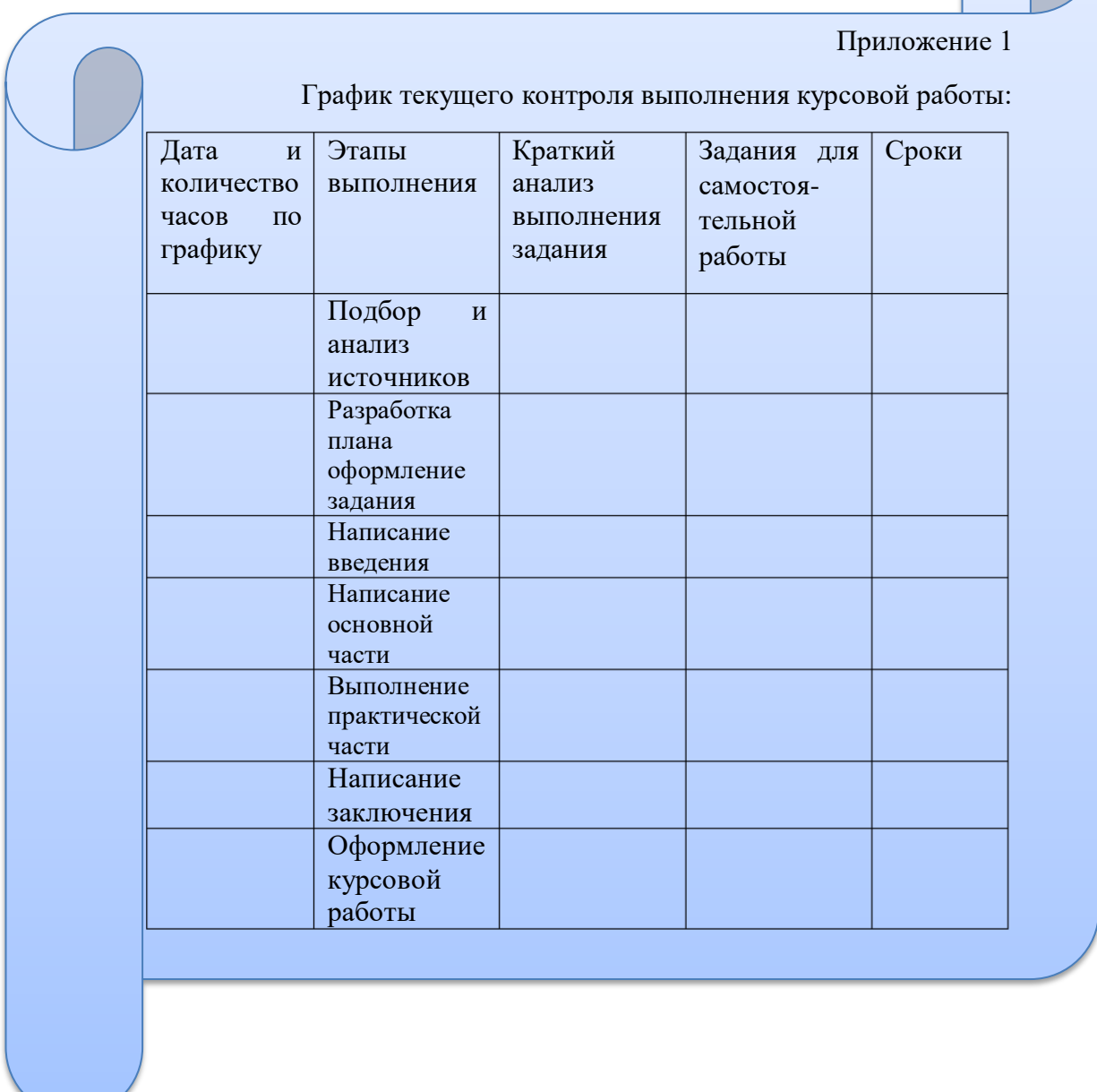

Объем приложений не включается в обязательное количество страниц курсовой работы.

Общий объем курсовой работы должен составлять 25-30 страниц компьютерного текста вместе со списком использованных источников и литературы (без приложений).

**2.3. Изучение требований, предъявляемых к курсовой работе, составление библиографии (**требования, предъявляемые к курсовой работе, изложены в настоящем методическом пособии)

Студент, ознакомившись с методическими рекомендациями написанию курсовых работ по кафедре теории и истории государства и права, приступает к подбору источников по теме исследования.

### **2.4. Сбор научной информации, относящейся к теме исследования, подготовка библиографии, изучение литературы и нормативных правовых актов**

Для того, чтобы написать качественную работу, студент должен собрать определенный материал, достаточный для написания курсовой работы.

Прежде всего, студент должен определить какие нормативные правовые акты, литературные и иные источники, необходимые для полноценного исследования проблемы.

Кроме этого, успешная работа над курсовой работой включает в себя

– анализ учебной и научной литературы по теме, составление списка литературы;

– изучение, обобщение и анализ нормативного материала, относящегося к теме курсовой работы;

– сбор и обобщение юридической практики (судебной, законотворческой и т. д.) с учетом темы работы;

– сбор статистических и иных материалов по теме исследования.

Студент может воспользоваться перечнем литературы, которые дается к в заданиях для лекций, практических занятий. Помимо этого он может подбирать материал самостоятельно, изучая библиографию в библиотеке, а также в Интернете.

Для подбора литературы для написания любой исследовательской работы рекомендуется использовать предметные и алфавитные каталоги библиотек, каталоги книг, указатели журнальных статей, специальные библиографические справочники, тематические сборники литературы, периодически выпускаемые отдельными издательствами. Для этих целей, а также для выработки навыков самостоятельной научно-исследовательской работы необходимо использовать каталоги Республиканской государственной научной библиотеки, но в первую очередь необходимо использовать возможности работы в каталогах библиотеки СОГУ, ее электронные ресурсы, в том числе:

- **[Электронная библиотека диссертаций и авторефератов РГБ](https://dvs.rsl.ru/)** (ЭБД РГБ) Требуется регистрация в библиотеке СОГУ
- **[ЭБС «Университетская библиотека ONLINE»](https://biblioclub.ru/)** Требуется регистрация в библиотеке СОГУ
- **[ЭБС «Научная электронная библиотека eLibrary.ru»](http://elibrary.ru/)** Самостоятельная регистрация на сайте
- **[Универсальная база данных East View](https://dlib.eastview.com/)** Логин: Khetagurov; Пароль: Khetagurov
- **ЭБС «Юрайт» — [образовательная среда, включающая виртуальный](http://www.biblio-online.ru/)  [читальный зал учебников и учебных пособий от авторов из ведущих](http://www.biblio-online.ru/)  [вузов России по всем направлениям и специальностям](http://www.biblio-online.ru/)**

Требуется регистрация в библиотеке СОГУ

Основным средством поиска литературы для курсовой должны стать специализированные поисковые системы и научные электронные библиотеки.

Существуют некоторые особенности поиска иностранных статей, причиной тому то, что поиск иностранных статей осложняется не только изза языковых барьеров, но и из-за проблем с открытым доступом к публикациям. В подобной ситуации есть три пути:

1. Самый простой путь — искать иностранную литературу в Google Scholar. Именно здесь самый широкий выбор источников. В Google Scholar можно найти литературу на любом необходимом языке. Найденные тут статьи делятся на два типа: одни находятся в открытом доступе, другие платные.

2. Можно использовать [международную](https://cyberleninka.org/) версию КиберЛенинки. Принцип использования ничем не отличается от принципов работы с русскоязычной версией сервиса. Тут все статьи находятся в открытом доступе, их можно использовать абсолютно легально.

3. Использование Google Scholar совместно с [Sci-Hub.](https://sci-hub.se/) Sci-Hub позволяет получить доступ к закрытым платным публикациям.

Какой из этих способов выбрать — решать студенту.

Список литературы в курсовой работе будет неполным, если не будет начинаться именно с нормативных правовых актов.

Используя тексты нормативных правовых актов нужно быть уверенным, что используешь самую свежую версию (в последней редакции). Официальные документы лучше сразу искать в специальных правовых базах. Например, можно воспользоваться некоммерческой версией [КонсультантПлюс,](http://www.consultant.ru/) где можно:

- ознакомиться с материалами судебной практики;
- следить за изменениями в законодательстве;
- найти тексты законов и статей кодексов и многое другое

В некоторых случаях могут понадобиться материалы [регионального](http://www.consultant.ru/regbase/cgi/online.cgi?req=home&utm_csource=online&utm_cmedium=button#div) [законодательства,](http://www.consultant.ru/regbase/cgi/online.cgi?req=home&utm_csource=online&utm_cmedium=button#div) студент может, исходя из темы курсовой работы, использовать нормативные правовые акты Республики Северная Осетия – Алания, других субъектов РФ.

При сборе материала для написания любой работы необходимо использовать новейшие источники (монографии, статьи).

Работая с источниками, необходимо иметь в виду, что юриспруденция в целом и каждый из ее отраслей и институтов достаточно мобильны, подвержены изменениям. А посему полностью полагаться на программы и пособия с рекомендуемыми источниками не следует, так как к моменту написания курсовой работы они могут устареть, видоизмениться, утратить свою актуальность. В связи с этим необходимо у студента появляться необходимость регулярно знакомиться с новинками юридической литературы, следить за изменениями в законодательстве.

В соответствии с темой курсовой работы также необходимо подбирать, прорабатывать и анализировать материалы судебной практики.

Судебные акты Конституционного Суда РФ, судов общей юрисдикции и арбитражных судов, конституционных (уставных) судов субъектов РФ, опубликованные в журналах «Вестник Конституционного Суда РФ», «Бюллетене Верховного Суда Российской Федерации», могут быть использованы при написании курсовой работы в качестве источников. Студент также может воспользоваться доступными для изучения другими материалами юридической практики, доступ которым имеется информационных правовых системах «КонсультантПлюс», «Гарант», «Кодекс», на официальных сайтах органов судебной власти, портале ГАС РФ «Правосудие». Используя данные источники, студенту удается показать в работы тесную связь теоретических положений с практикой.

Курсовая работа считается выполненной на высоком уровне, если помимо рассмотрения действующего законодательства и практики его применения студент приводит критический анализ законодательных инициатив (проектов законов), давая им аргументированную авторскую оценку. Сложность, однако, заключается в том, что проекты законов, как правило, не публикуются. Между тем проекты почти всегда можно найти в Интернете, а некоторые из них содержаться в справочно-правовой системе «Гарант», «Консультант-Плюс: Эксперт». Назовем сайты, где могут размещаться сведения о внесенных в Государственную Думу Федерального Собрания РФ проектах, а иногда и тексты самих проектов законов, а также иная официальная информация:

– www.president.kremlin.ru – Президент РФ;

– www.duma.ru – Государственная Дума Федерального Собрания РФ;

– www.council.gov.ru – Совет Федерации Федерального Собрания РФ;

– www.goverment.gov.ru – Правительство РФ;

– www.economy.gov.ru – Министерство экономического развития и торговли РФ;

– www.minjust.ru – Министерство юстиции  $P\Phi$ ; – [www.rlm.ru](http://www.rlm.ru/)

– «Мониторинг законодательного процесса»; – www.garant.ru – компания «Гарант».

Итак, материал собран. Переходим к следующему этапу.

#### **2.5. Анализ и обработка собранного материала, уточнение плана**

Анализ собранного материала предполагает:

– всестороннее изучение нормативного материала;

– анализ судебной практики;

– чтение и конспектирование литературных источников.

Этот этап является весьма важным, ибо написание хорошей курсовой работы возможно только в результате основательного изучения материала по теме, его глубокого осмысления, но никак не путем дословного переписывания отдельных мест из монографий, учебников и научных статей.

Результатом анализа собранного по теме материала является выявление определенной юридической проблемы, ее теоретических и практических аспектов, выработка студентом собственных суждений по соответствующей проблеме. Последнее предполагает формирование критического отношения к существующим научным позициям и юридической практики, формулировку выводов и рекомендаций по совершенствованию хозяйственного законодательства и правоприменительной практики.

Анализ собранного по теме материала желательно начинать с изучения действующих нормативных правовых актов, затем перейти к солидным обобщающим трудам и лишь затем – к статьям по отдельным вопросам. Из трудов одного автора либо разных изданий одного и того же учебника (монографии) следует выбирать более поздние, написанные на основе действующего законодательства.

Текст нормативного правового акта необходимо тщательно прочесть, затем самостоятельно проанализировать и сравнить с предшествовавшим ему аналогичным нормативным актом. Возникшие в результате исследования самостоятельные мысли следует записать.

Следует найти и подробнейшим образом изучить акты судебных органов по рассматриваемым в рамках курсовой работы вопросам. Изучение актов судебных органов следует проводить, следуя принципу «от общего к частному». Первым делом необходимо исследовать имеющиеся постановления и определения Конституционного Суда РФ, затем – постановления Пленума Верховного Суда РФ, информационные письма Президиума Верховного Суда РФ. После этого следует приступать к изучению решений судов первой инстанции.

При исследовании решений, вынесенных судами первой инстанции, следует обращать внимание на решения судов апелляционной, кассационной и надзорной инстанций, вынесенных по рассматриваемому делу.

В случае, когда суды разных инстанций выносят по одному делу разные решения, следует внимательно изучить мотивировочные части этих решений. В работе следует указать на те решения, которые студент считает верными, сославшись на решения, с которыми он не согласен, аргументировано обосновав свою точку зрения.

Используемые монографию, диссертацию, автореферат, статью прежде всего следует изучить полностью для уяснения общей концепции автора, системы его доказательств. Следующий этап: повторное, тщательное чтение с выписками и заметками, записями своих соображений, доводов, возражений против выводов автора. Все это следует сразу же записывать с тем, чтобы позднее вновь осмыслить, отредактировать и включить в работу

Не следует пренебрегать работами прошлых лет, так как в них многие категории и проблемы права разработаны с научных позиций и могут оказаться полезными в изучении проблемы. Сопоставление различных суждений в ретроспективе различных научных школ и направлений – непременное условие выполнения научной работы.

## **2.6. Подготовка текста курсовой работы**

### **2.6.1. Общие требования к оформлению основной части курсовой работы. Общие методические советы.**

Изложение темы курсовой работы представляет собой процесс ее написания, иначе говоря, систематизацию и сопоставление различных частей собранного материала, приводящую к уяснению логики всей работы, структурных граней каждого вопроса. Перед написанием рекомендуется еще раз просмотреть весь имеющийся материал, при необходимости внести изменения и уточнения в ранее составленный план и продумать последовательность изложения материала.

В соответствии с планом работы нужно определить пределы каждого вопроса, при этом следует исходить из принципа симметричности разделов, в которых целесообразно вначале систематизировать категории и понятия, определить их логический ряд. Затем сделанные ранее заметки, доводы выписки с различными точками зрения необходимо проанализировать, подкрепить аргументами и примерами, выработать собственную позицию и сделать необходимые выводы.

При подготовке текста курсовой работы необходимо уточнить собранный материал, отобрать источники, непосредственно относящиеся к теме работы, в сторону откладывается второстепенная и не имеющая отношения к теме исследования информация. Студенту зачастую сложно определить какая информация непосредственно относится к теме, в связи с этим на данном этапе за помощью необходимо обратиться к научному руководителю.

В основной части текст разделяется на главы (разделы), параграфы (подразделы), подпункты. Главы (разделы) должны иметь порядковые номера (одно число) обозначенные арабскими цифрами. Каждая глава (раздел) начинается с новой страницы. Параграфы (подразделы) должны иметь нумерацию в пределах каждого раздела. Номер подраздела состоит из двух чисел: номера главы и номера параграфа, разделенных точкой. Например:

> Глава 3. СТАБИЛЬНОСТЬ И ДИНАМИЗМ КОНСТИТУЦИИ РОССИЙСКОЙ ФЕДЕРАЦИИ

> 3.1. Концепция «живой» конституции, формируемой правовыми позициями Конституционного Суда Российской Федерации

> 3.2. Конституционные поправки и пересмотр Конституции Российской Федерации: проблема целесообразности и легитимности

> 3.3. Проблема участия гражданского общества в эволюции Конституции Российской Федерации и трансформации конституционного строя

Заголовки главы следует писать с заглавной буквы, без точки в конце, не подчеркивая. Если заголовок состоит из двух предложений, их разделяют точкой. Переносы слов в заголовках не допускаются. Между заголовками главы и параграфа должна быть пропущена одна строка. Между заголовком и текстом должна быть пропущена одна строка.

Пример написания заголовка главы и заголовка параграфа $^1\!$ 

#### **ГЛАВА 1. ПУБЛИЧНЫЕ МЕРОПРИЯТИЯ КАК ИНСТИТУТ НЕПОСРЕДСТВЕННОЙ ДЕМОКРАТИИ В РОССИИ И СТРАНАХ ЕВРОПЫ: ИСТОРИКО-ТЕОРЕТИЧЕСКИЕ ОСНОВЫ**

#### **1.1. Генезис института публичных мероприятий и права на участие в публичных мероприятиях в России и странах Европы: основные исторические особенности**

Становление и развитие института публичных мероприятий, анализ его конституционно-правовой природы в общем контексте нормативного регулирования основ правового статуса личности в Российском государстве и европейских странах, всегда строилось вокруг известной философскоправовой формулы: человек для государства или государство для человека?

Заголовки параграфов не пишут в конце страницы, если для текста нет места, в этих случаях параграф начинается с новой страницы.

В тексте могут быть приведены перечисления. После двоеточия перед каждой позицией перечисления следует ставить строчную букву алфавита, или арабскую цифру, после них ставится скобка. Каждая позиция перечисления начинается строчной буквой с абзацного отступа и заканчивается точкой с запятой или просто запятой. После последней позиции перечисления ставится точка.

Например<sup>2</sup>:

 $\overline{a}$ 

<sup>1</sup> Текст для примера взят из диссертации: Гаглоев Д.В. Конституционно-правовое регулирование института публичных мероприятий в Российской Федерации и странах Европы на современном этапе: сравнительно-правовое исследование. Дис. … канд. юрид. наук. – М., - 2015. – 256 с.

<sup>&</sup>lt;sup>2</sup> Текст для примера взят из диссертации: Яковенко М.А. Конституционное право граждан Российской Федерации на проведение публичных мероприятий: теоретические и практические аспекты. Дис. … канд. юрид. наук. – М., - 2012. – 242 с.

«В рамках указанной цели выделяются следующие требующие внимания и разрешения задачи:

1) исследовать понятие права на проведение публичных мероприятий в контексте статьи 31 Конституции Российской Федерации, определить его сущность и свойства как конституционного (основного) права, одной из форм непосредственной демократии;

2) раскрыть роль права на проведение публичных мероприятий для нормального функционирования демократического правового государства и гражданского общества, в том числе посредством установления связей данного права с различными институтами конституционного права, основами конституционного строя, иными правами и свободами человека и гражданина».

В теоретической части работы должен содержаться анализ состояния изучаемой проблемы. Сделать это нужно на основе обзора изученной научно, научно-информационной, учебной и справочной литературы. Студенту следует иметь в виду, что материал, представленный в этой части работы, логически должен быть связан с целью работы.

Параграфы теоретической части должны отражать отдельные части проблемы и завершаться выводами. В этой главе должно быть не менее двух и не более трех параграфов.

В первой главе необходимо;

1) определить сущность исследуемого вопроса, т.е. установить главную цель рассматриваемой проблемы и процессы, составляющие основу данного вопроса;

2) определить состав и содержание принципов и методов реализации изучаемой проблемы на практике;

3) дать характеристику степени исследованности темы в литературных источниках (монографиях, статьях, материалах конференций и т.п.).

В этой главе должно быть указано место рассматриваемой проблемы в соответствующей отрасли права, опыт, будь то положительный или отрицательный, негативный, накопленный по данной проблеме, как в России, так и за рубежом. При разработке этого и последующих глав следует иметь в виду, что в работе нет необходимости описывать ту информацию, которую получена студентам на лекциях, она должна им восприниматься как уже известная истина.

Во второй главе подробно изучается и анализируется объект исследования. Здесь желательно использовать примеры и факты из практики, с целью иллюстрации применения теоретических знаний в жизни. Автору необходимо изложить собственную точку зрения и предложения.

проблемы Анализируя современное состояние исследуемой необходимо:

 $\bullet$ предварительно изучить объект исследования;

проанализировать практические материалы, материалы судебной  $\bullet$ практики;

сформулировать Прогнозную оценку ситуаций:  $\mathbf{K}$ каким последствиям (негативным или позитивным) приведет дальнейшее развитие рассматриваемой проблемы в том или ином направлении;

в тезисной форме подвести общий итог, характеризующий современное состояние проблемы, тенденции ее развития, и пути решения проблем.

### 2.6.2. Стиль письма курсовой работы.

Написание курсовой работы требует не только знания предмета, но и умения выражать свои мысли в письменном виде. Именно на этом моменте возникают трудности — человек может быть хорошим юристом, но написать качественный научный текст это не поможет.

В курсовых работах используется академический (он же научный) стиль письма. Характерные черты академического стиля - точность и конкретность, отсутствие художественных метафор и большое количество вводных и связующих фраз. Оформляя курсовую работу, не следует забывать особенности научного стиля.  $O<sub>H</sub>$ характеризуется логически последовательной системой связей между частями высказывания, стремлением автора к точности, сжатости, однозначности выражения, сохраняя при этом насыщенность содержания. О научном стиле отзываются как о «сухом», лишенном элементов эмоциональности и образности языке. Однако, следует признать, что такое мнение носит чрезмерно обобщенный характер. Достаточно част о в курсовых работах используется эмоциональноэкспрессивный язык, особенно при рассмотрении полемических вопросов. Правда, это можно использовать как дополнительный прием, который на фоне чисто научного изложения, придает большую убедительность курсовой работе.

Иногда студент в погоне, за академичностью текста, пишет в работе фразы, которые не имеют никакого смысла, а получается нагромождение из «умных» слов и типичных вводных конструкций.

Пример неправильного использования научного стиля, в данном случае нагромождение из умных слов:

**Целью** исследования является сравнительно-правовой научный анализ правоотношений, возникающих в процессе реализации гражданами России и стран Европы конституционного права на организацию и участие в публичных мероприятиях, имеющий целью выявления основных недостатков рассматриваемого института, возникающих на соответствующих стадиях его проведения.

В приведенном тексте наглядное нагромождение фраз и формулировок, где из поля зрения читатля пропадает, что же все таки является целью работы, одна ли цель,либо их несколько. При подобноцй формулировке мы имеем цель, вытекающую из цели. Но как видно из дальнейшего текста работы, автор все же имел в виду две цели.

Попытаемся переделать данный абзац, чтобы мысль стала более понятной

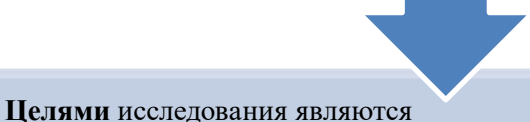

1) сравнительно-правовой научный анализ правоотношений, возникающих в

процессе реализации гражданами России и стран Европы конституционного права на организацию и участие в публичных мероприятиях;

2) выявление основных недостатков рассматриваемого института, возникающих на соответствующих стадиях его проведения.

Попытка копировать «научный стиль», загромождая текст терминами это погоня за формой, однако, цель студента - гнаться за смыслом. Развить навык академического письма можно только одним способом: читая научные статьи и практикуясь. Проблемы с академическим стилем возникают у тех, кто использует неправильные источники, например, чужие курсовые работы, написанные с кучей стилистических ошибок.

Чтобы научиться писать качественные академические тексты, студенту понадобятся эти три навыка:

- 1) критическое чтение,
- 2) аналитическое мышление,
- 3) умение высказывать свои мысли.

Чтобы научиться писать в академическом стиле, студенту нужно научиться думать, формулировать и отстаивать свою точку зрения.

Научный стиль изложения предъявляет особые требования к лексике и синтаксису. В целях предупреждения возможных трудностей и ошибок в приложении 1 предлагается таблица лексических средств, используемых в различных научных произведениях

Академическое письмо — это умение вести аргументированный спор. Именно поэтому писать курсовую работу «пригодится в жизни».

Чтобы написать хороший научный текст, нужно, прежде всего, избавиться от самых досадных ошибок. Рассмотрим их.

Начнём, как обычно, с разбора типичных ошибок. Написать плохую научную работу очень просто. Достаточно совпадения хотя бы по одному из этих шести пунктов:

*Писать по принципу «просто добавь воды».* Лить воду начинают, если нужен объём, а ничего по существу в голову не приходит. Любой опытный преподаватель поймёт, что за водой в тексте прячется незнание темы. На самом деле лить воду сложнее, чем писать осмысленный текст. Когда целью становятся 30 страниц воды, курсовая работа превращается в мучение. Но именно этот путь ошибочно считается самым простым и очевидным. У водянистого текста неизбежно возникают проблемы с уникальностью, ведь он состоит из шаблонных формулировок, подсмотренных в чужих работах.

*Добивать объём изображениями схемами<sup>3</sup> (часто не несущих смысловой нагрузки)*. «Напихать» в текст изображений — это ещё хуже, чем просто лить воду. Да, иллюстрировать материал — это важно и нужно. Добавлять изображение с логотипом компании в работу по маркетингу будет уместно, но в работе про деятельность правоохранительных органов это будет смотреться глупо.

*Добивать объём огромными таблицами*. Объёмные таблицы бывают двух видов: это либо таблицы с кучей строк и колонок, либо неадекватно оформленные. Просто объёмную таблицу можно вынести в приложения.

*Превышать объём*. Написать 40 страниц, вместо требуемых 30 страниц: это не улучшение работы. Хороший научный текст раскроет суть проблемы даже на трёх страницах. Если объём значительно превышен, то в тексте либо много лишних идей, либо вода.

*Использовать сленговые выражения или профессиональный жаргон*. Академический стиль — это определённые требования к языку. Уничтожая канцеляризмы и заумные выражения, нужно знать меру. Использование общепринятых терминов — обязательное условие создания научного текста.

*Использовать местоимение «я».* Это наиболее часто встречающаяся ошибка.

В научном мире принято, что любое научное сочинение, в том числе и курсовая работа, обезличенный монолог, чаще всего от третьего лица. Это связано с тем, что внимание должно быть сосредоточено не на субъекте, а на содержании и логической последовательности сообщения. Авторское «я» как бы отступает на второй план.

Существует неписаное правило, в соответствии с которым автор выступает во множественном числе. Вместо: «я считаю» — «по мнению автора работы». Ещё можно писать во множественном числе, например, «на наш взгляд». В тексте научной работы повествование ведётся от лица научного сообщества, а не от себя.

Но в то же время слишком частное использование местоимения «мы» не всегда уместно, производит малоприятное впечатление. Но все же более

 $\ddot{\phantom{a}}$ 

<sup>&</sup>lt;sup>3</sup> Данное замечание не относится к настоящему пособию, так как цель широкого использования схем и изображений в работе – наглядность изложенного для привлечения внимание студента к наиболее типичным ошибкам, к правильному написанию текста работы.

предпочтительным считается, когда работа пишется от третьего лица, используя конструкции, исключающие употребление данного местоимения. Подобными конструкциями следует признать неопределенно личные предложения.

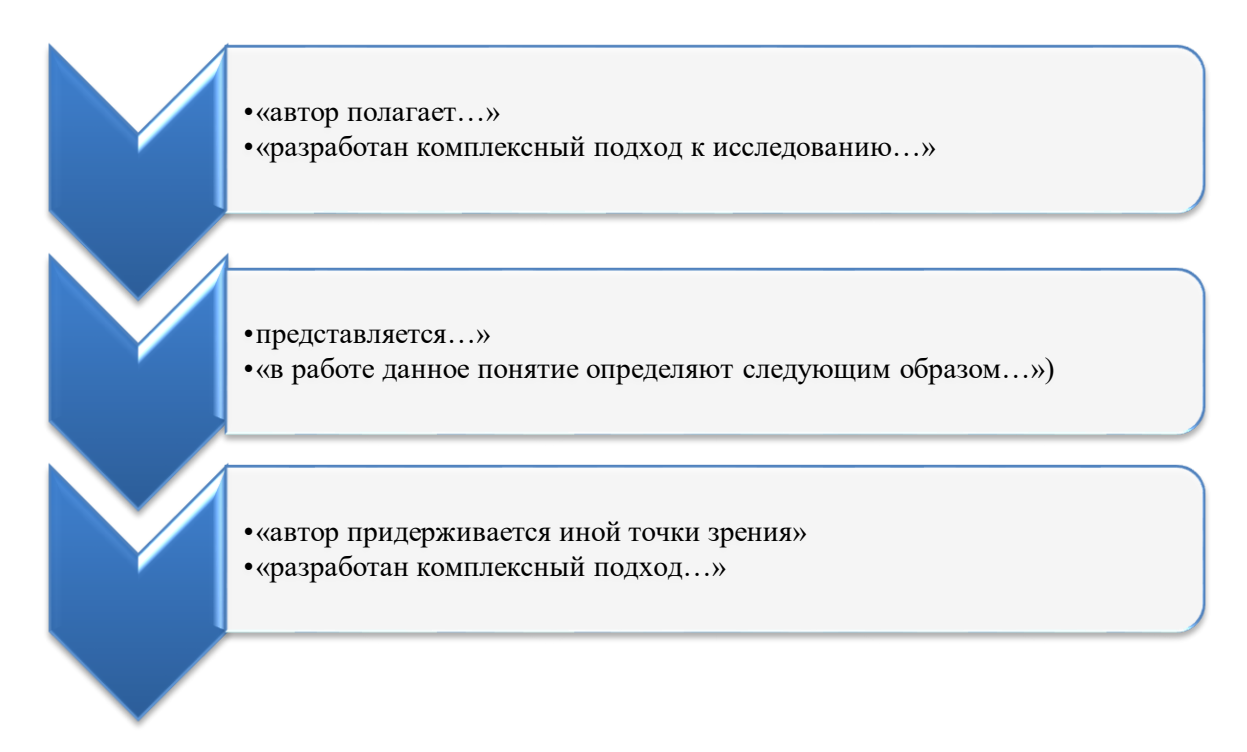

Такой подход к написанию текста устраняет необходимость в фиксации субъекта действия и тем самым избавляет от необходимости вводить в текст курсовой работы личные местоимения.

Перечисленные ошибки больные самые типичные места студенческих работ. Первый этап обучения академическому письму заключается в избавлении от этих шести нелостатков. После можно начинать совершенствовать свой стиль.

#### 2.6.3. Правила хорошего научного текста.

Поговорим о том, как поднять качество курсовой работы на новый уровень.

Курсовая работа — это научный текст, подчиняющийся основным научного дискурса. Следование определённым принципам правилам поможет студенту не просто получить хорошую оценку, но и писать гораздо быстрее. Рассмотрим эти четыре правила.

Центральная идея курсовой работы.

«Скелетом» курсовой работы являются её тема, основная проблема, цель и сфера изучения. Основная мысль автора по теме исследования формирует структуру и характер текста курсовой. За счёт этого достигается тесная взаимосвязь глав и параграфов. При отсутствии центральной идеи нередко возникает ситуация, когда каждый отдельный параграф написан хорошо, но всё вместе не складывается в одну работу, а преподаватель заставляет «переделать всё».

Весь текст курсовой работы должен подчиняться единой идее. Параграфы должны быть связаны между собой — итог одной части текста должен подводить к необходимости раскрытия темы следующего параграфа.

Объективность и отсутствие эмоций.

В тексте курсовой работы недопустимы сарказм, высмеивание или субъективная оценка каких-либо явлений. Особенно осторожным нужно быть с политическими оценками. Да, можно выразить согласие или несогласие — но для этого необходимо следовать основным принципам научной аргументации. Об этом речь пойлет лальше.

В курсовой работе лучше избегать острых формулировок и жёсткой критики существующих научных теорий. Особенно, если до написания курсовой работы студент не изучал ничего по теме исследования.

#### Не искажать факты

Часто найденная информация ИЛИ результаты эмпирического противоречат выдвинутой гипотезе и обнуляют исслелования всю предыдущую работу. Выясняется, что уже написанный текст, противоречит реальности. Тогда автор начинает писать размыто, искажает факты, цитирует вырванные из контекста фразы, пытаясь выдать желаемое за действительное.

Если начать писать курсовую работу без предварительного анализа источников, то гипотеза и центральная идея могут оказаться некорректными. Переделывать половину работы обычно никто не хочет, поэтому начинаются игры с формулировками.

Пытаться хитрить подобным образом глупо — для преподавателя тема курсовой уже хорошо знакома, и подобные манипуляции вызовут только раздражение и пометку «переделать».

#### Начинать с главного.

Когда становится лень анализировать сложную тему, возникает желание подробно описывать «базу». Вместо того, чтобы исследовать вопросы конституционного развития России, студент посвящает 70% объёма курсовой работы исследованию дореволюционного конституционного развития России. В итоге сама тема курсовой работы раскрывается поверхностно или не раскрывается вовсе. Это ещё один вид «иллюзии продуктивности».

Описание классических определений и подходов не должно занимать одного параграфа. Нужно быстрее переходить больше  $\mathbf{K}$ **CVTH**  $\mathbf{M}$ акцентироваться на узкой теме исследования.

Соблюдение этих правил — гарантия сведения к минимуму возможных правок от преподавателя. Но и это ещё не всё.

### 2.6.4. Принципы научной аргументации

Выше были описаны основные ошибки и принципы создания научного текста. Теперь следует поговорить о более глубоких вещах.

Классическая формула убеждения: ТЕЗИС — АРГУМЕНТ ПРИМЕР.

Научный стиль — это не про нагромождение сложных фраз, а определённая схема повествования.

Задача текста курсовой работы — убедить читателя (научного руководителя) в том, что автор прав. Для этого нужно применять классическую формулу убеждения, придуманную ещё древнегреческими философами. Рассмотрим пример использования формулы:

> Тезис: «На сеголняшний лень в Российской Фелерации очень высокий уровень преступности».

Аргумент: «Согласно официальным данным, размещённым на сайте Госстата РФ за 2019 год, наблюдается повышение количества совершенных преступлений на 20% по сравнению с 2018 годом, что оказывает негативное влияние на  $\mathbf{R}$ сферы общественных отношений».

Пример: «Так, органами внутренних дел было зафиксировано значительное повышение количества административных правонарушений».

Если из схемы исключается тезис — становится непонятно, к чему всё это было написано. Сразу к примеру переходить тоже нельзя. Наличие сильного аргумента убеждает читателя в том, что приведённый пример — не частный случай и не случайность, а следствие глобальной проблемы. Несоблюдение классической формулы научной аргументации неизбежно приведёт к таким придиркам научного руководителя:

- «А с чего вы это взяли?»
- «А зачем вы про это пишете?»
- «Кому это очевидно? Мне совсем не очевидно»
- «Всё переделать»
- «К чему про это тут?»

Такие замечания раздражают. Поэтому рассмотрим подробнее принцип применения формулы убеждения

Как сформулировать тезис?

Тезис - это кратко обозначенная идея, твоя основная мысль, которую нужно доказать в тексте курсовой.

Как выше уже было указано начинать писать курсовую работу следует с подбора списка [литературы,](https://bibloid.ru/?utm_source=bibloid.ru&utm_medium=CyberKursach&utm_campaign=p4-4) потому что невозможно сформулировать адекватный тезис, не разобравшись в сути проблемы. В курсовой работе студент идет от обратного. Сначала изучается состояние явления, а потом формулируется тезис, который в таком случае точно получится аргументировать.

Именно тезисом является и личное мнение студента. Если студент хочет согласиться или не согласиться с чем-либо — он должен подобрать аргументы.

Как аргументировать свою позицию

Один абзац — один аргумент

Аргумент — информация, доказывающая справедливость тезиса.

При выборе аргументов действуют те же правила, что и при отборе источников. Аргументация может занимать значительную часть текста курсовой работы. Хороший аргумент — это официальные данные Росстата или информация из документов на сайте Правительства РФ. Плохой аргумент — чьё-либо личное субъективное мнение, высказанное в СМИ или блоге.

Аргументом может быть только точная и достоверная информация. Если что-то можно аргументировать наглядно, используя цифры и графики — это обязательно нужно делать. Аргументом может быть и проведённое автором курсовой работы эмпирическое исследование, но только в том случае, если эксперимент был проведён корректно.

Как подобрать пример?

Аргументы и примеры должны строго соответствовать основной идее курсовой работы.

Пример — частный случай, усиливающий действие аргумента.

Личное мнение известного уважаемого человека, состояние дел какойлибо компании, описание конкретной ситуации — всё это может стать хорошим примером, доказывающим правоту автора. Пример является второстепенным звеном в формуле убеждения. С убедительными аргументами можно обойтись и без примера.

Нужно быть очень осторожным, приводя в качестве примера личное мнение авторитетного человека, даже учёного. Безусловно, мнение кандидата юридических наук о состоянии законодательного регулирования того или иного института будет весомым. Но является ли этот человек компетентным в других вопросах, например, о состоянии экономической преступности в стране? Никто не может быть знатоком во всех областях, и каждый человек может ошибаться.

Почему так важна формула убеждения?

Использование формулы убеждения вместе с уже разобранными ранее правилами написания качественного текста курсовой гарантирует практически полное отсутствие придирок преподавателя.

Если следовать этой формуле, текст курсовой работы будет чётким, ясным и логичным. Хорошие доказательства невозможно проигнорировать, а значит, успешная защита гарантирована. Даже если преподаватель очень строгий, и отношения с ним безнадёжно испорчены.

Любая мысль, любое заключение и оценочное суждение студента должны быть аргументированы. Следует забыть о таком вводном слове как «общеизвестно» — без ссылки на источник и конкретных примеров это неизвестно никому. Именно поэтому нельзя использовать в тексте курсовой работы штампы. Если студент не может доказать в цифрах уровень роста нарушений прав человека, то и не следует писать ничего подобного.

Формула убеждения работает не только в научных текстах. По этому принципу строятся самые удачные и качественные резюме.

Как вписать личное мнение?

В хорошей курсовой работе обязательно должна присутствовать позиция автора (личное мнение).

Используйте правило «критикуете — предлагайте».

Выше уже указывалось, что недопустимы категоричные высказывания, но это не означает, что от высказывания собственных мыслей нужно отказаться вовсе. Позиция автора — ещё одна «красная нить», которая связывает все части курсовой работы между собой. Курсовая работа даёт возможность аргументированно выразить своё мнение на 20-30 страницах научного текста.

Если мнение студента очень сильно расходится с общепринятой концепцией, нужно быть осторожным в высказываниях. Необходимо подобрать 5-6 сильных аргументов в свою пользу. В этом случае особенно важно не перепутать аргументы и примеры.

Собственное мнение иначе называется критическим аргументом. Самый простой путь введения критического аргумента в курсовую работу сравнить взгляды на проблему разных авторов (например, российских и иностранных), и попытаться выявить достоинства и недостатки каждого подхода.

Нужно стать своим главным критиком.

Лучший способ безопасно вписать в курсовую работу собственную радикальную идею — не только доказать её состоятельность, но и самостоятельно найти все аргументы «против» (раньше, чем это сделает преподаватель). Это называется **рефлексией второго уровня.**

Рефлексия второго уровня — необходимое условие действительно качественного научного исследования. Критика собственных взглядов позволяет взглянуть на проблему глубже. Если автор настроен на серьёзную учёбу и хочет заниматься наукой, то рефлексия второго уровня поможет найти слабые стороны собственной позиции. Осознать наличие проблемы наполовину решить её.

Работа с текстом — это не только про смысл. Поговорим о том, как написать работу не только хорошо, но и грамотно.

Черновик и чистовик

Никто не любит редактировать текст — поэтому курсовую работу нужно сразу писать как чистовик, не оставляя ничего «на потом». Потом исправлять «косяки» будет ещё неприятнее. Редактирование текста неотъемлемая часть работы над курсовой работой. Отправить преподавателю файл, не проверив его самостоятельно — это путь к бесконечным правкам и придиркам. Возможно, тебе кажется, что главное — это смысл курсовой работы. Мол, будет смысл, и на мелкие недочёты никто не обратит внимания, ведь ты хорошо разобрался в теме. Но это так не работает.

Даже если с научной точки зрения курсовая работа идеальна, большое количество орфографических ошибок и корявый текст вызовут раздражение преподавателя. Читать такие работы неприятно (как и плохо оформленные). Там, где претензии преподавателя к ошибкам — там и претензии к смыслу, потому что безграмотность подорвёт доверие к аргументации автора.

#### *Чек-лист по редактированию текста*

Несколько советов, чтобы было проще редактировать текст курсовой работы.

*Не оставляйте крупных правок «на потом».* Никаких вставок из чужих работ («потом перепишу»), сразу оформляйте сноски, рисунки и таблицы правильно.

*Перечитывайте каждый параграф.* Проще исправить ошибки сразу, чем потом вычитывать 30 страниц текста.

*Проверьте текст на стилистические ошибки и штампы*. В курсовой работе не должно быть просторечных или высокохудожественных оборотов.

*Проверьте текст на пунктуационные и орфографические ошибки.* С поиском таких ошибок неплохо справляется обычный Word. Включить функцию можно в меню «Файл — Параметры — Правописание». Если сомневаетесь в чём-то, можно проверить себя на портале [Грамота.ру.](http://gramota.ru/)

*Избавьтесь от громоздких предложений*. Если предложение очень длинное, прочитайте его вслух. Если не хватает воздуха — нужно разбивать.

*Проверьте логические связи и согласованность слов и предложений*. Пока пишете длинное сложносочинённое предложение, легко забыть с чего начинали, и предложение начинает разваливаться.

*Если вы не уверены в том, что слово подходит по смыслу, замените его на простое.* Как уже выше отмечалось, научный стиль не упирается в использование самых сложных слов из словарного запаса.

*Убедитесь, что ни один из тезисов не остался недоказанным.* Если какие-то аргументы выглядят притянутыми за уши, лучше от них избавиться. Любое слабое место в курсовой работе не останется незамеченным, и начнутся правки.

*Убедитесь в том, что мысли не повторяются*. Возможно, у вас есть два похожих по смыслу тезиса. Повторение лучше убрать. Доказательства оставить.

Небольшой совет — *вычитывать текст лучше в другом формате или с другого устройства.* Так ошибки и неточности воспринимаются острее, чем когда читаете текст в привычном рабочем пространстве текстового редактора.

Теперь, когда прояснили, что и как писать, осталась главная проблема — проверка курсовой работы в антиплагиате, а именно проверка курсовой работы на уникальность текста..

*Что такое плагиат?*

**Проверка на уникальность — головная боль всех студентов.**  Процесс написания курсовой работы для многих превращается в борьбу за повышение оригинальности, и это убивает всякое желание учиться. Чтобы бороться с плагиатом, нужно знать врага в лицо.

Невозможно поднять уникальность или сразу написать уникальную работу, если в принципе не понятно, что такое плагиат, и почему это плохо. В школе наверняка задавали рефераты и доклады. Как их делали? Ответ очень простой: использовали копипасту.

Нет ничего удивительного в том, что студенту сложно написать 30 страниц уникального научного текста. За 11 лет в школе он привык, что именно так «пишется» любая работа: поиск [источника](https://bibloid.ru/?utm_source=bibloid.ru&utm_medium=CyberKursach&utm_campaign=p5-1) (к тому же неправильно), потом копируются удачные куски, и получается «собственно» курсовая или реферат. Процесс поиска источников и копирования текста даже начинает ощущаться как тяжёлый. Поскольку никто никогда не говорил о том, что такая работа ничего не стоит, плагиат начинает восприниматься как нечто само собой разумеющееся.

Что нужно знать? Плагиат — это самое обычное воровство. «Просто копировать» всегда скучно. Копирование из чужих работ кажется таким трудоёмким только потому, что в этот момент студент не находится в потоке, и сконцентрироваться на такой задаче очень сложно. На самом деле, написать самому — это проще и быстрее, чем часами искать нормальный источник копирования и способ «повышения уникальности». А ещё все эти способы давно не работают.

*Виды плагиата*

Чтобы окончательно выяснить, как делать не нужно, поговорим о том, какие виды плагиата бывают:

1. *Выдача чужой работы за свою.* Например, скачивание чужой работы из «базы готовых работ». Самый грубый вариант. Что нужно знать: такая работа никогда не пройдёт проверку на уникальность, а ещё, скорее всего, будет крайне некачественной. Так что, даже если известно, что проверять на плагиат текст не будут, сдача такой «работы» может закончиться печально.

2. *Формирование «своей» работы из кусков чужих текстов*. В лучшем случае к этим кускам добавляется вода— чтобы текст получился хотя бы немного связным.

**3.** *«Перефразирование» — пересказ своими словами*. Этот способ для многих единственный путь к повышению уникальности. «Перефразирование» — не такой однозначно «чёрный» способ написания курсовой работы, но он допустим только в том случае, если автор указывает все ссылки на первоисточники, и в курсовой присутствует личное мнение автора. Ужесточение работы систем проверки уникальности ограничивает применение этого метода — об этом будет упоминаться немного позже.

Искусство перефразирования тоже понадобится, но действительно уникальные и качественные работы создаются иначе. Перейдём ближе к делу.

Мы уже выяснили, что такое плагиат, но, возможно, кто-то ещё тешит себя иллюзиями, что писать работу самому не придётся — ведь весь интернет пестрит советами по поднятию уникальности курсовой работы быстро и без труда. Но эти методы уже давно не работают.

Про методы обхода антиплагиата написаны сотни статей и комментариев с советами. Многие из этих методов попросту нелепые — на их реализацию нужно больше времени и сил, чем на самостоятельное написание работы.

Ниже попытаемся рассказать про самые популярные и объяснить, почему про них нужно забыть:

*Замена слов.* Обычно советуют замену русских букв на латинские или греческие. Этот метод все программы проверки научились распознавать ещё в двухтысячных. К тому же, когда научный руководитель откроет вашу работу на своём ноутбуке, то половина текста будет подчёркнута красным, потому что текстовые редакторы воспринимают такую замену символов как ошибки.

*Двойные пробелы*. Способ, похожий на замену букв. Тоже давно не работает, и заставляет текст «краснеть». Ничего, кроме раздражения преподавателя, способ не даст. Этот метод тоже давно не работает программы проверки научились распознавать и более тонкие манипуляции с текстом. Двойные пробелы на тонкую манипуляцию не тянули никогда.

*Скрытый текст*. Очень популярная и настолько же провальная хитрость — вставить в работу огромный кусок из бессмысленного набора символов, очень сильно сжать его в размере и сделать белым. Не работает сразу по двум причинам. Во-первых, этот текст становится видимым в отчёте о проверке. Во-вторых, любой опытный преподаватель прекрасно знает, сколько слов и символов вмещает в себя стандартная курсовая работа. Аномалия будет обязательно вычислена.

*Перестановками местами слов, частей предложений и абзацев*. Абсолютно бесполезный способ. Продвинутые системы проверки, используемые вузами, проверяют не только отдельные слова, но и в целом текст. От такой проверки не спасает не только перестановка слов, но и разбивка длинных предложений на несколько перефразированных коротких.

*Использование синонимайзера.* Когда становится совсем лень переделывать работу, возникает соблазн воспользоваться волшебным синонимайзером. Худший лайфхак для повышения оригинальности, потому что текст превращается в бред. Переделать получившееся в нормальное состояние ещё сложнее, чем с самого начала перефразировать самому.

В интернете можно найти заманчивые предложения мгновенно повысить уникальность текста до 100% всего за 100-500 рублей. Раскрываем тайну: сервисы по поднятию уникальности используют описанные нами методы. Получишь только бессмысленную трату денег и неловкую ситуацию.

Методы обмана антиплагиата либо не работают совсем, либо требуют траты кучи времени и сил. Эти же усилия можно потратить на то, чтобы написать сразу хорошо, и действительно чему-то научиться. Выбор за студентом.

#### *Как писать уникальные тексты*

*Выше подробно было рассказано о том, как делать не нужно. Осталось самое главное: понять, как же всё-таки писать с высокой уникальностью, если даже перефразирование уже не выход.*

Писать уникальные тексты не получится, если студент не будет применять формулу научной [аргументации.](https://bibloid.ru/kursach/text/scientific-reasoning.html) Структура формулы помогает в главном — она задаёт направление повествования и помогает сфокусироваться на основной идее.

Использовать формулу важно, но это ещё не всё. Есть несколько тонкостей, использование которых помогает писать с высокой уникальностью. Если студент всё сделает правильно, то не будет беспокоиться о процентах в программе вовсе.

#### *Главный принцип уникальности*

Как осознать неуместность использования в курсовой огромных кусков чужого текста? Вспомните ситуации, когда вам приходилось дискутировать и доказывать свою точку зрения — разве мешало то, что вы не помните наизусть тексты из книг или точные слова ведущего с Youtube-канала? Нет, вы в этот момент высказывали только свою мысль, подкрепляя её отсылками к «пруфам». Никакое дословное цитирование вам в этот момент не было нужно, вы формулировали свои мысли сами. Именно такой подход нужно применять к написанию курсовой работы, чтобы не бояться проверки в антиплагиате.

В моменты жарких споров в социальных сетях ваши мысли летят далеко вперёд — вы даже не замечаете, как пишете ответы длиной в несколько тысяч знаков. Выше мы говорили о том, как важно наличие центральной идеи курсовой работы, видения и критической позиции автора. Всё это не только не даёт курсовой работе развалиться на части, но и заставляет просто писать, без остановок, или желания вставить в работу целиком статью из [КиберЛенинки.](https://cyberleninka.ru/)

#### *Пишем уникальный текст курсовой работы.*

Кроме основного принципа нужно учитывать *несколько тонкостей***,** которые помогут в работе над уникальным текстом курсовой работы:

*Разделение экрана на две рабочие зоны*. Одна рабочая зона — для источников, другая — для окна с текстовым редактором. Совет кажется банальным, но это один из главных лайфхаков, облегчающих работу с текстом. Во-первых, переключение между задачами «читать» и «писать» становится практически бесшовным, и вы не выпадаете из потока. Вовторых, так нейтрализуются ограниченные способности кратковременной памяти — обычно, переключаясь на текстовый редактор, вы моментально забываете часть информации. К примеру, цифры и даты запомнить сложно, и приходится постоянно возвращаться к тексту источника. Это не просто отвлекает, но ещё и занимает много времени и умственных ресурсов.

Избегайте большого количества цитат и лишних определений. Да, в курсовой работе вряд ли можно обойтись без каких-либо заимствований (со ссылкой на источник, конечно). Если это необходимо, применяйте перефразирование. Метод «копировать-вставить» подходит только для текстов законов или важных ключевых определений. Правильное перефразирование — это не замена отдельных слов. Нужно делать свободный пересказ прочитанного.

Делайте анализ, а не рерайт. Перефразирование нужно применять дозированно и с умом. Лучшее перефразирование - это пересказ с добавлением критической позиции. Как мы помним, критической позицией может быть не только мнение автора курсовой работы, но и альтернативные взгляды других исследователей.

Много источников. He следует увлекаться анализом олной единственной статьи — в такой ситуации вы непременно начнёте заниматься простым перефразированием. В курсовой работе необходим анализ не какого-то конкретного источника, а определённой проблемы. Анализировать проблему — значит рассматривать как можно больше точек зрения. Если нужно аргументировать тезис, то необходимо подбирать не один источник, а как минимум три.

Побольше примеров. Проще всего уникальный текст пишется тогда, когда вы описываете практические ситуации. Это может быть краткое описание бизнес-кейса или случай из судебной практики. В идеальном случае блоки текста с примерами будут уникальны на 95-100%, что значительно повысит уникальность всей курсовой работы.

Все советы можно объединить в одно простое правило: думайте о смысле курсовой и качестве повествования, а не о процентах в антиплагиате. Если вы пишете грамотно и по-настоящему научно, то уникальность получится высокой сама собой.

Структура работы влияет на уникальность.

Выше мы подробно разбирали структуру курсовой работы. Сделать уникальной каждую из её частей — задача разного уровня сложности. Проектная часть курсовой с лёгкостью может быть уникальной на 100%. Сделать уникальной теоретическую часть сложнее — тут показатель в 100% недостижим по объективным причинам.

Мы советуем проверять не только общую уникальность курсовой, но и уникальность каждого параграфа. Так вы будете контролировать состояние своей работы и не столкнётесь с неприятным сюрпризом в финале.

Если уникальность теоретической главы незначительно ниже нужной (не 40% (без цитирования), а 30%), то не спешите всё переделывать, ведь у вас впереди ещё практическая часть работы. Если уникальность начинает «отставать» больше чем на 15-20%, то исправлять ситуацию нужно сразу.

Если от вас требуют очень высокую уникальность (85-95%), то лучше выбрать структуру из трёх глав — в этом случае необходимый объём теории будет меньше, и добиться нужного уровня оригинальности будет проще.

#### Проверка на уникальность

Из-за особенностей системы российского образования, проверка на уникальность нужна даже в том случае, если вы писали работу самостоятельно. Важно понимать. что процент оригинальности формальный показатель, который зависит и от самой программы проверки. Для большинства российских университетов стандартом проверки является

программа «Антиплагиат.вуз». Университетская проверка — самая строгая. При написании курсовой работы стоит учитывать эти три особенности «Антиплагиат.вуза»:

После проверки работы загружаются в общую базу «Кольцо вузов». Это значит, что написанную вами работу будет нельзя сдать повторно не только в вашем университете, но и в большинстве вузов России. Поэтому нельзя использовать даже те работы, которых в открытом доступе нет (например, курсовые работы знакомых). Использование собственных старых работ система тоже считает плагиатом — в этом случае нужно доказывать преподавателю свою правоту.

перефразирование  $\mathcal{C}$ «Антиплагиат.вуз» считает плагиатом. последними обновлениями в систему был добавлен модуль проверки «Перефразирование» — теперь система проверяет весь текст в целом. Подстановка синонимов и переписывание иными словами теперь не дают высокой уникальности.

Доступ к Антиплагиат.вуз» есть только в университете, чаще всего — только у преподавателей. Вы не сможете проверить свою работу дома, и купить доступ к этой системе нельзя. Если у преподавателя возникают вопросы к оригинальности вашей работы — просите подробный отчёт. Повысить уникальность вслепую практически невозможно (только если знаете наверняка, что где-то вы схитрили).

Есть и хорошие новости: если вы писали работу самостоятельно, следуя советам настоящего пособия, проверки на плагиат можно не бояться. В крайнем случае понадобится точечный рерайт, если уникальность нужно будет поднять на 5-10%.

#### Что неизбежно снижает уникальность

Даже если вы написали работу полностью самостоятельно, небольшой процент заимствований неизбежен. Эти четыре вещи негативно влияют на уникальность:

1. *Титульный лист*. Титульный лист является первым листом документа и должен содержать:

- наименование учредителя;
- наименование учебного заведения,
- код и полное наименование специальности;
- тема курсовой работы;
- фамилия, инициалы студента, номер его учебной группы;
- фамилия, инициалы руководителя работы, его подпись;

 наименование города, в котором находится учебное заведение и год написания.

#### МИНИСТЕРСТВО НАУКИ И ВЫСШЕГО ОБРАЗОВАНИЯ РОССИЙСКОЙ ФЕДЕРАЦИИ ФЕДЕРАЛЬНОЕ ГОСУДАРСТВЕННОЕ БЮДЖЕТНОЕ ОБРАЗОВАТЕЛЬНОЕ УЧРЕЖДЕНИЕ ВЫСШЕГО ОБРАЗОВАНИЯ «СЕВЕРО-ОСЕТИНСКИЙ ГОСУДАРСТВЕННЫЙ УНИВЕРСИТЕТ ИМЕНИ КОСТА ЛЕВАНОВИЧА ХЕТАГУРОВА»

Юридический факультет Кафедра теории и истории государства и права Направление подготовки 40.03.01 «Юриспруденция» (бакалавриат)

#### **Курсовая работа**

Эволюция общественного контроля в условиях демократизации Российской Федерации.

> **Исполнитель:**  студент 2 курса гуппа "А" Г. Плиев

> > **Научный руководитель:** к.ю.н. доцент М.С. Басиев

Владикавказ 2020

2. *Содержание:* перечень структурных составляющих научной работы, имеющих наименование, с указанием номеров листов, на которых начинаются главы, параграфы и др. Слово «СОДЕРЖАНИЕ» пишется по центру первой строки листа. В содержании последовательно излагаются наименования глав, параграфов и других составляющих. При этом формулировки в точности должны соответствовать плану работы. Соответственно и в самой работе Страницы также должны быть пронумерованы. Пример:

# СОДЕРЖАНИЕ ВВЕДЕНИЕ.............................................................................................................3 ГЛАВА 1. Теория и история общественного контроля в РФ.............................6 1.1. Развитие концепции гражданского общества в отечественной науке...... 6 1.2. История формирования и развития общественного контроля в России...11 ГЛАВА 2. Общественный контроль как форма взаимодействия гражданского общества и государства................................................................16 2.1. Понятие и формы общественного контроля.............................................. 16 2.2. Функции общественного контроля...............................................................21 ЗАКЛЮЧЕНИЕ......................................................................................................25 СПИСОК ИСПОЛЬЗОВАННОЙ ЛИТЕРАТУРЫ.............................................27 ПРИИЛОЖЕНИЯ..................................................................................................30

Счет нумерации страниц начинается с титульного листа, на котором номер страницы не указывается. Введение, отдельные разделы (главы), заключение, список использованных источников и каждое приложение должны всегда начинаться с новой страницы. Текст работы должен соответствовать содержанию.

3. *Список литературы*. Обширный список [литературы](https://bibloid.ru/kursach/bibliography/basis.html) — огромный плюс, но список из 30-50 источников может существенно снизить оригинальность. Сокращать количество источников ради процента в программе не нужно, но если оригинальность снизилась за счет списка литературы, нужно доказывать научному руководителю, что вы правы.

4. *Формулы и стандартные формулировки*. В работах по юриспруденции никуда не деться от использования текстов законов.

5. *Приложения.* В приложениях может быть всё, что угодно — от огромной таблицы со статистикой правонарушений за определенный период до предлагаемого проекта закона. Чтобы избежать конфликтов, лучше использовать скриншоты или сканированные версии документов (сохраняя оригинал на случай возможных правок).

Процент оригинальности в отрыве от самой работы не отражает её качества. Если вы писали всё честно, и в курсовой работе нет ничего, кроме проведенного вами анализа проблемы, а уникальность снижают список литературы и титульный лист, то нужно доказывать свою правоту. Да и преподаватель в подобной ситуации всегда учтет факт того, что процент заимствования повышен из-за титульного листа и списка литературы.

### *Системы проверки*

Как уже было сказано, доступ к «Антиплагиат.вуз» получить практически невозможно, и итоговый процент уникальности самостоятельно узнать не сможете. Но это не значит, что проверить уникальность самому нельзя (но и первой попавшейся системе проверки доверять не стоит). *Самостоятельно проверить уникальность можно тут:*

 **Бесплатная версия сервиса «Антиплагиат.ру».** Для курсовой, написанной честно, бесплатной проверки будет достаточно.

 **eTXT [Антиплагиат](https://www.etxt.ru/antiplagiat/)**. Главное достоинство сервиса — полный отчёт о проверке тут можно получить абсолютно бесплатно. Советуем скачать десктопную версию, там доступна даже проверка с учётом перефразирования.

Чтобы перестраховаться, лучше проверять свои работы максимально строго. Помните, что именно вы должны стать своим самым строгим критиком. И это касается не только текста курсовой.

Мы рассмотрели всё, что касается работы с текстом курсовой работы, а также где брать источники. Теперь вы знаете, как писать, чтобы не было правок или претензий к уникальности. Пришло время поговорить о наполнении каждой части курсовой работы в отдельности.

*Правила хорошей курсовой работы*

Курсовая работа — это сочетание смысла и формы. Выше много говорилось о том, как писать, и где искать информацию, но не раскрывали подробностей содержания курсовых работ. Настало время это исправить.

Есть несколько правил, которые помогут сделать содержание курсовой качественным. Выше, так или иначе, затрагивались эти *три принципа*, но стоит повторить ещё раз:

1. *Главы и параграфы должны соответствовать концептуальным требованиям*. В теоретической части не должно быть расчётов или анализа рынка, в практической — определений или обоснования актуальности.

2**.** *Необходимо создавать смысловые связи*. Недостаточно просто описать в теории методику расчёта, а затем использовать её в практической части. В хорошей курсовой работе один параграф перетекает в другой. Уже говорилось о том, что повествование в курсовой работе нужно представлять как дискуссию — именно это правило нужно использовать для формирования логической связи. Твоя мысль должна развиваться и

продолжаться. Перескакивать от одного вопроса к другому — большой недостаток.

*3. Каждый параграф и каждая глава курсовой работы должны заканчиваться выводами*. Вывод из параграфа может быть кратким (одно-два предложения). Вывод из главы — это небольшой абзац. Наличие вывода позволяет создать минимальный уровень логической связи между частями работы. При этом, в хорошем выводе будет озвучена какая-то новая идея. Просто перечислить уже озвученные в параграфе факты можно, но, если все мини-выводы в вашей курсовой работе написаны по этому принципу, это может вызвать у проверяющего сомнения в её качестве.

Повествование курсовой работы должно логично привести студента из точки «А» в начале в точку «В» в конце. Каждый параграф должен быть продолжением другого — ваша мысль не должна слишком сильно отклоняться от той самой «центральной идеи». Ценность исследования, проводимого в курсовой работе, заключается не в том, чтобы поверхностно описать многое, а в том, чтобы провести глубокий анализ одной конкретной проблемы. Сфокусируйте на ней всё своё внимание.

Теперь мы можем перейти к анализу содержания каждой из концептуальных частей курсовой работы.

#### *Теоретическая часть*

Курсовая работа начинается с теории — эта часть присутствует всегда. Начнем наш разбор именно с этой части.

В теории нужно сделать обзор найденной литературы по выбранной теме. С этой частью обычно возникает больше всего проблем, связанных с уникальностью и смыслом — поэтому рассказываем, какие пять пунктов можно включить в теоретическую главу, чтобы быть спокойным за её содержание:

1.*Описание сущности исследуемого явления* (объекта или предмета исследования). Первый параграф можно так и назвать — «Сущность того или иного явления, правоотношения. Института и т.д. ...»). В первом параграфе стоит рассмотреть различные подходы к определению явления, описать правовую базу.

2.*Типология исследуемого явления* — виды, типы, подходы, инструменты и методы. Типологии можно посвятить второй параграф теоретической части курсовой.

3.*Описание развития исследуемого явления* — исторические особенности и современные тенденции. Этот параграф может стать основой для формирования рекомендаций во второй или третьей главе курсовой. Если твои рекомендации будут иметь теоретическое обоснование, это значительно повысит ценность работы.

4.*Описание особенностей явления* в рамках конкретной сферы понимание специфики выбранной области позволит тебе провести качественное практическое исследование.

5. Описание методов оценки эффективности. Если ваша курсовая работа связана с разработкой проекта или формированием рекомендаций по улучшению чего-либо, то в заключительном параграфе теоретической части можно описать способы оценки эффективности предлагаемых изменений. В будущем это позволит разработать рекомендации, эффективность которых легко можно оценить, и не придётся работать впустую.

6. Такое содержание — необходимый минимум. Описывать что-то более глубокое нужно только после того, как ответите на основные теоретические вопросы.

7. Выводы из теоретической части работы: здесь нужно провести связи с реальным положением вещей (состоянием, например законодательного регулирования тех или иных правоотношений). Вывод из теоретической части должен актуализировать необходимость дальнейшего эмпирического исследования. Иначе, теоретическая и практическая часть останутся несвязными и чужеродными друг другу.

С теорией всё понятно. Переходим к аналитической части.

Аналитическая часть

Эмпирическое исследование — ключевая часть курсовой работы. Именно на практике нужно будет делать акцент во время защиты, поэтому к этой части нужно подойти со всей серьёзностью.

Аналитическая часть работы содержит только результаты практического применения теоретических знаний. В аналитической части не должно быть теории — никаких определений и абстрактных описаний.

Если вы используете конкретный инструмент (например, SWOTанализ), то в практической главе не нужно писать об истории его создания и особенностях применения. Эту информацию лучше вынести в теорию. Или не писать об этом вовсе — помни, что нужно фокусироваться только на самом важном

Объект исследования.

В аналитической части работы глубоко изучаются объект и предмет исследования. При этом, эмпирическую часть начинают с анализа объекта. Типичный алгоритм изучения объекта исследования содержит пять ОСНОВНЫХ ПУНКТОВ:

Общая характеристика объекта исследования (история создания и развития, области распространения).

Описание структуры объекта исследования.

Описание особенностей и ключевых параметров его развития. Если возможно — проиллюстрировать динамику при помощи диаграмм, cxem.

- Описание текущих проблем объекта исследования.
- Выявление перспектив и угроз развития.

Этот алгоритм можно применять к любому объекту исследования будет меняться содержание, но общая схема анализа всегда остаётся
неизменной. Неважно, в какой сфере проводятся исследования - можно успешно применять эту схему.

Предмет исследования.

Лалее очередь наступает анализа предмета исследования. Определённого алгоритма изучения предмета исследования не существует всё зависит от специфики исследуемой темы и специальности. Мы можем помочь правильно сформулировать название параграфа.

Цель изучения предмета исследования — определение нескольких проблем по теме курсовой работы.

Каждая найденная проблема — это предпосылка к формированию рекоменлаций. В выводе из аналитической части работы нужно ещё раз кратко перечислить найденные проблемы, и определить возможные пути решения этих проблем. Вывод будет служить «мостом» между аналитикой и практикой.

Это — краткое руководство проведения собственного исследования. Для аналитической главы действует правило «Больше — лучше»: чем более глубокий и детальный анализ вы проведете, тем качественнее получится курсовая работа.

Проектная часть

В проектной части курсовой работы нужно включить все свои таланты и креатив на максимум Проектная часть курсовой работы — это ваши рекомендации и оценка их эффективности. Именно тут появляется возможность выразить своё авторское видение и добавить интересные фишки в работу. Типичная структура проектной части выглядит так:

1) краткое описание найденных проблем

2) формирование рекомендаций по их устранению

3) оценка эффективности рекомендаций

Рекомендации пишутся на основе информации о современных трендах и проблемах, выявленных в предыдущих частях курсовой. Главное, что нужно помнить при формировании рекомендаций — они должны существенно влиять на изучаемую систему, а эффект от их внедрения должен быть измеряемым.

Если вы не можете найти объективное обоснование необходимости внедрения своих предложений, то, скорее всего, предложения неудачные. Откажитесь от рекомендации, если не можете самостоятельно определить эффект от её внедрения.

Проектный подход к проектной части

Эффективным и удобным способом быстро написать проектную часть курсовой работы является применение проектного подхода. Проект — это система действий, направленная на достижение конкретной цели с использованием определённого набора ресурсов. Алгоритм использования проектного подхода в курсовой включает восемь шагов:

обозначить цель формирования рекомендаций по системе **SMART:** 

 конкретизировать задачи проектной главы (каждая задача отдельная рекомендация);

- сформулировать видение проекта (глобальная общая цель);
- сформировать дерево целей проекта (дерево решения проблем);
- описать каждое предложение развёрнуто;
- определить необходимые ресурсы на реализацию предложений;
- определить ключевые угрозы реализации предложений;
- спрогнозировать эффект от реализации предложений.

Если специальность не связана с управлением проектами, то это не значит, что управление проектами не понадобится. Проектный подход можно использовать везде — от педагогики до гидромашиностроения. Проектный подход помогает структурировать любой процесс и двигаться к поставленной цели. Само написание курсовой работы тоже можно считать проектом.

*В выводе из проектной части курсовой необходимо описать достигнутые результаты и потенциальное влияние всех предложенных изменений на систему в целом.*

Этот алгоритм — усреднённый вариант. Чтобы разработать методологию собственного исследования, воспользуйтесь описаниями конкретных примеров и практических кейсов.

### **Как сформулировать гипотезу?**

Гипотеза (от греч. Hipothesis — основание, предположение) положение, выдвигаемое в качестве предварительного, условного объяснения некоторого явления или группы явлений. Гипотеза может касаться существования объекта, причин его возникновения, его свойств и связей, его прошлого и будущего.

Проще говоря, формулировка гипотезы — это формулировка предполагаемых результатов исследования. Гипотеза формируется на основе изучения теории по теме работы. Чтобы выдвинуть корректную гипотезу, её нужно проверить. Для проверки гипотезы следует учесть, что удачная гипотеза должна соответствовать этим четырём условиям:

- гипотеза сформулирована корректно и научно;
- гипотеза не содержит субъективной оценки автора;

 гипотеза не содержит большого количества допущений (результат будет такой-то, при условии, что случится нечто невероятное);

гипотеза потенциально проверяема.

Иногда гипотезу требуется сформулировать и во введении. Рекомендуется выдвигать гипотезу только после предварительного анализа литературы, ещё лучше — после завершения работы над теоретической частью. Гипотеза во введении всегда касается предполагаемых результатов эмпирического исследования. Осознанно выдвинуть гипотезу можно только после погружения в тему.

*Теперь можно подробнее поговорить о введении курсовой работы.*

## Введение курсовой работы

Введение даёт представление о том, какую цель студент ставит перед собой, и каким путём пытается её достичь — там будут видны недоработки плана или бедность теоретической базы.

Наконец, подошли к необходимости написать полноценное введение. Мы уже говорили о том, что работа над введением курсовой ведётся в два этапа. После предварительного этапа должны быть готовы:

1) определение темы работы;

2) актуальность работы;

2) цель исследования

3) задачи исследования

4) описание объекта и предмета исследования

5) черновик метолологической части ввеления

После окончания работы над основной частью курсовой необходимо переходить к доработке введения. Рассказываем, что нужно делать.

#### Структура введения

Рассмотрим типовую структуру введения. Эта структура — лишь самый распространённый вариант. Однако следует иметь в виду, что содержание конкретной курсовой работы может отличаться  $\overline{O}$ рассматриваемых шаблонов (потому что требования к работе зависят даже от настроения преподавателя). Введение можно представить  $\overline{B}$ виде конструктора — блоки будут одинаковые, но их можно собирать по-разному. Итак, введение к курсовой работе включает в себя:

Актуальность. На заключительном этапе прописывается расширенная формулировка актуальности курсовой работы. Постарайтесь совместить практические аспекты, здесь теоретические и выявленные  $\mathbf{B}$ ходе исследования. Актуальность должна быть сформулирована максимально конкретно, для этого раскрывать актуальность необходимо через предмет исследования.

Цель и задачи исследования. Цель курсовой работы, вероятнее всего, останется неизменной, но задачи можно конкретизировать. Оставьте только самые значимые из них — каждая задача в курсовой работе должна коротко характеризовать отдельный параграф вашей работы.

Лайфхак для студента: сформулировать цель работы поможет простой вопрос: какой результат я планирую получить в ходе исследования?

Формулировка цели может начинается с глаголов: ВЫЯВИТЬ... определить... исследовать... установить...

описать... установить... ∙изучить... и т.д.

Цель показывает направление раскрытия темы работы. Выглядеть это может следующим образом: «Целью курсовой работы является комплексное исследование (описание, определение, установление, исследование, рассмотрение, разработка, раскрытие, освещение, выявление, анализ, обобщение.... и т.д.).

Проверить, правильно ли поставлена цель можно по следующим критериям:

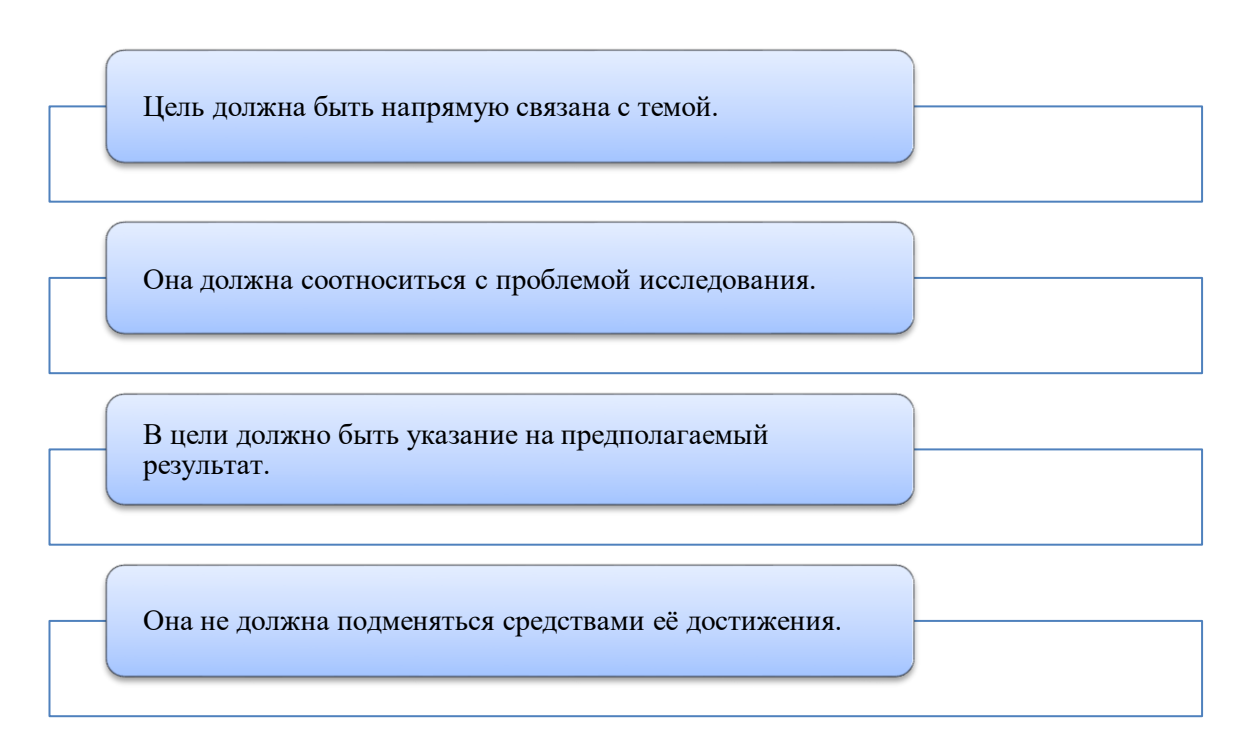

Задачи. Достижение цели не является одномоментным процессом. Это происходит в несколько этапов, представляющих собой задачи. Которые в свою очередь выступают как маленькие подцели. Задачи описываются с помощью краткого и грамотного перечисления действий с соблюдением строгой последовательности. В соответствии с целью следует выделить 3-4 целевые задачи.

Лайфхак для студента: по сути, сама курсовая работа – это отражение задач, поставленных автором. Поэтому название и смысл глав и параграфов должно быть напрямую связано с задачами исследования.

Сформулировать задачи помогут такие фразы как:

- проанализировать;
- ВЫЯСНИТЬ;
- систематизировать;

- сформулировать;

- описать и др.

Проверить, правильно ли поставлены задачи можно по таким критериями, как:

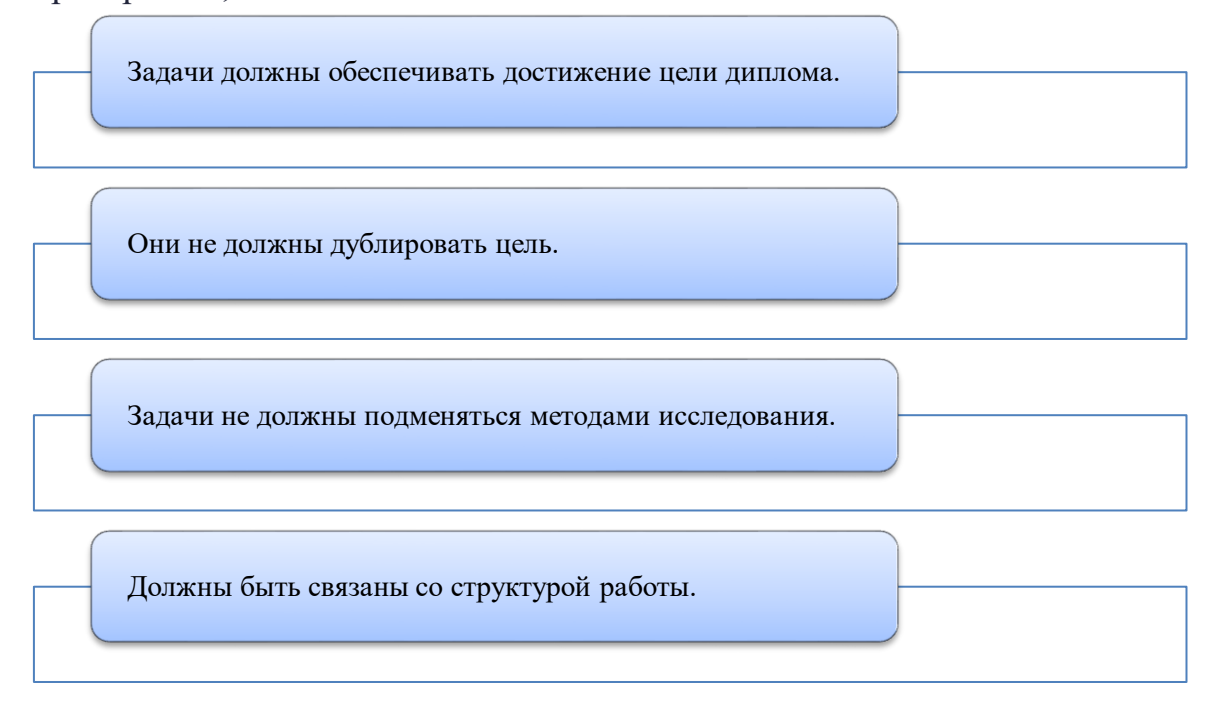

Цели и задачи можно изобразить для наглядности в виде схемы:

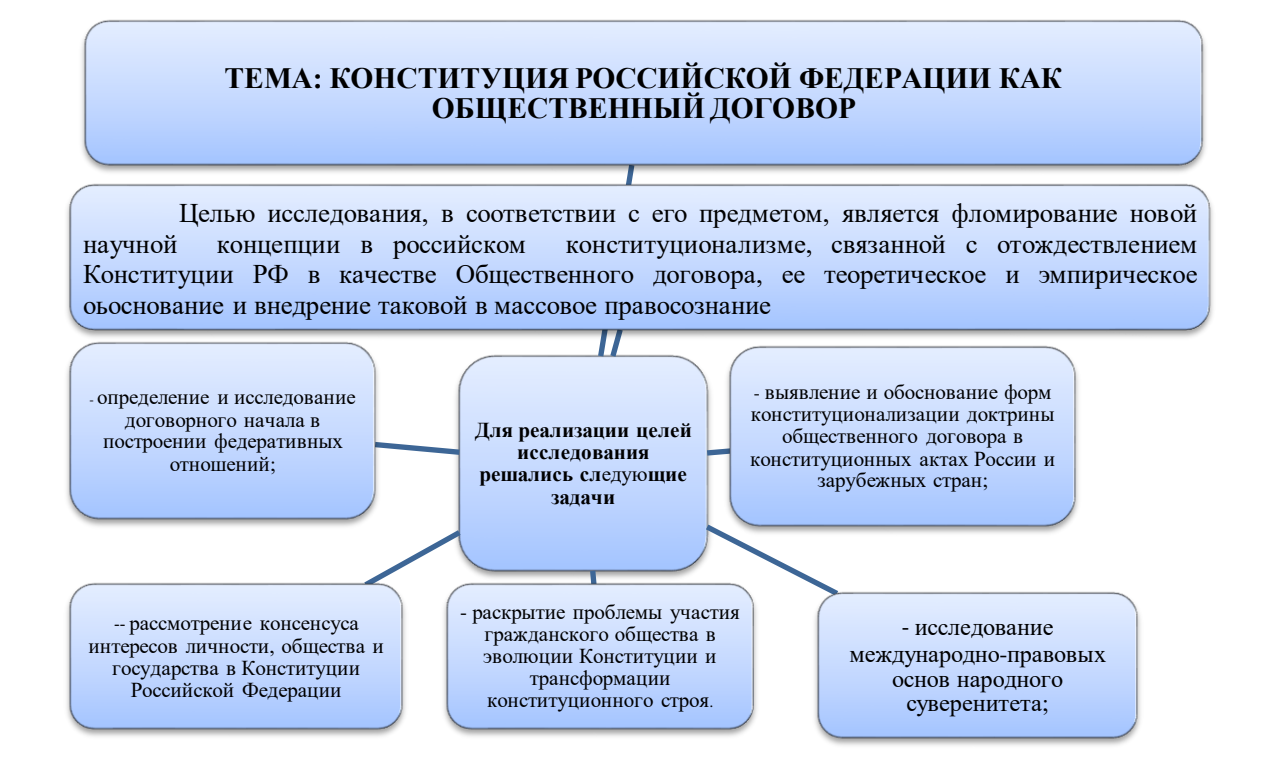

**Объект и предмет исследования**. Эта тема чаще других вызывает самое большое количество вопросов у студентов, даже у тех, которые не в первый раз пишут курсовую или какую-то иную работу.

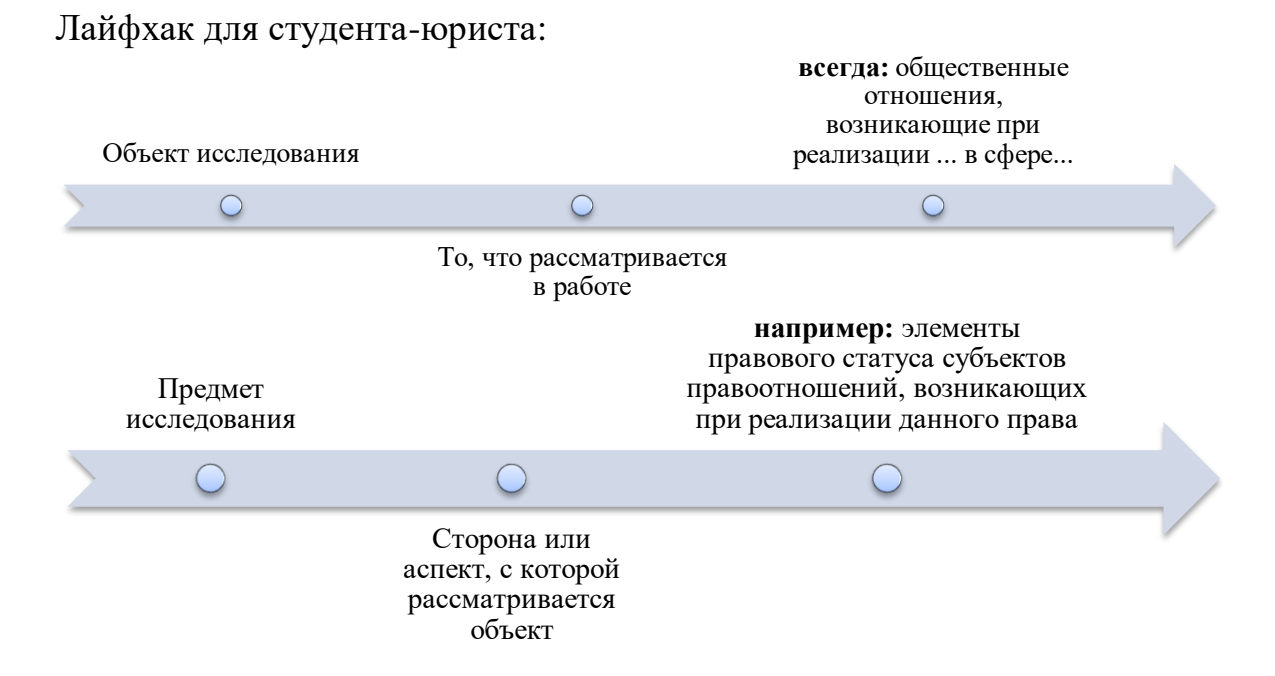

Ещё раз продумайте, насколько точно вы определил объект и [предмет.](https://bibloid.ru/kursach/start/object-and-subject.html) Возможно, в процессе работы над курсовой работой, вы отклонились от «черновой» идеи. В этом случае лучше уточнить предмет исследования или сузить его. Если этого не сделать, то даже очень качественное и глубокое исследование рискует выглядеть недостаточным.

*Объект* курсовой работы. Объект – определенное научное знание, которое планируется изучать. Это своего рода проблема, которая выбирается для проведения исследований. У разных отраслей (институтов) права может быть один объект, но разные предметы.

*Предмет* курсовой работы. Предмет более узок и конкретен. Благодаря его формулированию в курсовой работе из общей системы, представляющей объект исследования, выделяется часть системы или процесс, протекающий в системе, являющийся непосредственным предметом исследования.

**Теоретическая основа исследования**. Во введении к курсовой работе нужно не просто перечислить имена авторов, чьи работы были использованы, но и отметить вклад наиболее значимых из них. Опиши, какие вопросы по теме курсовой изучены в научной литературе очень глубоко, а какие — не очень. На основании критического анализа [использованной](https://bibloid.ru/kursach/bibliography/search.html) [литературы](https://bibloid.ru/kursach/bibliography/search.html) можно сделать вывод о теоретической значимости курсовой работы.

В качестве **нормативной базы** исследования приводятся: Конституция Российской Федерации, международные акты, Федеральные

федеральные конституционные законы, кодексы, законы  $\mathbf{M}$ иные нормативные правовые акты.

Практическая часть работы это обычно материалы судебной и правоприменительной практики, но могут быть и самостоятельные социологические исследования какой-либо стороны исследуемой проблемы.

Методологическая база. На данном этапе вы уже точно можете сказать, какие методы исследования применялись, а какие — нет. Их нужно просто перечислить.

Структура курсовой работы. Необходимо кратко описать из чего состоит курсовая работа. Если точнее, то нужно отразить её концептуальную составляющую. Здесь необходимо описать, из каких глав состоит курсовая работа, сколько параграфов было в каждой из глав. Нужно обязательно указать, чего вы достигли в заключительной части работы (выполнена ли цель, подтверждена ли гипотеза исследования). На основе этого определяется наличие практической значимости курсовой работы.

Оптимальный объем введения — две-три страницы. После доработки введения можно перейти к заключению.

### Заключение курсовой работы

Введение и заключение — это ключевые части твоей работы. Не формальность, и не «чтобы было». По заключению можно сделать точный вывод, написана ли качественная курсовая работа.

Заключение покажет, достигли вы поставленной цели, и насколько глубокое исследование провели. Будет обидно, если курсовая действительно хорошая, а автор поленился написать хорошее заключение - и преподаватель заранее сделает вывод, что работа «ни о чём». Сильное заключение может «вытянуть» среднюю работу, а плохое — убьёт даже очень хорошую.

## Что писать в заключении?

В случае с заключением строгого алгоритма нет. Но, тем не менее, можно выделить несколько пунктов, которые сделают заключение логичным и структурированным:

Удачный ход для старта заключения — вернуться к истокам и напомнить, какой была цель работы над курсовой. Можно начать с подобной конструкции: «Рассмотрим результаты исследования, целью которого являлось ...». Повторение цели поможет проложить логическую связь и коротко обозначить центральную идею курсовой работы. Можно упомянуть, какую проблему вы пытались решить в исследовании, и какая гипотеза была выдвинута.

В заключении нужно кратко изложить общий ход работы над курсовой работой, фокусируясь на самых важных моментах. В качестве своеобразного «плана» изложения служат задачи — необходимо отметить, что каждая из них была решена. Не нужно писать это буквально, задачи просто задают ход повествования в заключении. В написании тебе помогут краткие выводы по главам и параграфам. Просто скопировать их в заключение нельзя — это халтура, которая наверняка снизит оценку за работу (ну, или будут правки).

Необходимо *отметить, была ли достигнута поставленная цель,* и была ли подтверждена или опровергнута выдвинутая гипотеза.

Просто описать, что вы сделали и как — недостаточно для сильного заключения. Подробнее всего нужно описать сильные стороны вашей работы — именно они образуют её теоретическую или практическую значимость. В заключении нужно сделать упор на конкретных результатах или выдвинутых тобой новых идеях.

*Заключение — это не просто описание того, что было в работе.* Заключение — это полноценная самостоятельная часть исследования, в которой должны быть какие-либо новые мысли. Ты можешь описать пути дальнейшего развития темы своего исследования или определить конкретные способы применения его итогов. Хорошее заключение занимает четыре-пять страниц.

Мы рассмотрели все вопросы, связанные с содержанием курсовой работы. Теперь вы знаете, что и как писать. Осталось совсем немного курсовую работу нужно оформить. Ниже мы расскажем, как сделать этот процесс быстрым и безболезненным.

# *Оформление курсовой работы.*

Оформление курсовой работы не менее важный процесс, чем ее написание. Чтобы из-за некачественного оформления работы не были снижены баллы, советуем воспользоваться следующими советами.

## *Зачем оформлять курсовую работу?*

Выше речь шла о том, что самое главное – это смысл курсовой работы. Однако в вузах большое значение придают и оформлению работы, и с этим нельзя не считаться.

Имеет и значение оформление работы по ГОСТ на самом деле - вопрос спорный. С одной стороны, правила оформления нестабильны, с другой кривая и косая работа действительно смотрится несерьёзно и не вызывает доверия. Прежде чем перейти к обсуждению серьёзных вопросов, отметим несколько очень важных моментов:

1. Не существует никакого «стандартного оформления». Да, есть ГОСТ, но, как показывает практика, представления об идеальном оформления в каждом вузе свои. Всегда ищите требования своего вуза, а желательно — той кафедры, где будут проверять курсовую работу.

2. Правила оформления постоянно меняются. Методические рекомендации перепечатывают по несколько раз в год, поэтому прежде чем приступать к оформлению несколько раз перепроверьте, что методические рекомендации, которые вы нашли — самые свежие.

3. Даже если на кафедре требуют сдавать работу только в версии для Word, всегда одновременно **отправляйте копию работы в формате**  РДГ. На распечатку работу тоже нужно нести именно в этом формате — это гарантия того, что ваше идеальное оформление не расползётся по швам. И только так вы сможете доказать преподавателю, что проблема действительно в его компьютере, а не в вас. То есть, вы можете быть бесконечно правы, но всегда нужно готовить доказательства заранее.

Самые грубые ошибки в оформлении курсовой работы.

Есть три возможных состояния курсовой работы - она может быть оформлена строго по требованиям, просто адекватно, или отвратительно. как избежать варианта с отвратительным Поговорим TOM,  $\Omega$ оформлением:

Добивайтесь единообразия. На первый взгляд, это безумно очевидное правило, но каждая вторая работа сдаётся со скачущим размером или типом шрифта. Такого быть не должно. Следи за шрифтом, интервалом и стилем подписей к изображениям и таблицам, оформлением заголовков глав и параграфов — во всей работе одни должны быть выполнены в едином стиле.

Без Добавьте абзацы. абзацных отступов текст смотрится неструктурированным — проставить их не сложно, и это гарантированно сделает вашу работу приятнее глазу проверяющего.

Абзацные отступы проставляются внутри функции «Абзац». Для этого мы в окне диалога выбираем поле «Отступы», где слева и справа устанавливаем «0», а по первой строке обычно устанавливаем отступ «1,25».

Выравнивание по ширине и только. Такой тип выравнивания автоматически делает текст визуально аккуратным. Это придаёт работе некую строгость и профессионализм. Если открыть тексты диссертаций, там именно можно увидеть такое форматирование текста.

Форматирование абзацев заключается в установке отступов между соседними абзацами, а также от краев листа бумаги, создании красной строки и выбора выравнивания текста: по центру, по левому краю, и т.д. Некоторые операции форматирования абзацев выполняются с помощью панели:

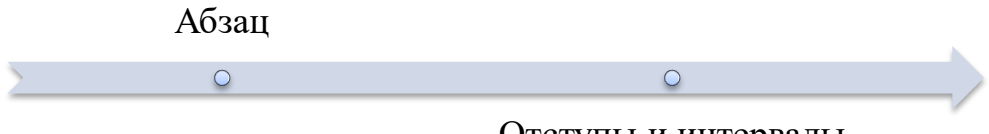

Отступы и интервалы

Внутри этой функции существует четыре функции выравнивания, которые обычно устанавливаются на ленте вкладок. Чтобы изменить выравнивание выделенного текста нужно нажать одну из 4 кнопок на этой панели:

 $\blacksquare$  «По левому краю»,

«По центру»,

«По правому краю»,

«По ширине».

Для того, чтобы отформатировать единообразно несколько абзацев, нужно выделить их и отформатировать одним действием. Для форматирования одного абзаца не обязательно его выделять: достаточно поставить текстовый курсор в любое место внутри абзаца и нажать нужный формат.

Редактор Word самостоятельно форматирует весь вводимы текст внтури границ текста. Не существует не выравненного текста вообще, просто необходимо выбрать нужный тип выравнивания.

Следует запомнить, что при выравнивании по правовому или левому краю текст получается неровным. Поэтому рекомендуется основной текст работы всегда форматировать по ширине, заголовки разделов (глав), подразделов (параграфов) по центру.

Очень часто студенты не могут определиться с междустрочным интервалом в написанном тексте. Чтобы изменить междустрочные интервал необходимо:

1. Выделить фрагмент текста или весь текст.

2. Выбрать команду в меню Формат – Абзац.

3. В окне диалога открыть поле междустрочный и щелкнуть мышью по строке с нужным вариантов (варианты: «Одинарный», «Полуторный», «Двойной» (ввод значения не нужен, междустрочный интервал устанавливается автоматически); варианты «Минимум», «Точно», «Множитель» (требуется ввод значения). При написании курсовой (любой выпускной квалификационной работы) всегда требуется интервал «Полуторный».

4. Закрыть окно диалога щелчком мыши по кнопке «ОК».

**Избавьтесь от огромных отступов** до и после абзацев. Конечно, благодаря отступам нужные 25-30 страниц текста набегут немного раньше (скорее всего, можно выиграть целую страницу, или даже две), но такая манипуляция с текстом смотрится довольно дёшево.

Для этого необходимо: в формате «Абзац» в окне диалога выбрать поле «Интервал» где перед и после установить «0».

Необходимо также сделать **нормальное оформление подстрочных ссылок**. Там должен быть такой же шрифт, как и в основной части работы, абзацы, и выравнивание по ширине. Единственное «но» — шрифт в сносках будет мельче (10-12).

О том, как именно все оформить, мы поговорим дальше. А пока ответим на главный вопрос.

### **Значение оформления.**

Есть один очень известный фразеологизм, который вы наверняка уже слышали, и не один раз: «Встречают по одёжке, а провожают по уму». Эта фраза как нельзя точно описывает значение оформления. Не только курсовой работы, и даже не только любых других учебных работ — это касается и будущего резюме, и отчётов, которые придётся делать по работе в будущем.

Да, работа может быть даже оформлена не по ГОСТ, и не по методичке. Но она должна быть оформлена. Неряшливое оформление неизбежно вызовет у научного руководителя или комиссии впечатление, что ваша работа какая-то «не очень». Логика преподавателей простая: если человек не в состоянии отформатировать текст, то о каких научных исследованиях может идти речь? Злиться на преподавателей не нужно — им приходится проверять десятки курсовых одновременно, и именно косяки в оформлении бросаются в глаза первыми. До смысла работы дело может даже не лойти.

Значение оформления можно сравнить со значением упаковки товара. Представьте, что вы выбираете из двух, абсолютно одинаковых по цене и объёму, бутылок обычной питьевой воды. Какую вы выберете — в стильной красивой упаковке, или невзрачную, с отклеивающейся этикеткой?

Оформление можно считать неким элементом маркетинга вашего научного исследования — это, с одной стороны, и необязательно, а с другой — безумно важно.

Форматирование текста по ГОСТ.

Итак, мы разобрались с тем, как же избежать ужасного оформления работы. Поговорим о том, как сделать его нормальным.

Нормальным оформлением мы будем считать оформление курсовой работы по ГОСТ 7.32-2001. Идеальное оформление — это оформление, выполненное строго в соответствии с конкретными методическими указаниями. Но, даже если работа будет выполнена только по ГОСТ, можете быть уверенным, что это — правильно.

Основные правила оформления.

Полный текст документа занимает больше 25-30 страниц, поэтому разобраться в нём, будучи ещё неопытным, достаточно сложно. Основное, что вам нужно запомнить:

- текст набирается исключительно шрифтом Times New Roman. Это касается и основного текста курсовой работы, и сносок, и титульного листа;

- стандартный размер шрифта основного текста — 14 пт. Для сносок используется 12 пт. Однако, если источников будет много, то более крупные сноски будут занимать до трети страницы, в таком случае допускается использовать шрифт размером 10 пт.

Межстрочный интервал — полуторный. Только так, и никак иначе.

Размер полей: правое - 15 мм, верхнее и нижнее  $-20$  мм, левое  $-30$ мм. Этим требованиям соответствует стандартный размер полей в Word, можно ничего не менять.

Абзацный отступ — 1,25. Это тоже стандартное значение, и его можно не менять.

Номер страницы ставится внизу по центру. Нумерация — сквозная. При этом, хотя на титульном листе номер не ставится, в общий объём работы он входит. А вот приложения — нет.

Следование этим простым правилам сделает текст курсовой работы аккуратным, и добавит несколько очков в глазах преподавателя.

Все изложенное для наглядности представить еще и в виде следующей таблицы:

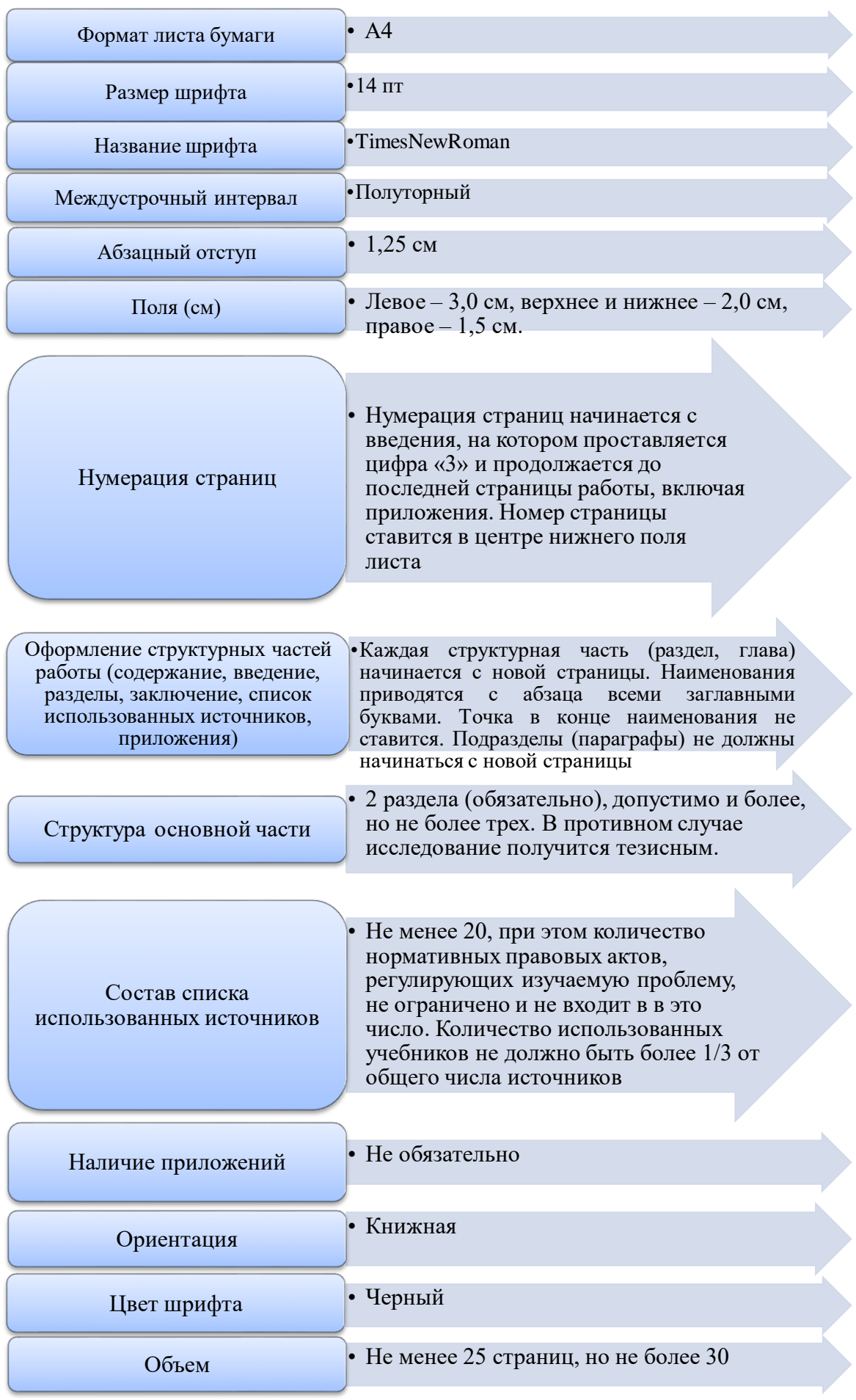

# Расставьте акценты.

Отсутствие акцентов сделает даже аккуратно оформленный текст скучным и монотонным, к тому же, в такой работе сложно ориентироваться. Самое главное — необходимо выделять названия глав и параграфов. При этом, названия глав должны выделяться наиболее ярко. Как можно делать:

- набирать названия глав КАПСОМ, использовать жирный шрифт
- набирать названия параграфов жирным шрифтом

использовать для названий глав и параграфов форматирование «по центру».

Кроме глав и параграфов, необходимо выделять некоторые ключевые моменты в самом тексте работы. Для акцентов в тексте можно использовать или жирный шрифт, или курсив. Но только что-то одно: жирный курсив это уже перебор. На чём акцентировать внимание:

1) ключевые термины.

2) ключевые слова и фразы в маркированных и нумерованных списках,

3) важные данные в таблицах.

### Тут необходимо небольшое уточнение.

Списки в тексте курсовой работы.

Существует два типа списков — маркированные и нумерованные. В маркированные списки - это списки с различными маркерами. Списки с цифрами называются нумерованными. Как выбрать какой тип списка использовать:

• Маркированные списки используются в том случае, если неважно количество пунктов или их очерёдность. Допустим, нужно просто перечислить несколько альтернативных определений одного понятия.

• Нумерованные списки нужно использовать в том случае, если очень важна количественная оценка. Например, вы не просто перечисляете определения, а указываете, что существуют три подхода — тогда нужно обозначить каждый своей цифрой. Нумерованные списки можно использовать, если перечисляете названия отделов организации или составляющие механизма, это позволит показать размер описываемой системы.

Не стоит делать список слишком длинным. Если описания внутри списка получаются слишком объёмными, и его размер начинает превышать одну страницу, то стоит оставить в списке только тезисы, а весь остальной текст вынести. Можно поступить наоборот: список - это отличный инструмент для подведения итогов, он может стать кратким итоговым резюме.

С текстом разобрались. Но в курсовой работе есть ещё очень много вещей, которые нужно оформить.

# Оформление изображений и таблиц

Иллюстративный материал - важная часть курсовой работы. Но без правильной подачи ничего хорошего не выйдет.

Таблицы, рисунки и графики — всё это ассоциируется с хорошей курсовой работой. На практике часто получается так, что таблицы и диаграммы выглядят настолько ужасно и уныло, что становятся слабым звеном, вместо того чтобы выводить работу на новый уровень. Особенно опасны в этом отношении таблицы — их очень легко сделать просто отвратительными.

# Работаем с таблицами.

В хорошей курсовой таблиц может быть много — это достаточно простой и удобный инструмент визуализации данных. Таблицы нужны не только экономистам и технарям, у которых много расчётов и чисел. В таблицах можно компактно разместить массивный объём текста например, если нужно что-то сравнить или классифицировать. И тут стоит учесть несколько нюансов:

Таблицы не должны быть огромными. Да, велик соблазн раздуть объём курсовой за счёт специфического оформления таблиц, но это очень очевидная и раздражающая уловка. Оптимально — использовать в таблицах одинарный интервал и шрифт 12 пт.

Если важных данных всё-таки очень много, и таблица получается огромной даже с адекватным оформлением, то не нужно мельчить - такую таблицу смело можно выносить в приложения. В тексте курсовой можно оставить мини-версию основной таблицы — с самыми важными данными, без которых просто никак. Старайтесь не делать таблиц, объём которых превышает половину листа.

Таблицы можно переносить на другую страницу. В этом случае, копируется шапка таблицы и в её описании указывается просто «Продолжение таблицы №...». Если не хочется разбивать таблицу на два листа, то можно расположить всю таблицу целиком, но на следующей странице. Так делать можно, но что именно выбрать — разбивку или перенос, нужно решать в зависимости от конкретной ситуации. Главное в этом случае — простота восприятия данных.

Текстовые таблицы можно делать сразу в текстовом редакторе. Если нужно считать, то лучше воспользоваться Microsoft Excel или его аналогами. К примеру, бесплатными Google Таблицами.

Отдельно отметим важное правило, которое касается числовых таблиц: в любой непонятной ситуации старайся сокращать объёмы. Если неважна огромная точность — округляй до 1-2 знаков после запятой. Если речь идёт о миллионах рублей — сделай в названии таблицы пометку «в млн» и пиши в ячейках, к примеру, «1,2» вместо семизначных чисел (1 200 000).

Изображения в курсовой работе.

Для начала отметим, что можно выделить три типа изображений, которые могут оказаться в курсовой:

Просто иллюстрации. Например, элементы фирменного стиля  $1_{-}$ компании, изображения объекта исследования или фотографии значимых личностей (если это позволяет контекст). Тут всё просто — главное помнить об уместности иллюстраций, и не делать их слишком большими.

Схемы. Схемы могут выступать как способ описания процессов 2. или как замена текстовых таблиц.

3. **Графики и диаграммы**. Лучший способ избавиться от громоздких таблиц — создать график. Это лучший способ представления численных данных, в том случае, если очень важно показать динамику изменений. Мы уже говорили об этом ранее, и повторим ещё раз.

С иллюстрациями всё понятно, а вот про схемы и графики поговорим подробнее.

Научная инфографика.

Схемы, графики и диаграммы можно назвать научной инфографикой. Инфографика — достаточно эффективный инструмент визуальной коммуникации, и это её свойство можно и нужно использовать, чтобы сделать свою курсовую работу ещё лучше.

Диаграммы и графики проще всего сделать сразу в Excel или Google Таблицах. Если говорить о программном обеспечении от Microsoft, то советуем использовать свежие версии. В крайнем случае — не старше 2013 года. В новых версиях ПО больше возможностей, и есть стильные минималистичные шаблоны оформления. Экспериментируйте с форматами и размерами, и помните, что во всей курсовой нужно использовать единый стиль.

Поговорим о схемах.

Схемы можно сделать двумя способами:

1. **Стандартными средствами**. В любом серьёзном текстовом редакторе есть возможность вставки специальных элементов прямоугольников, линий, стрелок и всего прочего, из чего можно составить блок-схему. Это неплохой вариант, если схем в курсовой работе намечается немного. Если же их планируется больше, чем одна или две, то стоит переходить к способу номер два.

2. **Используя сторонние приложения**. Это, во-первых, быстрее, во-вторых, получится серьёзно и эффектно.

С иллюстрациями всё понятно, а вот про схемы и графики поговорим подробнее.

Раз уж речь зашла о приложениях, то подскажем несколько неплохих вариантов. Можно использовать [Lucidchart.](https://www.lucidchart.com/pages/) Преимущества сервиса — простота использования, множество шаблонов оформления и возможность экспорта созданной схемы в форматы Microsoft Visio, PDF, PNG и JPG. Главный недостаток — бесплатная версия ограничена в функционале, а платная довольно дорогая. Ещё есть мобильная версия (и для Android, и для iOS).

Полноценный бесплатный аналог — [Draw.io.](https://www.draw.io/) Редактор создания блоксхем выглядит точно также, как и у Lucidchart, но готовые шаблоны больше подходят для бизнес-задач. Для курсовой работы, скорее всего, придётся рисовать самому.

Теперь вы знаете, как оформить таблицы и рисунки так, чтобы не было стыдно.

## *Оформление источников.*

Требования к курсовой работе подразумевают, что в тексте должны быть сноски и ссылки труды, которые вы используете. В теоретических главах они просто необходимы, чтобы научного руководителя сложилось впечатление о глубоком знании вопроса. Если студент не скачивает работу из интернета, а работает сам, он обязательно будет указывать источники, которые он изучал, на которые в работе обязательно должны быть сноски.

В конце страницы, на которой находится цитата или излагаются чужие мысли оформляется сноска. В сноске указывается фамилия и инициалы автора, название работы (статьи, монографии, диссертации и др.). Для журнальных статей обязательно указание названия журнала, год выпуска и номер, для монографии – место, издательство (желательно) год издания, также обязательно должна быть указана страница, на которой находится приводимая в работе информация.

Часто авторы допускают ошибки в вопросе, где ставит точку до или после знака сноски.

Если ссылка заканчивает предложение (в т.ч. цитату), точка ставится не перед сноской, а после нее, заканчивая тем самым предложение

Правильное оформление использованных источников для многих становится самой настоящей мукой. Чтобы такая участь не постигла и вас, мы приготовили несколько советов.

Первое, и самое важное — всегда оформляйте источники сразу. Всегда. Мы уже говорили о подборе литературы выше, но повторим ещё раз. Это самая главная ошибка, которую могут допустить, всё остальное — легко исправимые мелочи.

*Есть два пути оформления источников:*

1. Можно делать сноски на источники **в квадратных скобках**. Если ссылаешься на книгу, статью, или диссертацию, то каждый раз указывается используемая страница.

2. А можно сделать **подстрочные сноски**. Здесь также указываются используемая страница, а в случае электронных источников ещё и дата обращения (дата: 01.05.2020). Если нет особых требований от преподавателя, мы советуем использовать именно подстрочные сноски. Сейчас объясним почему.

Подстрочные сноски — это наглядно. Сразу ясно, что ты использовал — если ты ссылаешься на действительно качественную литературу (например, на новейшие исследования, опубликованные в ведущих международных журналах), то преподаватель не станет писать ничего вроде: «А откуда вы это взяли». Подстрочные сноски — это удобно.

Для простоты оформления мы рекомендуем при написании курсовой работы использовать **подстрочные сноски** в конце страницы. Здесь, пользуясь вкладкой «ссылка» — сноски - «внизу страницы», постраничная сноска, достаточно только указать источник и номер страницы. Алгоритм ваших действий:

1. Поставьте курсор на то место текста, где Вы собираетесь вставить сноску.

2. В меню Вставка выберите команду **Ссылка**, а затем — команду **Сноска**.

3. В окне **Сноски** выберете положение сноски: рекомендуемая в нашем случае сноска внизу страницы или текста (**подстрочная**), выберите форматы сноски – рекомендуемый формат: цифры, выберите формат нумерации – в данном случае: в конце страницы.

4. В появившейся внизу страницы строке пишите текст сноски.

5. Поставьте курсор на место следующей сноски и повторите действие.

При написании курсовых работ в большинстве случаев студентами используется прямое цитирование текста из первоисточника, которое отделяется кавычками. Сноски в таких случаях оформляются следующим образом:

# *В тексте*

Как верно отметил Н.В. Витрук, «система юридических гарантий прав и свобод личности должна совершенствоваться в направлении предоставления как можно больших возможностей для отстаивания личностью собственной точки зрения, самовыражения и самоутверждения, проявления самостоятельности и активности по отношению к окружающей среде»<sup>1</sup>.

# *В сноске*

<sup>1</sup>Витрук Н.В. Роль социальной среды в реализации прав и свобод личности / Избранное. Т. 1. Статьи. Доклады. Рецензии. 1963–1990. М.: Российская академия правосудия, 2012. С. 406.

Если же в работе не применяется прямое цитирование – мысль автора приводится не дословно, а в пересказе, в сноске перед фамилией автора ставят «См.:», что означает «смотри», и обязательно после названия работы, выходных данных указывают страницы источника, откуда взята та или иная мысль.

## **Например:**

### В тексте

Олнако. несмотря Ha относительно рамки, четкие предусмотренные универсальными стандартами, указанные выше сложности применения принципа соразмерности лелают необхолимой использование дополнительных принципов, способствующих определению органами власти порядка и условий реализации права и вмешательства в не в каждом случае достоверно определять<sup>1</sup>.

#### В сноске

<sup>1</sup>См.: Астафичев П.А. Механизм ограничений прав и свобод человека и гражданина и проблемы его совершенствования // Конституционное и муниципальное право. 2011. № 1. С. 10-11.

Если вы делаете сноски в квадратных скобках, то со списком литературы придётся много работать заранее — вы должны знать наверняка, под каким номером располагается та или иная статья. Если же вы добавите ещё один источник — нумерация уедет, и придётся исправлять цифры в квадратных скобках по сему тексту работы. Используя подстрочные сноски, список литературы можно активно редактировать в процессе работы над курсовой работой, потому что нумерация источников в списке никак не связана с нумерацией самих сносок.

Использование автоматических ссылок на литературу считается более продвинутым вариантом. Тогда можно сразу использовать квадратные скобки.

Предлагаемый способ оформления автоматических ссылок на литературу предполагает использование ссылок в квадратных скобках типа [4, с. 35-36], где «4» означает порядковый номер источника в списке литературы в конце публикации, а с.35-36 - номер страницы в источнике, который используется (цитируется).

Для использования вышеуказанного способа список литературы в конце публикации должен быть оформлен с использованием автоматической нумерации.

Допустим, у нас есть список литературы из трех источников.

Для того, чтобы сделать автоматическую ссылку в программе Word 2007 (а также в более новых версиях) на первый источник из указанных, выполняем следующие действия:

1) переводим курсор в любое место текста в пункте первом списке литературы (желательно на название статьи);

2) переходим на ленту «Вставка», далее выбираем «Закладка». Появилось окно добавления закладки, в котором необходимо ввести имя закладки и нажать кнопку «Добавить». Обращаем внимание, что наименование закладки может быть любое (удобное вам, чтобы потом не возникло заблуждений относительно того, на какую статью вы ссылаетесь), но не более 40 символов. Пробелы в имени закладки не допускаются, но вместо пробелов можно использовать нижний знак подчеркивания « ». Поэтому в данном случае, для автореферата А.Ф. Квитко, которую мы используем в качестве примера, сделаем следующее имя закладки: «Квитко конст правовые осн огранич прав».

После заполнения поля «Имя закладки» нажимаем «Добавить»

В тексте в месте, где вам нужно сослаться на вышеуказанную работу (в нашем случае – А.Ф. Квитко), впечатываем квадратные скобки и ставим курсор после левой квадратной скобки.

Теперь, чтобы поставить автоматическую ссылку, необходимо сделать перекрёстную ссылку на установленную закладку.

Для этого переходим на ленту «Вставка», нажимаем «Перекрестная ссылка». Появилось окно, в котором в списке «Тип ссылки» нужно выбрать «Закладка», а в списке «Вставить ссылку на» — выбрать «Номер абзаца». Выбираем имя нашей закладки (в нашем случае пока в списке только одна закладка) и нажимаем «Вставить».

После квадратной скобки появился номер «1», что соответствует порядковому номеру публикации «Квитко А.Ф. Конституционноправовое….» в списке литературы. Конкретные страницы в указанном источнике нужно дописать вручную.

Предположим, что в дальнейшем, в ходе написания работы и изучения дополнительной литературы, возникла необходимость сослаться на работу «Алексеева Л.Б. Практика применения ст. 6 Европейской Конвенции о защите прав человека и основных свобод Европейского Суда по правам человека. Право на справедливое правосудие и доступ к механизмам судебной защиты. М.: 2015», которая с учетом сортировки по алфавиту в случае, указанном в примере, будет в списке литературы располагаться уже под номером 1 перед работой «Квитко А.Ф.».

Таким образом, работа Квитко Аф.Ф. которая ранее занимала первую позицию в списке, стала занимать соответственно вторую позицию. В то же время в тексте ссылки осталась прежней (на первой позиции, соответственно). Без использования автоматических ссылок вам бы пришлось обновлять все позиции в тексте вручную, что превратилось бы в долгую и утомительную рутину, особенно если бы у вас не 3-4 источника, как в указанном примере, а, например, 200.

Для того, чтобы ссылки в тексте автоматически обновились нужно выполнить два действия:

1) Выделить весь текст (это можно быстро сделать с использованием комбинации клавиш Ctrl + A)

2) Нажать F9

После проведения вышеуказанных действий ссылки в тексте

приобретут значение, соответствующее нахождению источников в списке литературы.

Как уже выше было сказано, при написании курсовой работы мы рекомендуем использовать подстрочные сноски.

### **Список литературы курсовой работы.**

Качество работы во многом зависит от того, насколько внимательно студент отнесется к подбору литературы.

Список использованных источников должен включать полный их перечень, учитывая и Интернет-источники, использованные при написании работы и на которые автор сделал в тексте сноски. При этом сведения об использованных источниках следует давать на языке оригинала.

Еще при выборе темы студенту рекомендуется ознакомиться с исследованностью выбранной темы, обеспеченностью источниками. Предварительный список предполагаемых к использованию источников студент обсуждает с научным руководителем и впоследствии дополняет в процессе написания курсовой работы<sup>4</sup>.

> **Рекомендуется**: ознакомиться с монографиями, изданными по теме за последние годы. В них вы найдете ссылки на работы других авторов, которые были изданы ранее. Их также можно использовать в качестве источников. если информация в этих работах не устарела морально.

> **В обязательном порядке**: необходимо изуучить публикации в юридической периодике.

> **Для облегчения поиска**: в последних номерах журналов имеется перечень опубликованных за год в данном журнале статей.

Еще один немаловажный момент, на который хотелось обратить внимание: добросовестность при написании работы: на все заимствования в работе должны быть сделаны сноски с обязательным указанием страниц источника.

Приведение в Списке использованных источников изданий нормативных правовых актов в недействующей редакции недопустимо, за исключением случаев, когда при проведении исторического исследования развития норм законодательства в тексте делаются ссылки на ранее действовавшие редакции актов законодательства.

 $\overline{a}$ 

<sup>4</sup> Способы поиска судебной практики, литературных источников рассматривались выше в пособии (см. с. 13)

Список источников начинается с новой страницы. В центре первой строки пишут заголовок «СПИСОК ИСПОЛЬЗОВАННЫХ ИСТОЧНИКОВ».

Список литературы оформляется в соответствии с требованиями ГОСТ Р 7.05-2008. Список делится на несколько частей, в каждой из которых источники располагаются **в определенном порядке: алфавитном порядке**.

Алфавитное расположение источников означает, что выдерживается строгий алфавит заголовков библиографического описания (авторов или заглавий документов). Работы авторов-однофамильцев ставятся в алфавите их инициалов, работы одного автора – в хронологическом порядке. Такой способ расположения записей подобен расположению карточек в алфавитном каталоге библиотек. Часто в список включается литература на разных языках. Описание документов в списке литературы располагают: ряд на русском языке; ряд с кириллическим алфавитом или в кириллической транскрипции; ряд на языках с латинским написанием букв; на языках с оригинальной графикой.

Хронологическое расположение источников применяем при составлении списка нормативных правовых актов.

- Нормативные правовые акты,
- авторефераты, диссертации и монографии,
- книги (монографии, учебники),
- статьи.
- интернет-ресурсы.

При этом, в каждом разделе сначала располагаются источники на русском языке, а только потом — иностранные.

Независимо от выбранного способа группировки в начало списка, как правило, помещают **официальные документы** (законы, постановления, указы и т. д.), которые располагаются по юридической силе. Расположение внутри равных по юридической силе документов – по дате принятия, в обратной хронологии:

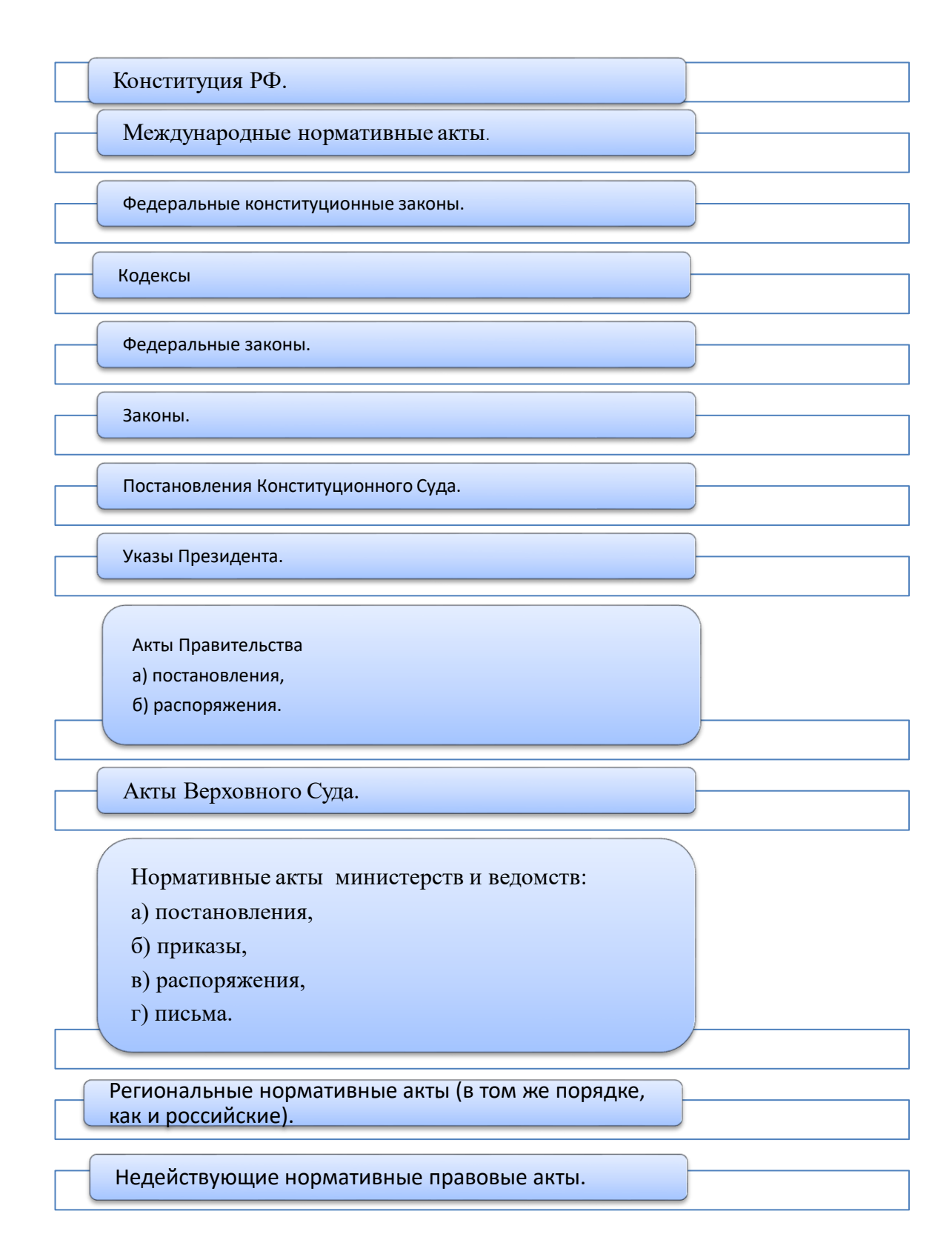

58

# **Пример оформления законодательных актов в списке литературы<sup>5</sup> :**

Конституция Российской Федерации (принята всенародным голосованием 12.12.1993) (с учетом поправок, внесенных Законами РФ о поправках к Конституции РФ от 30.12.2008 N 6-ФКЗ, от 30.12.2008 N 7-ФКЗ, от 05.02.2014 N 2-ФКЗ, от 21.07.2014 N 11-ФКЗ) (Электронный источник) / http://www.consultant.ru/document/cons\_doc\_LAW\_28399/ (Дата обращения 28.05.2020)

Всеобщая декларация прав человека (принята резолюцией 217 А (3) Генеральной Ассамблеи ООН от 10 декабря 1948 года (Электронный источник)/ http://www.consultant.ru/document/cons\_doc\_ LAW\_120805/ (Дата обращения 28.05.2020)

Трудовой кодекс Российской Федерации от 30.12.2001 N 197-ФЗ (в ред. ФЗ от 16.12.2019 N 439-ФЗ) (Электронный источник) / http://www.consultant.ru/document/cons\_ doc\_LAW\_34683/ (Дата обращения 28.05.2020)

Федеральный закон от 19.05.1995 N 82-ФЗ «Об общественных объединениях» (с измен. и доп., в послед. ред. от 02.12.2019 N 394-ФЗ, N 407-ФЗ) (Электронный источник)/ http://www.consultant.ru (Дата обращения 28.05.2020).

Федеральный закон от 26.09.1997 N 125-ФЗ «О свободе совести и о религиозных объединениях» (Электронный источник) (с измен. и доп., в послед. ред. от 02.12.2019 N 407- ФЗ) / http://www.consultant.ru/

Постановление Конституционного Суда РФ от 19.05.2020 N 25-П "По делу о проверке конституционности абзаца восьмого части первой статьи 59 Трудового кодекса Российской Федерации в связи с жалобой гражданина И.А. Сысоева" (Электронный источник) / http://www.consultant.ru/document/cons\_doc\_LAW\_352133/ (Дата обращения 28.05.2020)

Указ Президента РФ от 11.05.2020 N 316 "Об определении порядка продления действия мер по обеспечению санитарно-эпидемиологического благополучия населения в субъектах Российской Федерации в связи с распространением новой коронавирусной инфекции (COVID-19)" (Электронный источник) / http://www.consultant.ru/document/cons\_doc\_LAW\_352133/ (Дата обращения 28.05.2020)

Закон Республики Северная Осетия-Алания от 29 декабря 2012 года N 56-РЗ «О реализации на территории Республики Северная Осетия-Алания отдельных положений Федерального закона «О собраниях, митингах, демонстрациях, шествиях и пикетированиях» / http://docs.cntd.ru/document/453124972

Постановление правительства Республики Северная Осетия – Алания от 14 сентября 2012 года «Об определении мест проведения публичных мероприятий на территориях городского округа г. Владикавказ и муниципальных районов республики» (в ред. Постановлений Правительства Республики Северная Осетия-Алания от 08.05.2018 N 143, от 04.07.2018 N 219) / https://region15.ru/pravitel-stvo-respubliki-utverdilo-novuyuploschadku-dlya-provedeniya-publichnyh-meropriyatiy/

Конституция (Основной Закон) Российской Федерации – России (принята ВС РСФСР 12.04.1978) (ред. от 10.12.1992) (Документ утратил силу в связи с принятием Конституции Российской Федерации от 12.12.1993) http://www.consultant.ru/cons/cgi/online.cgi?req=doc&base=ESU&n=1739#0939087914324688

Указ Президиума ВС СССР от 28.07.1988 N 9306-XI «О порядке организации и проведения собраний, митингов, уличных шествий и демонстраций в СССР» (с изм., внесенными Указом Президента РФ от 25.05.1992 N 524) (фактически не применяется) / / http://www.consultant.ru/document/cons\_doc\_LAW\_4581/

Соборное Уложение 1649 года (пп. 18-22). / Тихомиров М.Н., Епифанов П.П. Соборное уложение 1649 года. М, Изд-во Моск. Ун-та, 1961 / http://www.hist.msu.ru/ER/Etext/1649/whole.htm#1

 $\overline{a}$ 

<sup>5</sup> При использовании нормативных правовых актов наиболее предпочтительным представляется обращение к электронным справочным системам в связи с их оперативностью. В данном случае это КонсультантПлюс.

Основой списка литературы является библиографическое описание издания, которое и позволяет построить список в том или ином порядке. Независимо от способа группировки документов в начале списка использованных источников указывают официальные документы: законы, постановления, указы и т.п. Все остальные источники располагаются в алфавитном порядке. Каждое библиографическое описание документа в списке нумеруется.

А вот таким образом описывается каждый источник:

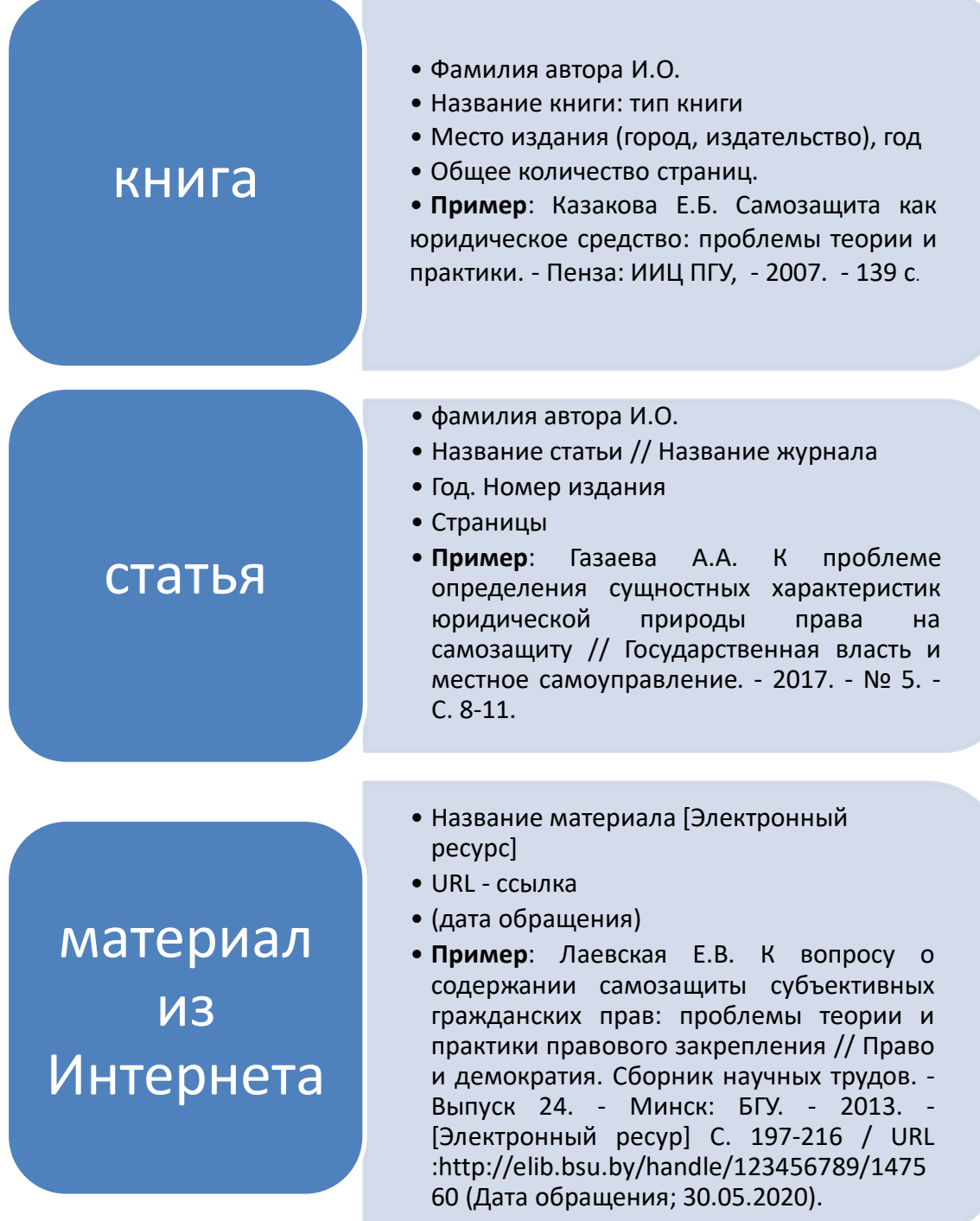

Итак, мы рассмотрели основные тонкости, касающиеся оформления курсовых работ. Но осталось ещё кое-что важное.

Нормоконтроль — одна из тех неприятных вещей, что может случиться на этапе защиты курсовой. Нормоконтролёр (в качестве такового на юрфаке СОГУ выступает ваш научный руководитель) проверяет только оформление, и на данном этапе ему вообще всё равно насколько гениально ваше исследование.

Некоторым студентам везёт, и с нормоконтролёром они впервые сталкиваются только в процессе подготовки магистерской диссертации к защите. Но часто и к проверке оформления курсовых в вузах подходят слишком серьёзно — и тогда нужно получить одобрение нормоконтролёра прежде чем тебя допустят к защите. Пара советов как избежать головной боли:

1. Приносить на нормоконтроль электронный вариант. Если у вас нет своего принтера (или друзей с принтером), то распечатка может обойтись довольно дорого. Есть высокая вероятность того, что печатать курсовую придётся даже не один раз — лучше поберечь деревья, а на сэкономленные деньги попить кофе. Лучший вариант — приносить работу вместе со своим ноутбуком, потому что нормоконтролёр может отказаться искать компьютер, если его не будет в аудитории.

2. На распечатку нужно ИДТИ ТОЛЬКО  $\mathbf{c}$ PDF-вариантом курсовой. Если на нормоконтроле всё-таки требуют бумажный вариант, то ни в коем случае не распечатывайте файлы формата doc или docx. С вероятностью 99% всё распечатается криво и косо, даже если ваш файл был оформлен безупречно.

В большинстве случаев, следование этим двум правилам избавляет от большинства проблем, связанных с прохождением нормоконтроля.

Итак, кажется всё готово, и можно готовиться к защите.

# ЗАЩИТА КУРСОВОЙ РАБОТЫ

Курсовая работа, оформленная в соответствии с правилами, сдается научному руководителю. При этом следует иметь в виду, что не следует тянуть до последнего дня установленного для сдачи работ срока: вы рискуете зашитить свою работу в срок! Ведь научный руководитель, He осуществляющий общее руководство и контроль за ходом выполнения курсовой работы может при проверке вашей работы обнаружить в ней недостатки и вернуть ее вам со своим рекомендациями к устранению.

Если работа соответствует предъявляемым требованиям и в ней не обнаружены ошибки, научный руководитель делает на работе отметку: «допускается к защите».

Если же работа не соответствует предъявляемым требованиям, она не допускается к защите. При этом следует иметь в виду. Что отрицательно работа может быть оценена в следующих случаях:

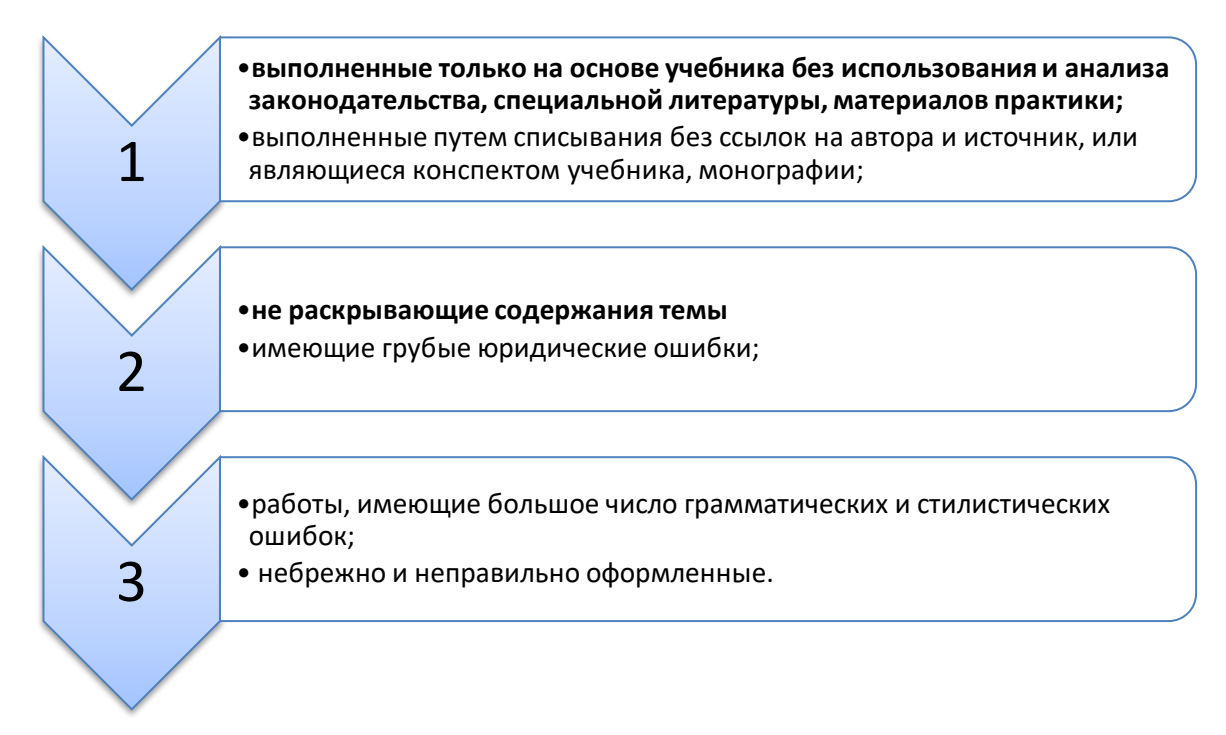

При наличии в работе недостатков она возвращается студентов для доработки. После исправления ошибок, студент должен вернуть научному руководителю два варианта работы: первый вариант с замечаниями научного руководители и исправленный вариант. Если недостатки все же не устранены, работа вновь возвращается студенту для их исправления.

При подготовке к защите студент составляет краткий доклад не более 5-7 минут, в течение которых он должен успеть изложить основные положения своей работы, выводы и результаты своего исследования. Кроме того, должен обратить внимание на то какие замечания научного руководителя и каким образом были устранены. Затем отвечает на вопросы научного руководителя и членов комиссии.

Работа с учетом ее содержания, оформления и уровня защиты может быть оценена по пятибалльной системе: «отлично», «хорошо», «удовлетворительно», «неудовлетворительно». Оценка выставляется по итогам защиты с учетом качества выполненной работы.

Неудовлетворительно по итогам защиты работа может быть оценена в случаях, если в ходе защиты не была раскрыта темы исследования, студент не смог ответить на заданные вопросы, ответы были нелостаточными полными либо неверными.

Критерии оценки:

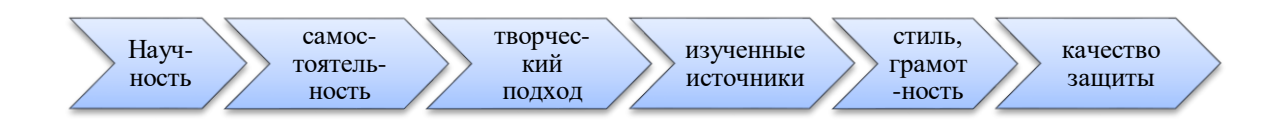

О том, как подготовиться к защите, при которой даже самая слабая курсовая работа будет выглядеть презентабельно, поговорим дальше.

### Как визуализировать план исследования

Mind Map исследования

Одна из самых больших сложностей при проведении исследования структурировать свои мысли. Для решения этой проблемы можно использовать Mind Map.

Mind Maps (ассоциативная карта, интеллект-карты)<sup>6</sup> — удобный инструмент организации процесса исследования. Ассоциативную карту можно использовать для визуализации раскрытия основной идеи курсовой работы. Особенно удобно использовать mind mapping на этапе анализа научной литературы.

Ассоциативная карта понадобится:

для структурирования и отбора идей  $\blacktriangleright$ 

для наглядной визуализации результатов проделанной работы  $\blacktriangleright$ 

для борьбы с прокрастинацией<sup>7</sup> — это самый простой способ  $\blacktriangleright$ легко включиться и войти в поток

Поговорим об этой карте подробнее.

Как использовать Mind Map

Центр ассоциативной карты — центральная идея курсовой (та самая, о который мы уже говорили выше). Каждая глава — отдельная ветка на карте.

Во время поиска и анализа источников обозначьте все идеи, которые приходят вам в голову, на карте. Так вы получите расширенный план исследования и сможете понять, что хорошо раскроет тему курсовой, какие идеи можно совместить, а какие — лучше откинуть, поскольку они перегружают исследование и уводят слишком далеко в сторону.

Где нарисовать Mind Map?

Нарисовать ассоциативную карту можно даже на бумаге — это удобно, если вам нужно просто обозначить направления исследования, в которых вы уверен.

<sup>&</sup>lt;sup>6</sup> Интеллект-карты (в оригинале Mind maps) — это инструмент визуального отображения информации, позволяющий эффективно структурировать и обрабатывать ее.

Англоязычное словосочетание **Mind map** дословно переводится как «карта ума» («map» — карта, «mind» — ум). Встречаются и другие варианты перевода этого понятия: ментальная карта, карта мыслей, диаграмма связей или ассоциативная карта.

Интеллект-карта представляет собой древовидную схему, на которой изображены слова, идеи, задачи или другие понятия, связанные ветвями, отходящими от центрального понятия или идеи. Ветви, имеющие форму плавных линий, обозначаются и поясняются ключевыми словами или образами.

<sup>&</sup>lt;sup>7</sup> Прокрастинация от англ. *procrastination* «задержка, откладывание»; от лат. procrastinatio с тем же значением, восходит к cras автра» или crastinum завтрашний» +pro-«для, ради») — в психологии склонность к постоянному откладыванию даже важных и срочных дел, приводящая к жизненным проблемам и болезненным психологическим эффектам / https://ru.wikipedia.org/wiki/

**Пример:** Задача: Анализ проблемного поля «Почему в офисе ООО «Ромашка» опоздания выше нормы?»

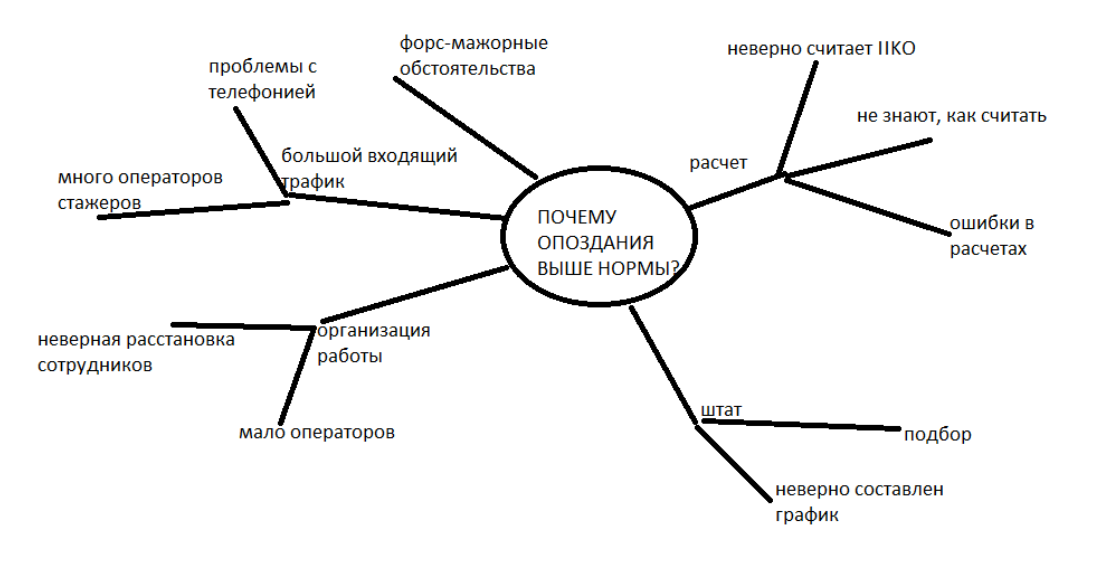

Схема

Но, если предстоит большая работа, и вы понимаете, что будете много писать и постоянно редактировать свою карту, то лучше воспользоваться **специальными приложениями**.

Есть несколько программ для составления Mind Map.

Самый простой вариант - воспользоваться организационными диаграммами в Word: Вставка - SmartArt - Иерархия.<br>  $\begin{array}{c} \mathbb{Z}[\mathbb{Z}[\mathbb{Z}]\times\mathbb{Z}[\mathbb{Z}]\end{array}$ 

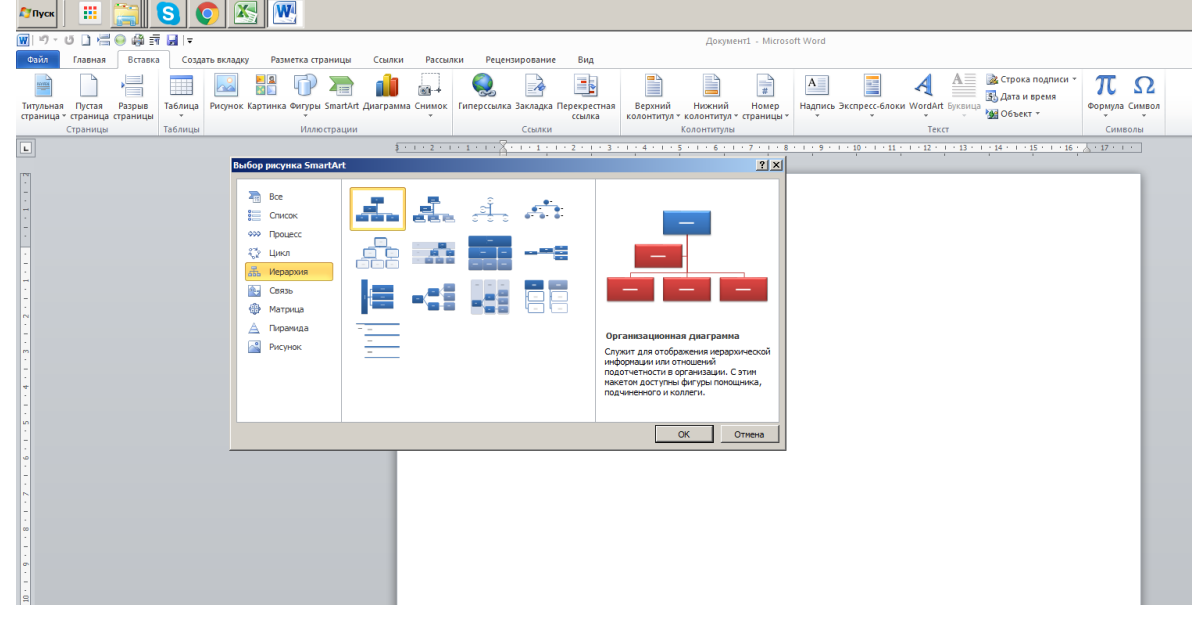

Схема

Разная толщина линий, разные цвета ветвей, точно выбранные ключевые слова, образы и символы, значимые лично для вас — все это создает яркий визуальный продукт, который не оставит равнодушным.

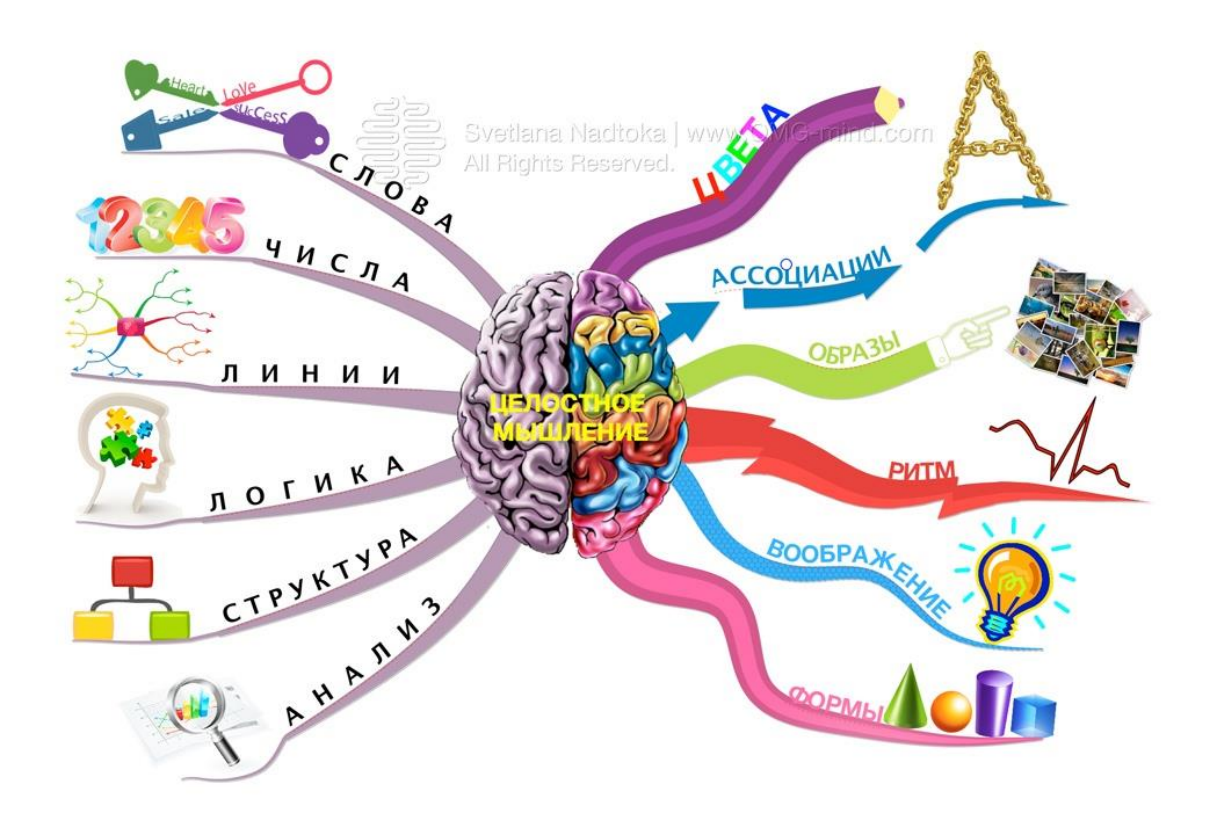

Но можно воспользоваться и другими системами:

- например, этим: **[SimpleMind+](https://simplemind.eu/)** — есть версия как для Android, так и для iOS. Бесплатная версия позволяет создавать масштабные схемы, определять концептуальные уровни исследования и выбирать дизайн карты из десятка предлагаемых цветовых решений.

- **[Coggle](https://coggle.it/)** — бесплатный сервис. Можно пользоваться онлайнредактором карт, или скачать приложение для Android,или iOS.

Ассоциативную карту можно создать даже не выходя из текстового редактора, но это неудобно.

### *Создание схем*

Mind Map может понадобиться и для решения более прагматичных задач. Приложения для создания интеллект-карт можно использовать как инструмент создания схем для курсовой работы. Это могут быть:

- 1) классификации из теоретической части работы;
- 2) организационная структура объекта исследования;
- 3) сегментация рынка юридических услуг;
- 4) визуализация рекомендаций в проектной части.

**Красивые схемы делают работу качественнее — такую курсовую не стыдно нести на защиту, и приятно проверять.**

# **Ошибка планирования**

Нормально сделать курсовую работу (и вообще нормально учиться) обычно мешают не только внешние обстоятельства, но и внутренние. Но, если разобраться с мусорными источниками можно с помощью чек-листа, то вот разобраться с собственными когнитивными искажениями уже сложнее.

Когнитивные искажения<sup>8</sup> — это систематические ошибки мышления. От когнитивных искажений никто не застрахован. Нерациональные поступки свойственны и студентам-первокурсникам, и владельцам международных корпораций, и докторам наук. Но это не значит, что бороться с когнитивными искажениями невозможно.

### *Временной парадокс*

Ошибка планирования — одно из самых распространенных когнитивных искажений. Суть ошибки планирования заключается в том, что люди склонны недооценивать необходимое время выполнения работы. Вам кажется, что там всего-то на часок, а в итоге на часах три часа ночи, и всё ещё абсолютно ничего не готово. Косяки вылезают то тут, то там, и вы понимаете, что оставлять домашнюю работу на последний вечер было ошибкой. Но через неделю всё повторяется заново.

То же самое и с курсовыми работами — даже самые прилежные студенты (которые начинают писать курсовую работу не в последнюю ночь) всё равно недооценивают объём работы, свои силы и необходимое время. Да, они успевают написать курсовую работу, но на дополнительные фишечки времени не остаётся, и в итоге это убивает мотивацию к учёбе не меньше, чем горящий дедлайн.

### *Борьба с ошибкой планирования*

 $\overline{a}$ 

С ошибкой планирования действительно сложно бороться часто не помогает даже опыт выполнения аналогичных работ. Но сложно — не значит невозможно, что мы уже не раз доказывали в рамках этого курса. Итак, *эти три уловки помогут тебе избежать ошибки планирования:*

1. **Метод «взгляд снаружи»**. Парадоксально, но вместо того, чтобы думать о каждой мелочи в отдельности, представь чужую готовую курсовую

Виды когнитивных искажений: [1. Искажения, связанные с поведением и принятием](https://ru.wikipedia.org/wiki/%D0%A1%D0%BF%D0%B8%D1%81%D0%BE%D0%BA_%D0%BA%D0%BE%D0%B3%D0%BD%D0%B8%D1%82%D0%B8%D0%B2%D0%BD%D1%8B%D1%85_%D0%B8%D1%81%D0%BA%D0%B0%D0%B6%D0%B5%D0%BD%D0%B8%D0%B9#%D0%98%D1%81%D0%BA%D0%B0%D0%B6%D0%B5%D0%BD%D0%B8%D1%8F,_%D1%81%D0%B2%D1%8F%D0%B7%D0%B0%D0%BD%D0%BD%D1%8B%D0%B5_%D1%81_%D0%BF%D0%BE%D0%B2%D0%B5%D0%B4%D0%B5%D0%BD%D0%B8%D0%B5%D0%BC_%D0%B8_%D0%BF%D1%80%D0%B8%D0%BD%D1%8F%D1%82%D0%B8%D0%B5%D0%BC_%D1%80%D0%B5%D)  [решений](https://ru.wikipedia.org/wiki/%D0%A1%D0%BF%D0%B8%D1%81%D0%BE%D0%BA_%D0%BA%D0%BE%D0%B3%D0%BD%D0%B8%D1%82%D0%B8%D0%B2%D0%BD%D1%8B%D1%85_%D0%B8%D1%81%D0%BA%D0%B0%D0%B6%D0%B5%D0%BD%D0%B8%D0%B9#%D0%98%D1%81%D0%BA%D0%B0%D0%B6%D0%B5%D0%BD%D0%B8%D1%8F,_%D1%81%D0%B2%D1%8F%D0%B7%D0%B0%D0%BD%D0%BD%D1%8B%D0%B5_%D1%81_%D0%BF%D0%BE%D0%B2%D0%B5%D0%B4%D0%B5%D0%BD%D0%B8%D0%B5%D0%BC_%D0%B8_%D0%BF%D1%80%D0%B8%D0%BD%D1%8F%D1%82%D0%B8%D0%B5%D0%BC_%D1%80%D0%B5%D) [\(излишнее беспокойство за успех;](https://ru.wikipedia.org/wiki/%D0%A1%D0%BF%D0%B8%D1%81%D0%BE%D0%BA_%D0%BA%D0%BE%D0%B3%D0%BD%D0%B8%D1%82%D0%B8%D0%B2%D0%BD%D1%8B%D1%85_%D0%B8%D1%81%D0%BA%D0%B0%D0%B6%D0%B5%D0%BD%D0%B8%D0%B9#%D0%98%D0%B7%D0%BB%D0%B8%D1%88%D0%BD%D0%B5%D0%B5_%D0%B1%D0%B5%D1%81%D0%BF%D0%BE%D0%BA%D0%BE%D0%B9%D1%81%D1%82%D0%B2%D0%BE_%D0%B7%D0%B0_%D1%83%D1%81%D0%BF%D0%B5%D1%85) [преувеличение вероятности частных случаев;](https://ru.wikipedia.org/wiki/%D0%A1%D0%BF%D0%B8%D1%81%D0%BE%D0%BA_%D0%BA%D0%BE%D0%B3%D0%BD%D0%B8%D1%82%D0%B8%D0%B2%D0%BD%D1%8B%D1%85_%D0%B8%D1%81%D0%BA%D0%B0%D0%B6%D0%B5%D0%BD%D0%B8%D0%B9#%D0%9F%D1%80%D0%B5%D1%83%D0%B2%D0%B5%D0%BB%D0%B8%D1%87%D0%B5%D0%BD%D0%B8%D0%B5_%D0%B2%D0%B5%D1%80%D0%BE%D1%8F%D1%82%D0%BD%D0%BE%D1%81%D1%82%D0%B8_%D1%87%D0%B0%D1%81%D1%82%D0%BD%D1%8B%D1%85_%D1%81%D0%BB%D1%83%D1%87%D0%B0%D0%B5%D0%B2) [переоценка значимости частных случаев;](https://ru.wikipedia.org/wiki/%D0%A1%D0%BF%D0%B8%D1%81%D0%BE%D0%BA_%D0%BA%D0%BE%D0%B3%D0%BD%D0%B8%D1%82%D0%B8%D0%B2%D0%BD%D1%8B%D1%85_%D0%B8%D1%81%D0%BA%D0%B0%D0%B6%D0%B5%D0%BD%D0%B8%D0%B9#%D0%9F%D0%B5%D1%80%D0%B5%D0%BE%D1%86%D0%B5%D0%BD%D0%BA%D0%B0_%D0%B7%D0%BD%D0%B0%D1%87%D0%B8%D0%BC%D0%BE%D1%81%D1%82%D0%B8_%D1%87%D0%B0%D1%81%D1%82%D0%BD%D1%8B%D1%85_%D1%81%D0%BB%D1%83%D1%87%D0%B0%D0%B5%D0%B2) [переоценка своих возможностей;](https://ru.wikipedia.org/wiki/%D0%A1%D0%BF%D0%B8%D1%81%D0%BE%D0%BA_%D0%BA%D0%BE%D0%B3%D0%BD%D0%B8%D1%82%D0%B8%D0%B2%D0%BD%D1%8B%D1%85_%D0%B8%D1%81%D0%BA%D0%B0%D0%B6%D0%B5%D0%BD%D0%B8%D0%B9#%D0%9F%D0%B5%D1%80%D0%B5%D0%BE%D1%86%D0%B5%D0%BD%D0%BA%D0%B0_%D1%81%D0%B2%D0%BE%D0%B8%D1%85_%D0%B2%D0%BE%D0%B7%D0%BC%D0%BE%D0%B6%D0%BD%D0%BE%D1%81%D1%82%D0%B5%D0%B9) [переоценка](https://ru.wikipedia.org/wiki/%D0%A1%D0%BF%D0%B8%D1%81%D0%BE%D0%BA_%D0%BA%D0%BE%D0%B3%D0%BD%D0%B8%D1%82%D0%B8%D0%B2%D0%BD%D1%8B%D1%85_%D0%B8%D1%81%D0%BA%D0%B0%D0%B6%D0%B5%D0%BD%D0%B8%D0%B9#%D0%9F%D0%B5%D1%80%D0%B5%D0%BE%D1%86%D0%B5%D0%BD%D0%BA%D0%B0_%D0%B7%D0%BD%D0%B0%D1%87%D0%B8%D0%BC%D0%BE%D1%81%D1%82%D0%B8_%D1%81%D0%BE%D0%B1%D1%81%D1%82%D0%B2%D0%B5%D0%BD%D0%BD%D0%BE%D0%B3%D0%BE_%D0%BC%D0%BD%D0%B5%D0%BD%D0%B8%D1%8F/%D0%BF%D0%BE%D0%BB%D0%B)  [значимости собственного мнения/положения/выбора;](https://ru.wikipedia.org/wiki/%D0%A1%D0%BF%D0%B8%D1%81%D0%BE%D0%BA_%D0%BA%D0%BE%D0%B3%D0%BD%D0%B8%D1%82%D0%B8%D0%B2%D0%BD%D1%8B%D1%85_%D0%B8%D1%81%D0%BA%D0%B0%D0%B6%D0%B5%D0%BD%D0%B8%D0%B9#%D0%9F%D0%B5%D1%80%D0%B5%D0%BE%D1%86%D0%B5%D0%BD%D0%BA%D0%B0_%D0%B7%D0%BD%D0%B0%D1%87%D0%B8%D0%BC%D0%BE%D1%81%D1%82%D0%B8_%D1%81%D0%BE%D0%B1%D1%81%D1%82%D0%B2%D0%B5%D0%BD%D0%BD%D0%BE%D0%B3%D0%BE_%D0%BC%D0%BD%D0%B5%D0%BD%D0%B8%D1%8F/%D0%BF%D0%BE%D0%BB%D0%B) [другие искажения.](https://ru.wikipedia.org/wiki/%D0%A1%D0%BF%D0%B8%D1%81%D0%BE%D0%BA_%D0%BA%D0%BE%D0%B3%D0%BD%D0%B8%D1%82%D0%B8%D0%B2%D0%BD%D1%8B%D1%85_%D0%B8%D1%81%D0%BA%D0%B0%D0%B6%D0%B5%D0%BD%D0%B8%D0%B9#%D0%94%D1%80%D1%83%D0%B3%D0%B8%D0%B5_%D0%B8%D1%81%D0%BA%D0%B0%D0%B6%D0%B5%D0%BD%D0%B8%D1%8F) 2. [Социально](https://ru.wikipedia.org/wiki/%D0%A1%D0%BF%D0%B8%D1%81%D0%BE%D0%BA_%D0%BA%D0%BE%D0%B3%D0%BD%D0%B8%D1%82%D0%B8%D0%B2%D0%BD%D1%8B%D1%85_%D0%B8%D1%81%D0%BA%D0%B0%D0%B6%D0%B5%D0%BD%D0%B8%D0%B9#%D0%A1%D0%BE%D1%86%D0%B8%D0%B0%D0%BB%D1%8C%D0%BD%D0%BE_%D0%BE%D0%B1%D1%83%D1%81%D0%BB%D0%BE%D0%B2%D0%BB%D0%B5%D0%BD%D0%BD%D1%8B%D0%B5_%D0%B8%D1%81%D0%BA%D0%B0%D0%B6%D0%B5%D0%BD%D0%B8%D1%8F)  [обусловленные искажения](https://ru.wikipedia.org/wiki/%D0%A1%D0%BF%D0%B8%D1%81%D0%BE%D0%BA_%D0%BA%D0%BE%D0%B3%D0%BD%D0%B8%D1%82%D0%B8%D0%B2%D0%BD%D1%8B%D1%85_%D0%B8%D1%81%D0%BA%D0%B0%D0%B6%D0%B5%D0%BD%D0%B8%D0%B9#%D0%A1%D0%BE%D1%86%D0%B8%D0%B0%D0%BB%D1%8C%D0%BD%D0%BE_%D0%BE%D0%B1%D1%83%D1%81%D0%BB%D0%BE%D0%B2%D0%BB%D0%B5%D0%BD%D0%BD%D1%8B%D0%B5_%D0%B8%D1%81%D0%BA%D0%B0%D0%B6%D0%B5%D0%BD%D0%B8%D1%8F) ([искажения в собственную пользу;](https://ru.wikipedia.org/wiki/%D0%A1%D0%BF%D0%B8%D1%81%D0%BE%D0%BA_%D0%BA%D0%BE%D0%B3%D0%BD%D0%B8%D1%82%D0%B8%D0%B2%D0%BD%D1%8B%D1%85_%D0%B8%D1%81%D0%BA%D0%B0%D0%B6%D0%B5%D0%BD%D0%B8%D0%B9#%D0%98%D1%81%D0%BA%D0%B0%D0%B6%D0%B5%D0%BD%D0%B8%D1%8F_%D0%B2_%D1%81%D0%BE%D0%B1%D1%81%D1%82%D0%B2%D0%B5%D0%BD%D0%BD%D1%83%D1%8E_%D0%BF%D0%BE%D0%BB%D1%8C%D0%B7%D1%83) [другие искажения\)](https://ru.wikipedia.org/wiki/%D0%A1%D0%BF%D0%B8%D1%81%D0%BE%D0%BA_%D0%BA%D0%BE%D0%B3%D0%BD%D0%B8%D1%82%D0%B8%D0%B2%D0%BD%D1%8B%D1%85_%D0%B8%D1%81%D0%BA%D0%B0%D0%B6%D0%B5%D0%BD%D0%B8%D0%B9#%D0%94%D1%80%D1%83%D0%B3%D0%B8%D0%B5_%D0%B8%D1%81%D0%BA%D0%B0%D0%B6%D0%B5%D0%BD%D0%B8%D1%8F_2). 3. [Искажения, связанные с вероятностями и стереотипами](https://ru.wikipedia.org/wiki/%D0%A1%D0%BF%D0%B8%D1%81%D0%BE%D0%BA_%D0%BA%D0%BE%D0%B3%D0%BD%D0%B8%D1%82%D0%B8%D0%B2%D0%BD%D1%8B%D1%85_%D0%B8%D1%81%D0%BA%D0%B0%D0%B6%D0%B5%D0%BD%D0%B8%D0%B9#%D0%98%D1%81%D0%BA%D0%B0%D0%B6%D0%B5%D0%BD%D0%B8%D1%8F,_%D1%81%D0%B2%D1%8F%D0%B7%D0%B0%D0%BD%D0%BD%D1%8B%D0%B5_%D1%81_%D0%B2%D0%B5%D1%80%D0%BE%D1%8F%D1%82%D0%BD%D0%BE%D1%81%D1%82%D1%8F%D0%BC%D0%B8_%D0%B8_%D1%81%D1%82%D0%B5%D1%80%D0%B5%D0%BE%D1%82%D0%B8%D0) ([общие ошибки вследствие](https://ru.wikipedia.org/wiki/%D0%A1%D0%BF%D0%B8%D1%81%D0%BE%D0%BA_%D0%BA%D0%BE%D0%B3%D0%BD%D0%B8%D1%82%D0%B8%D0%B2%D0%BD%D1%8B%D1%85_%D0%B8%D1%81%D0%BA%D0%B0%D0%B6%D0%B5%D0%BD%D0%B8%D0%B9#%D0%9E%D0%B1%D1%89%D0%B8%D0%B5_%D0%BE%D1%88%D0%B8%D0%B1%D0%BA%D0%B8_%D0%B2%D1%81%D0%BB%D0%B5%D0%B4%D1%81%D1%82%D0%B2%D0%B8%D0%B5_%D0%BD%D0%B5%D0%BF%D0%BE%D0%BD%D0%B8%D0%BC%D0%B0%D0%BD%D0%B8%D1%8F_%D1%81%D1%83%D1%89%D0%BD%D0%BE%D1%81%D1%82%D0%B8_%D1%81%D0%)  [непонимания сущности случайностей;](https://ru.wikipedia.org/wiki/%D0%A1%D0%BF%D0%B8%D1%81%D0%BE%D0%BA_%D0%BA%D0%BE%D0%B3%D0%BD%D0%B8%D1%82%D0%B8%D0%B2%D0%BD%D1%8B%D1%85_%D0%B8%D1%81%D0%BA%D0%B0%D0%B6%D0%B5%D0%BD%D0%B8%D0%B9#%D0%9E%D0%B1%D1%89%D0%B8%D0%B5_%D0%BE%D1%88%D0%B8%D0%B1%D0%BA%D0%B8_%D0%B2%D1%81%D0%BB%D0%B5%D0%B4%D1%81%D1%82%D0%B2%D0%B8%D0%B5_%D0%BD%D0%B5%D0%BF%D0%BE%D0%BD%D0%B8%D0%BC%D0%B0%D0%BD%D0%B8%D1%8F_%D1%81%D1%83%D1%89%D0%BD%D0%BE%D1%81%D1%82%D0%B8_%D1%81%D0%) [переоценка вероятности состояния, в котором в](https://ru.wikipedia.org/wiki/%D0%A1%D0%BF%D0%B8%D1%81%D0%BE%D0%BA_%D0%BA%D0%BE%D0%B3%D0%BD%D0%B8%D1%82%D0%B8%D0%B2%D0%BD%D1%8B%D1%85_%D0%B8%D1%81%D0%BA%D0%B0%D0%B6%D0%B5%D0%BD%D0%B8%D0%B9#%D0%9F%D0%B5%D1%80%D0%B5%D0%BE%D1%86%D0%B5%D0%BD%D0%BA%D0%B0_%D0%B2%D0%B5%D1%80%D0%BE%D1%8F%D1%82%D0%BD%D0%BE%D1%81%D1%82%D0%B8_%D1%81%D0%BE%D1%81%D1%82%D0%BE%D1%8F%D0%BD%D0%B8%D1%8F,_%D0%B2_%D0%BA%D0%BE%D1%82%D0%BE%D1%80%D0%BE%D0%BC_%D0%B2_%D0%B4%D0%B0%D)  [данный момент находится человек;](https://ru.wikipedia.org/wiki/%D0%A1%D0%BF%D0%B8%D1%81%D0%BE%D0%BA_%D0%BA%D0%BE%D0%B3%D0%BD%D0%B8%D1%82%D0%B8%D0%B2%D0%BD%D1%8B%D1%85_%D0%B8%D1%81%D0%BA%D0%B0%D0%B6%D0%B5%D0%BD%D0%B8%D0%B9#%D0%9F%D0%B5%D1%80%D0%B5%D0%BE%D1%86%D0%B5%D0%BD%D0%BA%D0%B0_%D0%B2%D0%B5%D1%80%D0%BE%D1%8F%D1%82%D0%BD%D0%BE%D1%81%D1%82%D0%B8_%D1%81%D0%BE%D1%81%D1%82%D0%BE%D1%8F%D0%BD%D0%B8%D1%8F,_%D0%B2_%D0%BA%D0%BE%D1%82%D0%BE%D1%80%D0%BE%D0%BC_%D0%B2_%D0%B4%D0%B0%D) [другие искажения\)](https://ru.wikipedia.org/wiki/%D0%A1%D0%BF%D0%B8%D1%81%D0%BE%D0%BA_%D0%BA%D0%BE%D0%B3%D0%BD%D0%B8%D1%82%D0%B8%D0%B2%D0%BD%D1%8B%D1%85_%D0%B8%D1%81%D0%BA%D0%B0%D0%B6%D0%B5%D0%BD%D0%B8%D0%B9#%D0%94%D1%80%D1%83%D0%B3%D0%B8%D0%B5_%D0%B8%D1%81%D0%BA%D0%B0%D0%B6%D0%B5%D0%BD%D0%B8%D1%8F_3). 4. [Искажения, связанные с](https://ru.wikipedia.org/wiki/%D0%A1%D0%BF%D0%B8%D1%81%D0%BE%D0%BA_%D0%BA%D0%BE%D0%B3%D0%BD%D0%B8%D1%82%D0%B8%D0%B2%D0%BD%D1%8B%D1%85_%D0%B8%D1%81%D0%BA%D0%B0%D0%B6%D0%B5%D0%BD%D0%B8%D0%B9#%D0%98%D1%81%D0%BA%D0%B0%D0%B6%D0%B5%D0%BD%D0%B8%D1%8F,_%D1%81%D0%B2%D1%8F%D0%B7%D0%B0%D0%BD%D0%BD%D1%8B%D0%B5_%D1%81_%D0%BE%D1%88%D0%B8%D0%B1%D0%BA%D0%B0%D0%BC%D0%B8_%D0%BF%D0%B0%D0%BC%D1%8F%D1%82%D0%B8)  [ошибками памяти.](https://ru.wikipedia.org/wiki/%D0%A1%D0%BF%D0%B8%D1%81%D0%BE%D0%BA_%D0%BA%D0%BE%D0%B3%D0%BD%D0%B8%D1%82%D0%B8%D0%B2%D0%BD%D1%8B%D1%85_%D0%B8%D1%81%D0%BA%D0%B0%D0%B6%D0%B5%D0%BD%D0%B8%D0%B9#%D0%98%D1%81%D0%BA%D0%B0%D0%B6%D0%B5%D0%BD%D0%B8%D1%8F,_%D1%81%D0%B2%D1%8F%D0%B7%D0%B0%D0%BD%D0%BD%D1%8B%D0%B5_%D1%81_%D0%BE%D1%88%D0%B8%D0%B1%D0%BA%D0%B0%D0%BC%D0%B8_%D0%BF%D0%B0%D0%BC%D1%8F%D1%82%D0%B8)

<sup>8</sup> **Когнитивное искажение** — понятие [когнитивной науки,](https://ru.wikipedia.org/wiki/%D0%9A%D0%BE%D0%B3%D0%BD%D0%B8%D1%82%D0%B8%D0%B2%D0%B8%D1%81%D1%82%D0%B8%D0%BA%D0%B0) означающее систематические отклонения в [поведении,](https://ru.wikipedia.org/wiki/%D0%9F%D0%BE%D0%B2%D0%B5%D0%B4%D0%B5%D0%BD%D0%B8%D0%B5) [восприятии](https://ru.wikipedia.org/wiki/%D0%92%D0%BE%D1%81%D0%BF%D1%80%D0%B8%D1%8F%D1%82%D0%B8%D0%B5) и [мышлении,](https://ru.wikipedia.org/wiki/%D0%9C%D1%8B%D1%88%D0%BB%D0%B5%D0%BD%D0%B8%D0%B5) обусловленные субъективными [убеждениями](https://ru.wikipedia.org/wiki/%D0%A3%D0%B1%D0%B5%D0%B6%D0%B4%D0%B5%D0%BD%D0%B8%D0%B5) (предубеждениями) и [стереотипами,](https://ru.wikipedia.org/wiki/%D0%A1%D1%82%D0%B5%D1%80%D0%B5%D0%BE%D1%82%D0%B8%D0%BF) социальными, [моральными](https://ru.wikipedia.org/wiki/%D0%9C%D0%BE%D1%80%D0%B0%D0%BB%D1%8C) и [эмоциональными](https://ru.wikipedia.org/wiki/%D0%AD%D0%BC%D0%BE%D1%86%D0%B8%D0%B8) причинами, сбоями в обработке и анализе информации, а также физическими ограничениями и особенностями строения человеческого мозга. Когнитивные искажения возникают на основе [дисфункциональных](https://ru.wikipedia.org/wiki/%D0%94%D0%B8%D1%81%D1%84%D1%83%D0%BD%D0%BA%D1%86%D0%B8%D1%8F) убеждений, внедрённых в [когнитивные схемы,](https://ru.wikipedia.org/wiki/%D0%9A%D0%BE%D0%B3%D0%BD%D0%B8%D1%82%D0%B8%D0%B2%D0%BD%D0%B0%D1%8F_%D0%BA%D0%B0%D1%80%D1%82%D0%B0) и легко обнаруживаются при анализе [автоматических](https://ru.wikipedia.org/wiki/%D0%90%D0%B2%D1%82%D0%BE%D0%BC%D0%B0%D1%82%D0%B8%D1%87%D0%B5%D1%81%D0%BA%D0%B8%D0%B5_%D0%BC%D1%8B%D1%81%D0%BB%D0%B8)  [мыслей.](https://ru.wikipedia.org/wiki/%D0%90%D0%B2%D1%82%D0%BE%D0%BC%D0%B0%D1%82%D0%B8%D1%87%D0%B5%D1%81%D0%BA%D0%B8%D0%B5_%D0%BC%D1%8B%D1%81%D0%BB%D0%B8) Люди склонны создавать свою собственную «субъективную социальную реальность», зависимую от их восприятия, и эта субъективная реальность может определять их поведение в социуме. Таким образом, когнитивные искажения могут приводить к неточности суждений, нелогичным интерпретациям или к [иррациональности](https://ru.wikipedia.org/wiki/%D0%98%D1%80%D1%80%D0%B0%D1%86%D0%B8%D0%BE%D0%BD%D0%B0%D0%BB%D0%B8%D0%B7%D0%BC) в поведении в широком смысле слова.

(очень хорошую). Эксперименты психологов показали, что когда мы пытаемся оценить масштаб чужой работы, о деталях выполнения которой мы не знаем ничего, мы более точны в определении сроков её выполнения.

Правильный самоанализ. Правильный — потому что в адекватной 2. оценке собственного опыта нам мешают уже другие когнитивные искажения. Если вы уже писали курсовую работу, и делали это довольно медленно, то велик соблазн свалить временные задержки на внешние обстоятельства (и ждать, что ничего подобного в этот раз не произойдёт). Но это так не работает. Стоит признать, что, скорее всего, вы прокрастинировали, да и от новых чрезвычайных происшествий вы вовсе не застрахованы.

 $\mathcal{Z}$ Не выдавать желаемое за действительное. Приятно думать, что закончите курсовую работу к следующим выходным — ведь именно на эти выходные запланировано столько интересных дел.

Самое главное — добавить несколько дней к запланированному сроку. Это правило работает абсолютно всегда, чтобы вы не делали. Ощущение наличия запаса времени, во-первых, снизит тревогу, а сам временной резерв в итоге спасёт тебя, когда форс-мажор всё-таки неожиданно произойдёт.

Всегда помните о законе Мёрфи: Если какая-нибудь неприятность может произойти, она обязательно случится, поэтому нужно быть во всеоружии<sup>9</sup>.

## Опасность сверхуверенности

Подсознание может обмануть не только в определении сроков выполнения работы, но и на более глобальном уровне. Например, вы всётаки решились на очень сложную тему, и в итоге обнаружите, что написать курсовую работу просто невозможно.

Может быть, ваш научный руководитель даже отговаривал вас, но вы не послушали, потому что были сверхуверены в себе. Самый тяжёлый случай - если вы настолько ослеплены уверенностью, что даже не заметили недостатков своего исследования. Вам кажется, что всё уже абсолютно хорошо. В этом случае, даже обоснованная и объективная критика может очень сильно задеть самооценку. А где удары по самооценке - там и ненависть к теме исследования, научному руководителю и университету в целом.

Если вы обнаружили в себе симптомы сверхуверенности, то самое главное — научиться осознанности. В любом случае здоровый уровень самокритики никогда не помешает. Возможно, вы действительно в несколько раз превосходите других в чём-то, но это не значит, что дальше расти некуда. Осознать свои несовершенства — это первый этап дальнейшего роста.

<sup>&</sup>lt;sup>9</sup>Зако́н Мёрфи (англ. Murphy's law) — универсальный философский принцип, состоящий в том, что если есть вероятность того, что какая-нибудь неприятность может случиться, то она обязательно произойдёт. Иностранный аналог русского «закона подлости» и «закона бутерброда».

Необходимо забыть о своём превосходстве и великолепии пока занимаетесь исследованием. Сверхуверенность может помочь вам только во время защиты, о чём мы и поговорим.

Как защитить курсовую работу?

Уверенное поведение на защите — половина успеха. Выше мы говорили о том, что сильное заключение способно вытянуть среднюю курсовую работу. Сильная защита способна вытянуть даже абсолютно ужасную работу.

Если работу принимает комиссия, то есть большая вероятность того, что члены комиссии не увидят ничего, кроме того, что вы им покажете в своей презентации. Даже если защищать работу нужно один на один с научным руководителем, стратегия поведения не меняется. Во-первых, нужно забыть об этих трёх фразах:

 $\frac{1}{2}$ «Я хотел сделать вот это, но получилось всего лишь...» - на защиту выносится только то, что получилось, неважно, что вы хотели сделать в самом начале. Если на старте вы переоценили свои силы, и хотели сразу спроектировать очередного «убийцу iPhone», а на выходе получилась одна, но годная деталь, то именно её значимость нужно раздувать. Можно самостоятельно перечеркнуть свои достижения, если вы сами заставите сравнивать их с чем-то грандиозным и невыполненным.

«Вот тут у меня неправильно». Поехало оформление, или  $\cdot$ заметил, что распечатал тот самый вариант, где в расчётах 2+2=5? Не стоит акцентировать на этом внимание преподавателя. Есть высокая вероятность, что этот мелкий косяк просто не заметят. А вот если «вот тут неправильно», то, скорее всего, вы услышите в ответ что-то вроде: «Ну когда будет правильно, тогда и приходите».

 $\frac{1}{2}$ «Мне кажется» и все другие маркеры сомнения. Вы пришли на защиту, а не на консультацию. Покажете неуверенность — ждите вопросы, а может даже попытки «завалить». Вот поэтому каждый тезис должен быть аргументирован. Если есть аргументы, и вы проводили исследование правильно, то сомневаться не в чем. А вот голых тезисов в курсовой работе быть не должно, тем более на этапе защиты.

Как мы уже знаем, недостаточно просто избавиться от ошибок. Поэтому, рассказываем, как поднять уверенность в себе, и успешно защитить работу.

Подготовиться заранее.

Совет, который все знают, но мало кто им пользуется. Очевидно, что успешное публичное выступление обязательно включает в себя элемент подготовки,  $\mathbf{M}$ только  $\overline{B}$ единичных случаях случаются удачные импровизации. Тем не менее, каждый второй идёт на защиту без подготовленной речи, в лучшем случае — перечитав работу один раз (в коридоре за пять минут до пары).

Быть хорошим оратором.

Можно подготовиться, и знать материал просто идеально, но это не спасёт, если на защите вы будете прятаться за ноутом, а говорить — тихо и невнятно. Никакие принципы научной аргументации не сработают, если всем своим видом и голосом транслировать неуверенность. Чтобы прокачаться, советуем начать с классики, и прочитать Дейла Карнеги, а хорошие практические советы по постановке голоса можно найти на этом канале https://www.youtube.com/channel/UCpOVSR-eXMcCfAB2HhQbCEA

### Упаковать работу.

Красивая современная презентация, идеальное оформление, подшитая в папку работа, и текст защиты в красивом блокноте, а не на обрывке тетрадного листа — это действительно работает, и очень сильно. К тому же, это ещё и придаёт уверенности. Чтобы сделать классную презентацию можно воспользоваться бесплатными шаблонами для Google Slides или PowerPoint. Удачный вариант дизайна можно использовать все четыре года необязательно каждый раз делать что-то новое. Это сэкономит кучу времени и выделит вас на фоне других, потому что под конец обучения ваши работы будут узнаваться даже без подписи.

### Не рассказывать сразу всё

Очевидно, что на защите будут задавать вопросы. Невозможно заранее узнать, что именно у вас спросят, но можно всё подстроить так, что спрашивать будут именно то, что нужно вам. Подумайте, какие аспекты курсовой работы выглядят самыми запутанными и сложными? Вместо того, чтобы рассказывать об этом на защите очень подробно, оставьте у комиссии ощущение лёгкой недосказанности — и вас попросят объяснить подробнее именно эти моменты. Естественно, нужно заранее продумать свои ответы на такие «очевидные» вопросы.

Если не хватает уверенности в себе, живи по принципу «fake it till you make it» — притворяйся, что ты уже дерзкий и уверенный, пока не станешь таким на самом деле.

### Как подготовить речь к защите

Легко сказать, что к защите нужно подготовиться заранее. А что и как готовить? Перейдём к практическим советам.

Самое главное, что тебе нужно — это написать речь к защите. Чтобы не разбиться о подводные камни, помните о нескольких ключевых факторах vcnexa:

 $1<sub>1</sub>$ Оптимальное время выступления — пять минут. Если уж совсем сложно уложиться в пять минут, то максимум семь. Мы серьёзно: никаких исключений, чем дольше вы будете выступать, тем выше вероятность, что комиссия заскучает, и вас прервут на полуслове, да ещё и обвинят в том, что вы рассказали не всё. Определить примерное время, которое займёт ваше выступление, можно и без зачитывания текста с секундомером в руке просто воспользуйтесь сервисом Хрономер (ориентируйтесь на оптимальный хронометраж, помните про ошибку планирования).

2. *Минимум теории*. Теория — это конечно хорошо, но самое главное — это результаты вашего исследования. Конечно, если в теоретической части есть научная новизна, то об этом нужно говорить, если же там ничего особенного, то на теорию можно выделить один слайд. Как и всегда, нужно сразу переходить к сути, это правило всё ещё работает.

3. *Наглядность.* Всё, что можно представить в виде графиков, должно быть в виде графиков. Если есть цифры, то идеальным вариантом будет сделать инфографику. Не стоит выносить на защиту полный ход расчётов — показывайте только результаты (расчёты можно поместить в раздаточный материал, но об этом позже).

4. *Взаимодействие с презентацией, чертежами или плакатами.* Если у вас есть иллюстративный материал (любой), то он должен быть частью выступления, и его нужно активно использовать. Иначе, это будет похоже на неуместные декорации к скучному монологу.

5. *Текст презентации не должен дословно повторять текст вашего выступления*. В презентации — только самые ключевые фразы, самые важные цифры, рисунки и графики.

Взяв эти правила на вооружение, можно приступать к написанию речи к защите курсовой работы.

*Речь к защите*

Поговорим о том, как написать удачную речь к защите. К счастью, тут всё довольно шаблонно — *эту схему можно применять для любого предмета.*

 **Приветствие**. Можно использовать эту фразу: «Добрый день, уважаемые члены комиссии, на защиту выносится курсовая работа на тему ...».

 **Цель работы**. Обязательно проговори цель работы вслух. Задачи можно перечислить на слайде презентации, подробно на них останавливаться не нужно — это только потеря времени.

 **Объект и предмет исследования**. Их стоит упомянуть и в речи тоже.

 **Гипотеза исследования**. Если во введении была сформулирована гипотеза, то стоит остановиться на ней подробнее. Гипотеза не менее важна, чем цель работы.

 **Коротко о теории**. Очень коротко. Зачитывать определения не нужно точно. Просто расскажите о том, что из теоретической части оказалось самым важным для проведения исследования.

 **Результаты исследования**. Главное — чего вы достигли, что исследовали, какие проблемы обнаружили. Нужна максимальная наглядность, тут снова могут пригодиться ассоциативные карты. Не забудьте перечислить все те методы, которые вы использовали в практической части работы.

 **Рекомендации**. Если в работе была проектная часть, то описание рекомендаций — это важнейшая часть вашей речи. Именно на рекомендациях нужно делать упор, и тут можно рассказать подробнее, что вы предложили, и какой потенциальный эффект был рассчитан.

 **Выводы**. Во-первых, нужно сказать, что была достигнута цель. Во-вторых, отметить, подтвердилась ли гипотеза исследования. В выводе на защите нужно обозначить только ту новую идею, о которой мы говорили в[ыше.](https://bibloid.ru/kursach/structure/conclusion.html) Рассказывать о ходе проделанной работы — не нужно.

 **Завершение выступления**. Используйте фразу: «На этом мой доклад окончен, спасибо за внимание. Готов (или готова) ответить на все дополнительные вопросы». И тогда слайд «Спасибо за внимание» не нужен.

 Вводная часть (цель, объект, гипотеза) должна занимать не более 10% вашего выступления, Теория — 5-10%, презентация результатов исследования и рекомендаций - 60%, всё остальное — выводы. С учётом ограничения в пять минут, очевидно, что речь должна быть очень тезисной. Поэтому, просто скопировать абзацы из работы или зачитать заключение под видом «речи на защиту» — это очень плохая идея.

*Раздаточный материал*

Презентация должна быть очень краткой, поэтому, все объёмные, но важные таблицы, диаграммы и расчёты можно поместить в раздаточный материал. Раздаточный материал — это несколько подшитых листов, где будет только та информация, которая громоздко смотрится в презентации, и не может быть описана в двух словах, но очень необходима.

Раздаточный материал нужно приносить в распечатанном виде. Сколько членов комиссии — столько и экземпляров. Даже если раздаточный материал не понадобится, вы будете смотреться очень солидно на фоне своих одногруппников. К тому же, наличие раздаточного материала может избавить вас от неприятных вопросов.

*Итак, в пособии были изложены все необходимые требования к написанию курсовой работы. Но у нас есть ещё несколько небольших советов, которые помогут сделать учебный процесс проще.*

*Лайфхаки для защиты курсовой*

*Эти лайфхаки мы оставили для самых терпеливых.*

Есть вещи, которые делают жизнь проще. И это некоторые из них.

1. *Всегда согласовывайте основные аспекты работы с научным руководителем.* Выбрали тему? Составили план? Подготовили предварительный список литературы? Согласуйте с преподавателем, иначе вы рискуете услышать: «Эта тема какая-то не очень, давайте немного подругому» за два дня до защиты. Лучше всего фиксировать ваши договорённости в письменном виде тогда у вас будут железные аргументы в свою пользу.

2. *Не бойтесь спорить*. Если вы понимаете, что правы — нужно доказывать своё мнение. Тем более, вы теперь знаете, как правильно дискутировать и отстаивать свою позицию.

3. *Задавай вопросы*. Если что-то не получается — не стесняйтесь спрашивать. Научный руководитель называется именно так, а не

«зловредный критик», потому что в его обязанностях — направлять студента. К тому же, в пособии были даны ответы на все общие и технические вопросы. Это значит, что непонятного для студента стало намного меньше, и с банальными глупостями на консультацию т\вы уже точно не придёте.

 $\overline{4}$ . Сохраняйте работу в облако. Миллион флешек — не наш вариант. Однако не делать резервные копии — самоубийство. Если нужно сделать глобальные правки, то сохрани старую версию работы тоже. Часто возникают ситуации, когда преподаватель говорит: «Старый вариант всётаки был нормальный, вернём его», а старого варианта уже не существует. Не нало так.

Теперь мы рассказали всё, что знали о том, как написать курсовую работу самостоятельно. Удачи!

# ПУБЛИКАЦИЯ КУРСОВОЙ РАБОТЫ

Защита — это ещё не конец, и не стоит удалять файлы с курсовой работой сразу после неё. После защиты жизнь курсовой работы только начинается: с этого момента она может начать приносить реальную и вполне осязаемую пользу.

Ценность курсовой работы

Курсовая работа — это не формальный отчёт. Курсовая работа важный продукт интеллектуального труда, который имеет  $C60I0$ собственную ценность.

Необходимость и значение курсовых работ (и любых других традиционных типов учебных работ) в современной системе образования дискуссионный вопрос. Многие относятся к необходимости писать курсовые и выпускные квалификационные работы скептически, и мы прекрасно понимаем почему это происходит. Тем не менее, курсовые работы действительно могут приносить пользу - как авторам, так и всей академической среде в целом.

Почему курсовые работы важны

Часто в российских вузах форма превалирует над смыслом. Погоня за соответствием формальным требованиям (к примеру, безумно высоким показателям уникальности) приводит к выгоранию, а вчерашний замотивированный и влюбленный в науку абитуриент превращается в уставшего и раздражённого старшекурсника. Если рассматривать курсовую работу как формальный отчёт, в котором важнее всего соответствие шаблонам, то смысла в такой работе действительно немного.

Мы выступаем за радикально иной подход. Главная ценность курсовой - в самостоятельном её написании, в процессе которого вы формируетесь как личность и получаете новые знания и навыки.

Даже если в вузе не требуют действительно хорошую научную работу, это не значит, что делать её не нужно. Качественное исследование необходимо в первую очередь вам. Вуз стоит воспринимать как один из
возможных инструментов достижения собственных целей. Учишься только вы сами, и только от вас зависит, насколько качественным будет в итоге ваше образование. *Нет никакого другого способа стать профессионалом, кроме как много работать, не обращая внимания на заниженную планку качества, поставленную перед вами в вашем вузе.*

Можно плыть по течению, выполняя лишь поверхностные формальные требования, а можно получить качественное образование вопреки всему. Решать вам.

#### *Что делать с курсовой работой?*

Мы уже выяснили, что качественная курсовая работа не должна погибать в преподавательских архивах, или ещё хуже — в корзине. Результаты курсовой работы могут быть в любом виде опубликованы в открытом доступе: это может быть полный текст работы, а может это будет статья в научном журнале, написанная по итогам проведённого исследования.

*Настало время поговорить о самом важном — о том, что такое открытый доступ, и почему без открытого доступа невозможно развитие науки.*

### *Открытый доступ*

*Научное исследование существует для общества только в том случае, если его результаты находятся в открытом доступе.*

В этом пособии мы говорили не столько о том, как просто написать курсовую работу и получить зачёт, сколько о том, как написать действительно хорошую научную работу. Результаты упорного исследовательского труда не должны утилизироваться сразу после защиты материалы курсовой работы могут продолжать жить и приносить пользу. Поэтому результаты вашего исследования необходимо публиковать в открытом доступе.

## *Проблема доступа к научному знанию*

*Открытый доступ к научным публикациям подразумевает, что научные тексты должны распространяться в Интернете бесплатно, и быть доступными для чтения, копирования, цитирования или использования в любых других законных целях. Обязательное условие — указание автора публикации.*

Недоступность результатов исследований связана, во-первых, с высокой стоимостью подписки на научные журналы. Во-вторых — с использованием традиционными издательствами нецифровых моделей распространения научного контента. В итоге результаты исследований не ищутся интернет-поисковиками, что делает их невидимыми для большинства исследователей и для простых заинтересованных читателей.

#### *Значение открытого доступа*

Публикация результатов научных исследований в открытом доступе имеет принципиальное значение. Мы уверены, что *научное знание должно быть доступным каждому*, а культурное и технологическое развитие общества не должны сдерживаться финансовыми, политическими или идеологическими преградами:

1. *Открытая наука — это скорость*. Оперативное распространение знаний и результатов актуальных научных исследований может быть жизненно важным. Кроме того, открытый доступ позволит снизить количество дублирующих друг друга исследований.

2. *Открытая наука — это прозрачность*. Открытый доступ делает возможной общественную дискуссию вокруг результатов научных публикаций, что позволяет усилить институт репутации в науке и повысить качество исследований.

3. *Открытая наука — это возможности*. Открытый доступ позволяет исследователю заявить о себе и сформировать личный бренд эксперта как в академической среде, так и за её пределами, за счёт доступности своих работ клиентам и потенциальным партнёрам.

*Открытый доступ — это первый и очень важный шаг на пути к обществу знаний.*

*Зачем курсовым работам открытый доступ*

*Вернёмся к курсовым работам. Открытый доступ — это не только про статьи «серьёзных учёных» и диссертации. Возможностями открытого доступа может воспользоваться каждый студент.*

В данном пособии мы рассматривали курсовую работу, прежде всего, как полноценное научное исследование. Если вы всё сделали правильно, и курсовая работа удалась — она действительно имеет ценность для науки и общества.

Возможность публикации курсовой работы в открытом доступе привносит в процесс её написания смысл и [мотивацию,](https://bibloid.ru/kursach/motivation/) которых не хватает большинству студентов. Сложно заставить себя сделать что-то качественное, зная, что это будет никому не нужно. Публикация в открытом доступе решает эту проблему — результаты труда становятся видимыми и понастоящему ценными.

*Публикуясь в открытом доступе, вы открыто заявляете, что вы уверены в своих силах и в качестве своего образования*. Общедоступное портфолио позволяет доказать, что вы действительно сформировались как молодой специалист. Практика публикации студенческих работ в открытом доступе позволила бы уйти от оценки «корочек» и статуса вуза к оценке реальных компетенций выпускника.

Возможно, будущий работодатель не станет читать все, допустим, 60 страниц опубликованной вами выпускной квалификационной работы, но ваша открытость однозначно сыграет свою положительную роль. Многие выпускаются из вуза с голым дипломом, не имея даже минимального опыта — но имея в архивах действительно хорошие работы. Портфолио в открытом доступе доказывает, что в вузе вы действительно учились, а не просто были пассивным слушателем все четыре года.

Вы выйдете из вуза со сформированным интеллектуальным капиталом, который так и останется «никому не нужным», если вы сами не превратите его в свой важнейший нематериальный актив и не начнёте его использовать. Важно осознавать, что своё конкурентное преимущество на рынке создаёте только вы сами, и для этого стоит использовать все имеющиеся у вас ресурсы. Просто выбросить результаты 4-6 лет обучения, довольствуясь тем, что в вашем резюме появилась одна строчка — самостоятельно обесценить своё образование. Не осознавая ценности полученных вами знаний, не стоит ждать, что это сделает за вас кто-то другой.

Как опубликовать курсовую работу

Выше шла речь о том, что существуют базы готовых курсовых работ и рефератов, которыми лучше не пользоваться и тем более не загружать туда свои работы. Главный признак «мусорной» базы — отсутствие всякого упоминания автора работы. Такой «открытый доступ» не принесёт никакой пользы — поэтому мы предлагаем другой путь.

Показать курсовую работу миру и не остаться в истории безымянным опубликовав свою работу автором можно на сайте «Научный корреспондент». Сервис позволяет:

 $1$ Читать чужие работы. Читать чужие курсовые и выпускные квалификационные работы можно, но только если они качественные. Тут работает один из главных принципов открытого доступа: не писать о том, что уже написано другими авторами, но идти дальше, основываясь на результатах их работы.

Оценивать чужие работы. Можно просто поставить лайк, а 2. можно написать полноценную рецензию. На основании общественной оценки формируется рейтинг.

3. Формировать личный капитал и имидж исследователя. Рейтинг обшественное признание. Высокий рейтинг позволяет получить заслуженная оценка качества работы. Благодаря рейтингу (как отдельных работ, так и авторов), можно легко отыскать действительно качественное и интересное исследование по интересующей теме.

Подтвердить авторство. Размещение работы на условиях  $\overline{4}$ . открытой лицензии Creative Commons — самый надёжный способ защиты авторского права в сложившихся на сегодняшний день условиях. Неопубликованную работу украсть легко, а доказать свои права на неё сложно. Работу, опубликованную в Интернете под открытой лицензией, невозможно украсть без последствий.

Главная ценность «Научного корреспондента» в том, что проект даёт каждому автору возможность получить качественную обратную связь. Для этого достаточно просто написать хорошую и интересную работу — и не важно, в каком вузе, на каком курсе учится студент. Здесь оценивают только результаты вашего интеллектуального труда, честно и непредвзято, чего так часто не хватает в стенах учебных заведений. Осознавать, что вашу работу действительно прочитали несколько тысяч человек, приятно - и это главное преимущество открытого доступа для обычного студента, который не стремиться стать учёным, а хочет просто достойной оценки приложенных им усилий.

### *Формула преемственности в науке*

«Продвигаться дальше, а не дублировать уже имеющиеся исследования» — это фундаментальная формула преемственности, которая лежит в самой основе научного мировоззрения. В 1676 году Исаак Ньютон сказал: «Если я видел дальше других, то потому, что стоял на плечах гигантов».

За каждой научной революцией стоят труды десятков авторов, оставшихся неизвестными для широкой общественности. Учёные не работают в одиночку. Не существует одиноких гениев, внезапно совершивших научно-технологический прорыв. Каждый, процитированный в чьей-то великой диссертации, автор внёс свой неоценимый вклад в свершившееся открытие.

Именно поэтому легендарное высказывание Исаака Ньютона стало лозунгом Google Scholar: «Стоя на плечах гигантов». **Google [Scholar](https://scholar.google.com/)** сервис, облегчающий поиск научной [информации](https://bibloid.ru/) для 90% исследователей во всём мире.

Публикация работ в открытом доступе имеет огромное значение для репутации в науке. Действительно нести ответственность за результаты своего труда можно только в том случае, если ты не боишься ответить за качество своей работы лично. Честному исследователю нечего скрывать.

## *Продлить жизнь курсовой работе.*

Стоило по-настоящему увлечьс**я** процессом научного исследования, как вдруг уже прошла защита, и исследовать, кажется, больше нечего? Это не так. Этот параграф для тех, кому недостаточно просто опубликовать работу в открытом доступе.

Курсовая работа может стать фундаментом для дальнейших исследований или средством заработка — и для этого не нужно продавать её на бирже. Рассмотрим основные сценарии жизни курсовой на этапе постзащиты, кроме непосредственно публикации её в открытом доступе:

*Дипломная работа*. Самый простой и очевидный путь — построить свой диплом из нескольких хороших курсовых работ. Это не значит, что тексты курсовых работ нужно переносить в выпускную квалификационную работу дословно. Это значит, что в ВКР можно сфокусироваться на действительно важных и глубоких проблемах, используя результаты курсовых исследований как фундамент для дальнейших научных изысканий. При идеальном раскладе так и должно быть — настоящая выпускная квалификационная работа не может отличаться от курсовой работы только большим объёмом. Выпускная квалификационная работа — это иной уровень проработки проблемы.

*Научная статья*. Хорошую курсовую работу можно превратить в статью. Статья — это хорошая курсовая работа, сжатая до концентрированного: «Тезис — Аргумент — Пример». В статью можно вынести что-то действительно важное. Возможно, студент провёл очень качественное теоретическое исследование. А может быть, в практической части получились неожиданные результаты эксперимента — это всё отличный материал для подготовки статьи в научный журнал и публикации её в открытом доступе.

*Конкурсы.* На курсовой работе (или статье по её итогам) можно заработать.

*Конкурсы, гранты и стажировки*

Статус студента открывает множество дополнительных возможностей, о которых мало кто догадывается. Одна из таких возможностей — заработок на участии в конкурсах НИР.

Зачем так стараться и делать классную курсовую работу? За хорошую работу можно получить от 15 до 300 тысяч рублей, в зависимости от уровня и сложности конкурса. Это ещё один лайфхак, как найти мотивацию и начать писать курсовую. Где искать конкурсы? Есть несколько способов:

1. Следить за социальными сетями и новостной рассылкой собственного университета. Это удобно — если новость публикует университет, то преподаватели, скорее всего, будут в курсе событий и без проблем согласятся помочь. Но университеты публикуют информацию далеко не о всех мероприятиях, и можно упустить что-то действительно интересное.

2. Следить за обновлениями на сайтах, собирающих информацию о всех проходящих в текущий момент конкурсах. Это очень удобно. Тут большой выбор мероприятий, многие из которых действительно стоят того, чтобы потратить силы и попытать удачу. Однако могут возникнуть сложности с поиском наставника, если будет нужна помощь.

3. Искать самому. Не стоит всецело доверяться сторонним ресурсам — лучше всегда проверять, не проходит ли ещё что-нибудь интересное. Нельзя ограничиваться поисковиком, необходимо погрузиться в профессиональную среду — в профильных медиа можно найти информацию о по-настоящему крутых событиях, которые не стоит пропускать.

Чаще всего для участия нужно отправить свою работу на определённую тему — это может быть как объёмный текст до 40 страниц, так и небольшое эссе. Говоря о конкурсах, стоит вернуться к проблеме выбора темы — тему [курсовой](https://bibloid.ru/kursach/start/topic.html) работы можно выбирать с прицелом на участие в каком-либо мероприятии.

## *Портфолио*

Из качественных курсовых, конкурсных работ и статей необходимо собирать портфолио. Портфолио — резюме студента в академическом мире, и подходить к его созданию нужно, используя аналогичные принципы. Нельзя надеяться, что личное дело, которое собирают сотрудники деканата, действительно станет классным портфолио.

Портфолио нужно только студенту, и заниматься этим должен только сам студент.

Портфолио необходимо, в первую очередь, тем, кто собирается поступать в магистратуру. А может быть и в аспирантуру — если студент учится в магистратуре. Если при поступлении в магистратуру портфолио принесёт только дополнительные баллы, то вот в аспирантуру без хорошего портфолио точно не поступить.

Итак, узнав как писать курсовую работу самому, определились в самом главном — зачем это нужно. Ценность хорошей курсовой работы не в отличной оценке, а в самом процессе получения знаний.

Публикация учебных работ в открытом доступе помогает сформировать важнейший профессиональный навык — готовность честно и открыто отстаивать результаты своего труда. Открытый доступ к студенческим работам — это возможность научиться проходить проверку общественным мнением и открытой дискуссией.

# ПРИЛОЖЕНИЕ

# Замена речевой функции лексическими средствами<sup>10</sup>

### Таблица 1

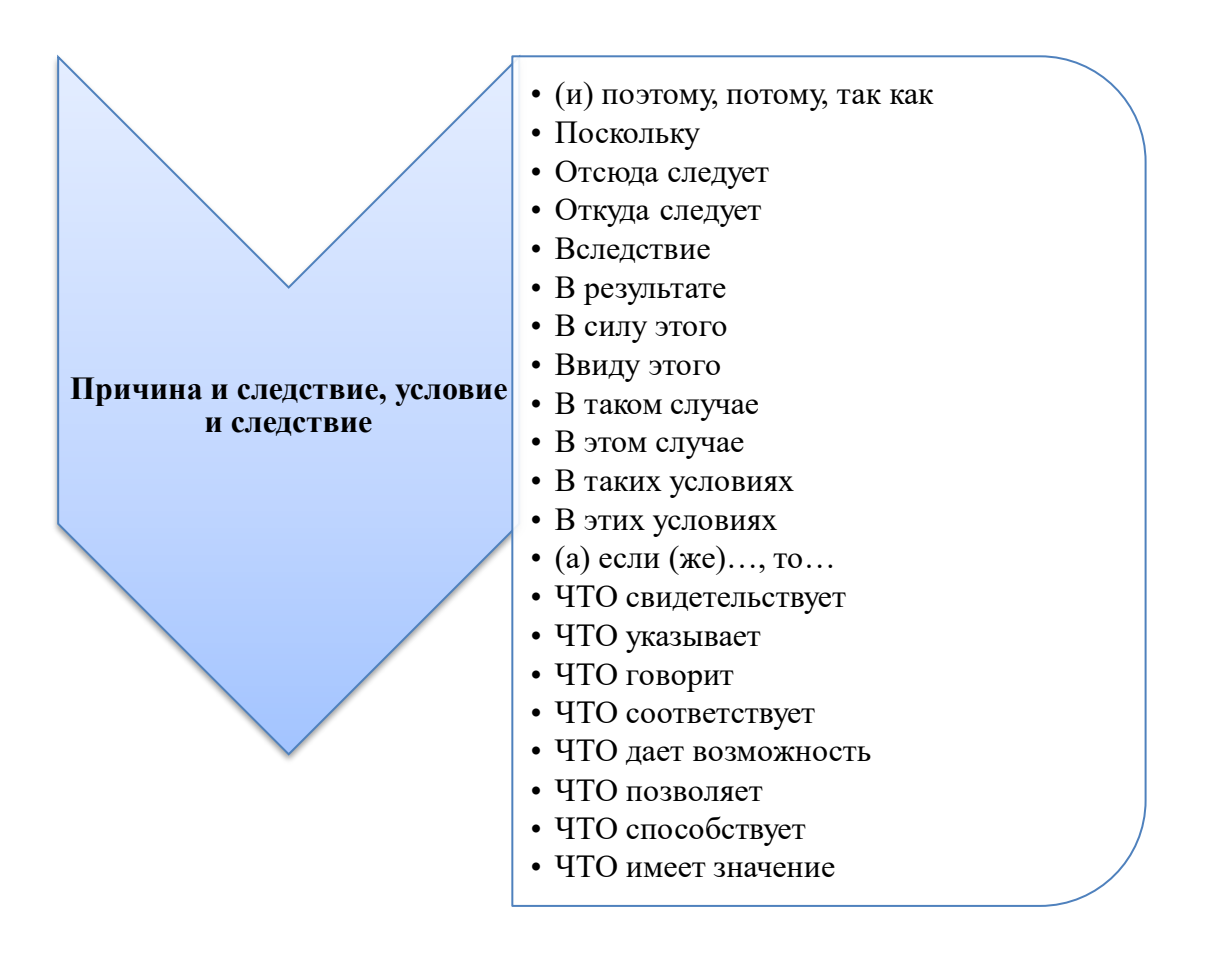

 $\ddot{\phantom{a}}$ 

<sup>10</sup> **[Кузин, Ф.А.](http://lib.mgppu.ru/OpacUnicode/app/webroot/index.php?url=/auteurs/view/45236/source:default)** Кандидатская диссертация : методика написания, правила оформления и порядок защиты : практическое пособие для аспирантов и соискателей ученой степени / **[Ф.А. Кузин](http://lib.mgppu.ru/OpacUnicode/app/webroot/index.php?url=/auteurs/view/45236/source:default)**. – 5-е издание, дополненное. – Москва : Ось-89, 2001. – 224  $c. - ISBN 5-86894-129-2.$ 

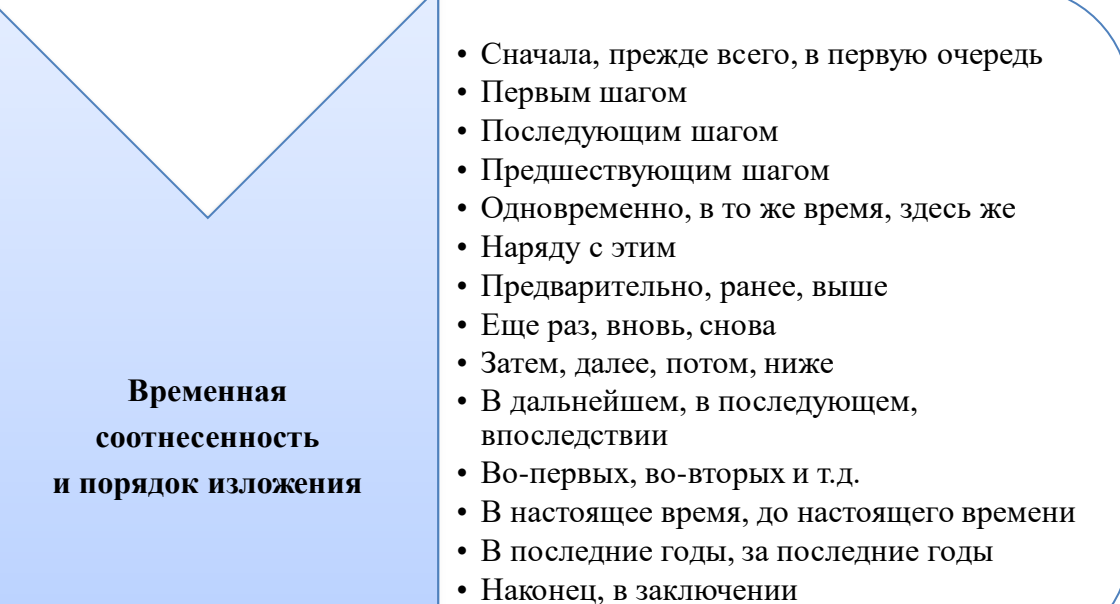

# Таблица 3

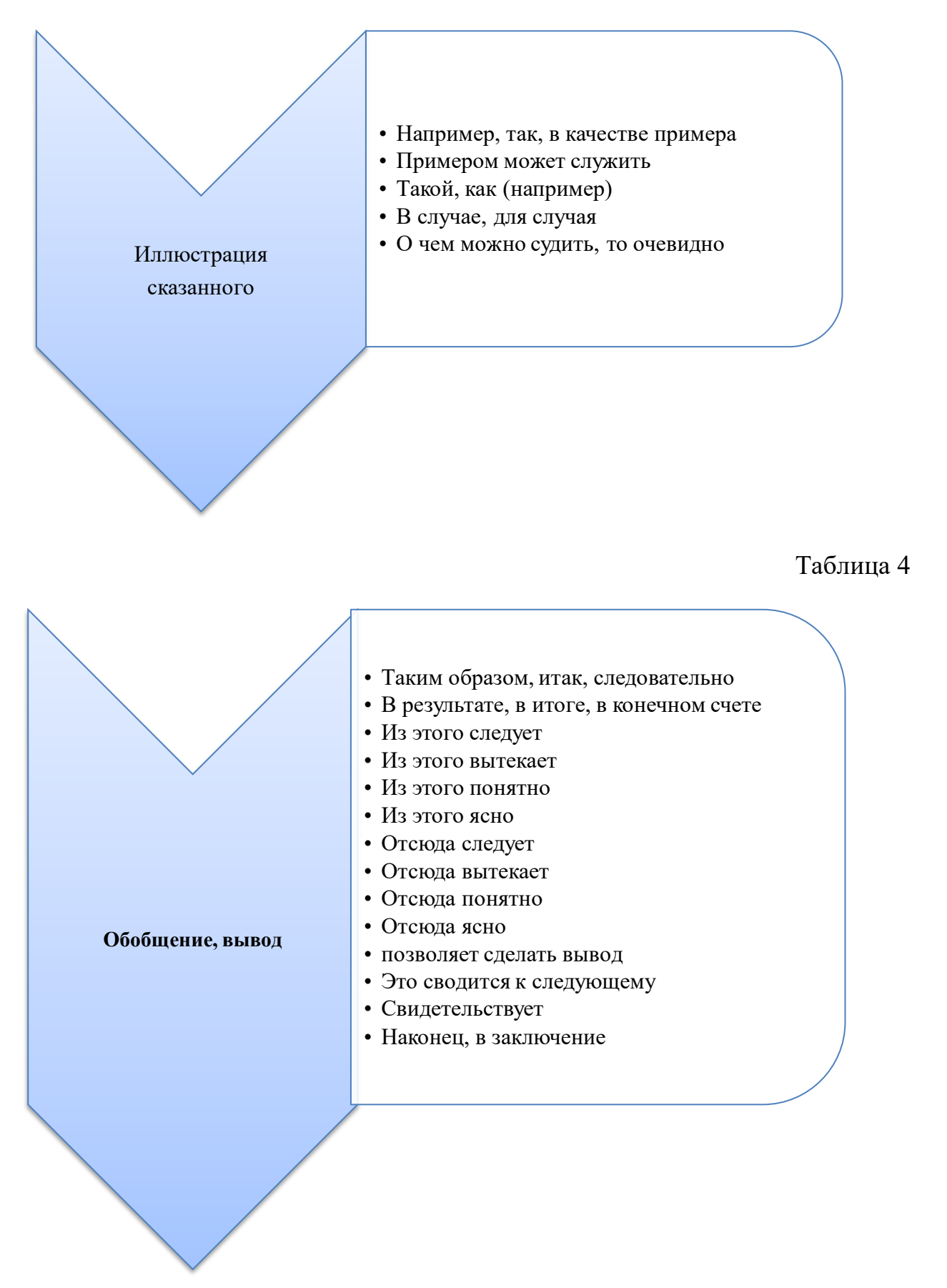

## Таблица 5

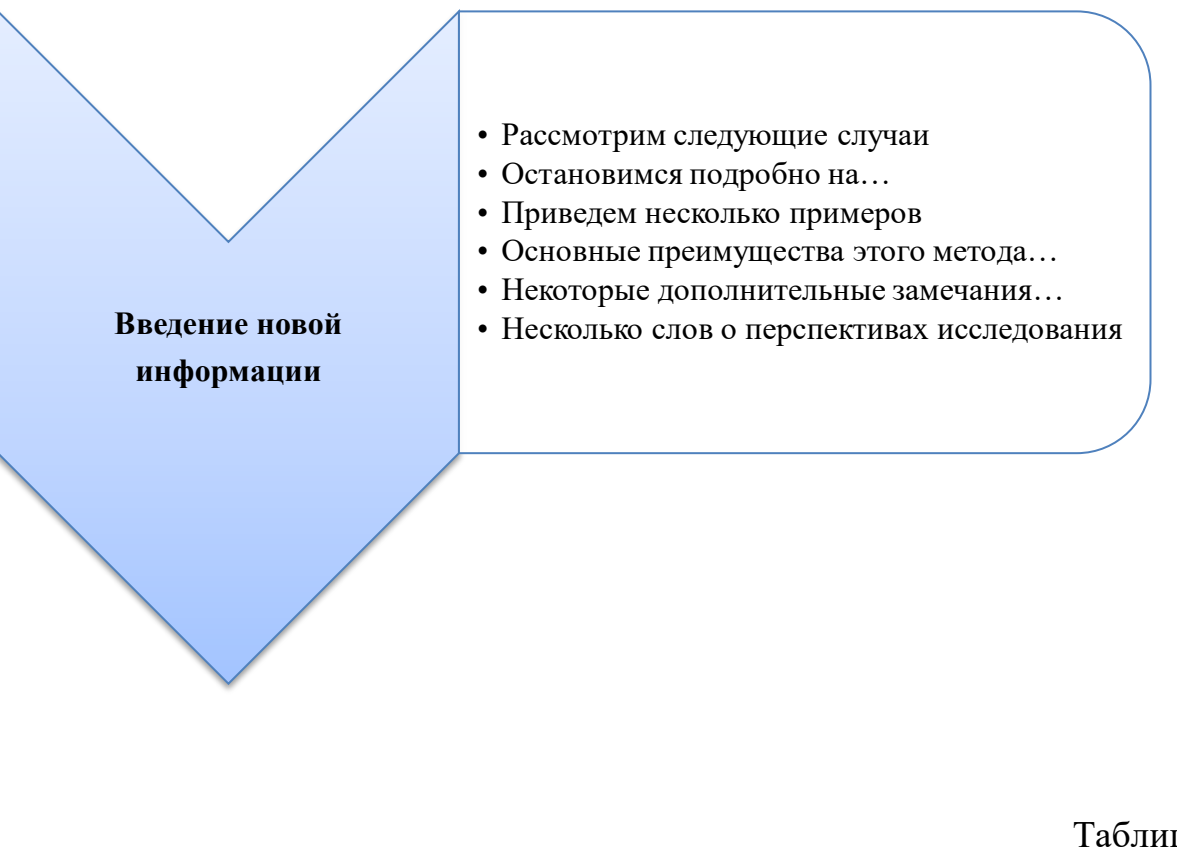

# Таблица 6

- Однако, но, а, же
- Как..., так и...; так же, как и...
- Не только но и...
- По сравнению; если..., то...
- В отличие, в противоположность, наоборот
- Аналогично, также, таким же образом
- С одной стороны, с другой стороны
- (В то время как, между тем, вместе с тем
- Тем не менее

Сопоставление и

противопоставление

# Таблица 7

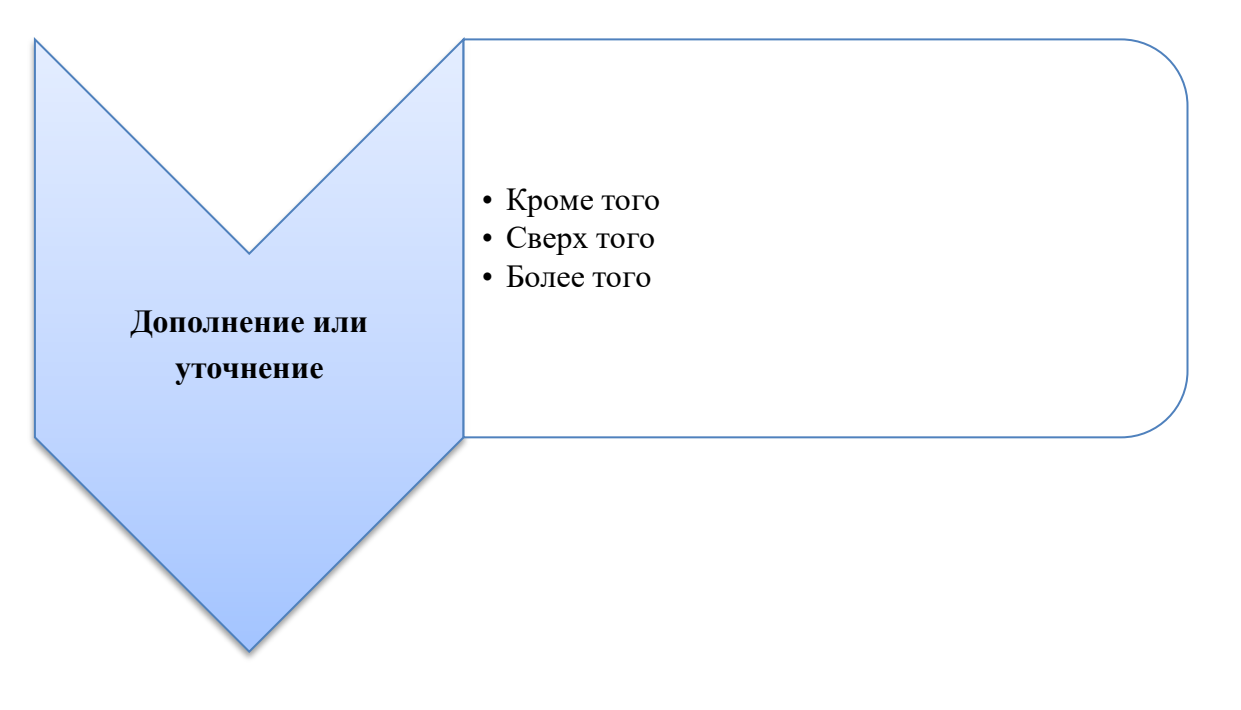

Ссылка на предыдущее или последующее высказывание

- Тем более, что...
- В том числе, в случае, то есть, а именно
- Сказано
- Показано
- Упомянуто
- Отмечено
- Установлено
- Получено
- Обнаружено
- Найдено
- Как говорилось выше
- Как указывалось выше
- Как отмечалось выше
- Как подчеркивалось
- Согласно этому
- Сообразно этому
- Соответственно этому
- В соответствии с этим, в связи с этим
- В связи с выше изложенным
- Данный, названный, рассматриваемый и т.д.
- Такой же, такой, подобный, аналогичный, сходный
- Подобного рода, подобного типа
- Следующий, последующий, некоторый
- Многие из них, один из них, некоторые из них
- Большая часть, большинство